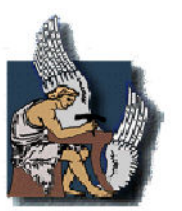

ΠΟΛΥΤΕΧΝΕΙΟ ΚΡΗΤΗΣ Τμήμα Μηχανικών Περιβάλλοντος

# ΔΙΠΛΩΜΑΤΙΚΗ ΕΡΓΑΣΙΑ

# Ανάλυση, αξιολόγηση και βελτίωση της ενεργειακής συμπεριφοράς κατοικίας στην πόλη των Χανίων

Κυριακή-Καλυψώ Σιούνα

ΕΞΕΤΑΣΤΙΚΗ ΕΠΙΤΡΟΠΗ Θ. Τσούτσος, Επ. Καθηγητής (επιβλέπων) Β. Γκέκας, Καθηγητής Μ. Λαζαρίδης, Αν. Καθηγητής

Χανιά, Μάρτιος 2009

# Ευχαριστίες

Η παρούσα διπλωματική εργασία εκπονήθηκε στα πλαίσια ολοκλήρωσης των προπτυχιακών μου σπουδών στο Πολυτεχνείο Κρήτης για την απόκτηση του πτυχίου Μηχανικού Περιβάλλοντος.

Θα ήθελα να ευχαριστήσω θερμά τον επιβλέποντα καθηγητή, Επίκ. Καθηγητή Θεοχάρη Τσούτσο, για τη στήριξή του σε επιστημονικό και φιλικό επίπεδο, σε όλη τη διάρκεια της εκπόνησης της διπλωματικής μου εργασίας.

Ευχαριστώ τον πατέρα μου Μάρκο Σιούνα (Μηχανολόγο Ηλεκτρολόγο Μηχανικό) για την πολύτιμη βοήθεια και υπομονή του σε όλη τη διάρκεια της εκπόνησης της διπλωματικής μου εργασίας.

Ευχαριστώ τις κ.Ντένια Κολοκοτσα και κ. Ελένη Διακάκη για τη βοήθειά τους στη συλλογή δεδομένων που αφορούν το κτίριο. Επίσης, ευχαριστώ κ. Ελευθερία Αλεξανδρή από το Κέντρο Ανανεώσιμων Πηγών **TNV** Ενέργειας για την καθοδήγηση στην εκμάθηση του λογισμικού που χρησιμοποιήθηκε.

Ευχαριστώ τον Martin Neubauer για την παραχώρηση της εργασίας του καθώς και για την πολύτιμη βοήθειά του σε θέματα σχετικά με το λογισμικό που χρησιμοποιήθηκε.

Ευχαριστώ τους Καθηγητές της επιτροπής, κ. Βασίλειο Γκέκα, κ. Μιχάλη Λαζαρίδη και κ. Γεώργιο Σταυρακάκη.

Τέλος ευχαριστώ τους φίλους μου Θωμά Κρικέλη, Νατάσσα Κουρίδου, Νατάσσα Αναστασίου και Χρυστάλλα Παπασταύρου καθώς και την αδερφή μου Αθηνά Σιούνα για την ηθική τους συμπαράσταση και ενθάρρυνση.

 $\mathbf{i}$ 

# **ПЕРІЛНЧН**

Τα τελευταία χρόνια, παρατηρείται ιδιαίτερη ανησυχία παγκοσμίως για την κατάσταση του περιβάλλοντος. Η κατανάλωση ενέργειας ολοένα και αυξάνεται με αποτέλεσμα την αύξηση των συγκεντρώσεων διοξειδίου του άνθρακα (CO<sub>2</sub>) και άλλων αερίων που προέρχονται από τις καύσεις συμβατικών καυσίμων για την παραγωγή ενέργειας, στην ατμόσφαιρα.

Περίπου το 36% της συνολικής κατανάλωσης ενέργειας στην Ελλάδα, δαπανάται για την κάλυψη των αναγκών στον κτιριακό τομέα. Είναι επόμενος αυτονόητη η σπουδαιότητα του σε όλο το ενεργειακό ισοζύγιο καθώς και η τεράστια δυνατότητα μείωσης της ενεργειακής κατανάλωσης των κτιρίων και βελτίωσης των ενεργειακών τους απαιτήσεων.

Για την επίτευξη των στόχων του πρωτοκόλλου του Κυότο, η Ευρωπαϊκή Ένωση έχει εξελίξει διάφορα μέτρα και πρωτοβουλίες για την ενεργειακή απόδοση των κτιρίων. Η Οδηγία 2002/91/ΕΚ αποτελεί νομικό κείμενο για την θέσπιση πλέον από τα κράτη μέλη συγκεκριμένων δράσεων. Η ενσωμάτωσή της στο Εθνικό Δίκαιο της Ελλάδας έγινε με το Νόμο 3661/2008, επίκειται δε η έκδοση του «Κανονισμού Ενεργειακής Απόδοσης των Κτιρίων», οπότε και θα αρχίσει η υποχρεωτική σύνταξη μελετών ενέργειας απόδοσης καθώς και οι επιθεωρήσεις.

Στα πλαίσια της παρούσας διπλωματικής εργασίας, χρησιμοποιώντας τα ανά ώρα μετεωρολογικά δεδομένα της περιοχής και με τη βοήθεια του υπολογιστικού προγράμματος Trnsys, προσομοιώνεται μία υφιστάμενη κατοικία στην πόλη των Χανίων, και υπολογίζονται οι ενεργειακές της απαιτήσεις για θέρμανση και ψύξη. Εξετάζονται πιθανές επεμβάσεις με σκοπό τη μείωση των απαιτήσεων ενέργειας καθώς και υποθετικές δυσμενέστερες καταστάσεις του κτιρίου (τοίχοι χωρίς μόνωση κ.α.). Τα αποτελέσματά τους συγκρίνονται με αυτά του υφισταμένου κτιρίου για να διαπιστωθεί ο βαθμός επιρροής των καταστάσεων αυτών στην ενεργειακή συμπεριφορά του.

Συνολικά μελετήθηκαν και αξιολογήθηκαν σενάρια που αφορούν την επίδραση της μόνωσης, της επιφάνειας των παραθύρων, του προσανατολισμού, της σκίασης από εξωτερικά κινητά σκίαστρα, από φυλλοβόλα φυτά καθώς και από γειτονικά κτίσματα.

 $\mathbf{ii}$ 

Στο κεφάλαιο 1 παρουσιάζεται μια εισαγωγή στο πρόβλημα της εξοικονόμησης ενέργειας σε κατοικίες.

Στο κεφάλαιο 2 παρουσιάζεται η κατάσταση που επικρατεί στην Ελλάδα και σε άλλες χώρες καθώς και το νομοθετικό πλαίσιο που ισχύει. Στο κεφάλαιο αυτό επίσης αναφέρονται κάποια παραδείγματα προσομοίωσης κτιρίων με το πρόγραμμα Trnsys σε άλλες χώρες.

Στο κεφάλαιο 3 αναπτύσσεται η μεθοδολογία που ακολουθήθηκε για τη διεξαγωγή της μελέτης που πρανματοποιήθηκε.

Στο κεφάλαιο 4 παρουσιάζεται η μελετώμενη κατοικία και περιγράφονται αναλυτικά όλα τα στάδια της προσομοίωσης. Ακόμη αναλύονται όλα τα σενάρια που μελετήθηκαν και η απεικόνισή τους στο λογισμικό.

Στο κεφάλαιο 5, παρουσιάζονται και σχολιάζονται τα αποτελέσματα όλων των προσομοιώσεων. Διεξάγεται συγκριτική μελέτη και τελικά επιλέγονται τα βέλτιστα σενάρια για την υπάρχουσα κατοικία. Τα σενάρια αυτά συνδυάζονται και προσομοιώνονται για τον προσδιορισμό της βέλτιστης εξοικονόμησης ενέργειας για θέρμανση κα ψύξη. Επίσης στο κεφάλαιο 5, μέσω του συνδυασμού υποθετικών σεναρίων (που αφορούν μη θερμομονωμένα στοιχεία), εξάγονται συμπεράσματα για κατοικίες χωρίς μόνωση. Τέλος, για ένα εκ των έξι διαμερισμάτων της υπάρχουσας κατοικίας, γίνεται συγκριτική μελέτη των αποτελεσμάτων της προσομοίωσης με τα πραγματικά δεδομένα κατανάλωσης.

Στο κεφάλαιο 6, παρουσιάζονται γενικευμένα συμπεράσματα από την μελέτη που πραγματοποιήθηκε καθώς και προτάσεις για περαιτέρω έρευνα. Ακόμη αναφέρονται επιπλέον μέτρα τα οποία μπορούν να ληφθούν για την περαιτέρω μείωση των απαιτήσεων του συγκεκριμένου κτιρίου.

 $\overline{111}$ 

# ABSTRACT

In the past few years, a worldwide concern is arising, regarding the environment. The energy consumption is continuously increasing which results in the increase of carbon dioxide (CO2) and other gases in the atmosphere. These gases are produced from the combustions of conventional fuels for the production of energy.

Almost 36% of the energy consumption in Greece is directly related to the needs of the building sector. Such statement underlines the importance of the building sector in the energy balance and forwards the challenge of reducing the energy consumption of buildings by improving their energy requirements

To address the commitments of the Kyoto Protocol, the European Union has undertaken various measures and initiatives on the energy performance of buildings. The directive 2002/91/EC constitutes a binding legislative act which gives member states a timetable for the implementation of the intended outcome. The Directive's implementation in Greece was put into action by Law 3661/2008. Furthermore, the forthcoming publication of the "Regulation on the Energy Performance of Buildings" will assure the obligatory syntax of studies on the energy performance as well as inspections.

The scope of this thesis is the simulation of an existing building in the city of Chania, Greece, by implementing the Trnsys model. By using hourly meteorological time-series of the study area the energy requirements for heating and cooling were estimated. Possible alternative scenarios were examined in order to reduce the consumption of energy as well as unfavourable situations of the building (walls without insulation etc). The results of these scenarios are compared to those of the existing building so as to assess the influence of these modifications on the building's energy performance.

Various scenarios were investigated and evaluated, taking into consideration factors such as the isolation, the total surface of the windows, the direction of the building and the shading via external movable shades, deciduous trees and adjacent buildings.

An introduction on the issue of saving energy in buildings is presented in chapter 1.

Chapter 2 examines the current situation in Greece compared to other countries as well as the existing national legislation. This chapter also presents some examples of building simulations using Trnsys model around the world.

In chapter 3, the methodology for the implementation of this study is discussed, while in chapter 4 the building which was chosen for this study and the simulation steps are discussed. Furthermore all the examined scenarios are analytically described.

Chapter 5 deals with the assessment of the results of all the simulations. A comparative study is conducted and the optimum scenarios for the building are chosen. These scenarios are combined and simulated for the determination of the state that leads to the maximum energy saving for heating and cooling. In addition, the combination of scenarios regarding poorly isolated elements is proven to be very useful for remarks related to old and poorly isolated buildings. Finally, for one of the six apartments of the building a comparative study was conducted between the results of the simulations and the real data

Chapter 6 presents the conclusions derived from the aforementioned study as well as suggestions for future investigation. Additional measures which could lead to further reduction of the building's energy requirements are also discussed.

# *<u>TEPIEXOMENA</u>*

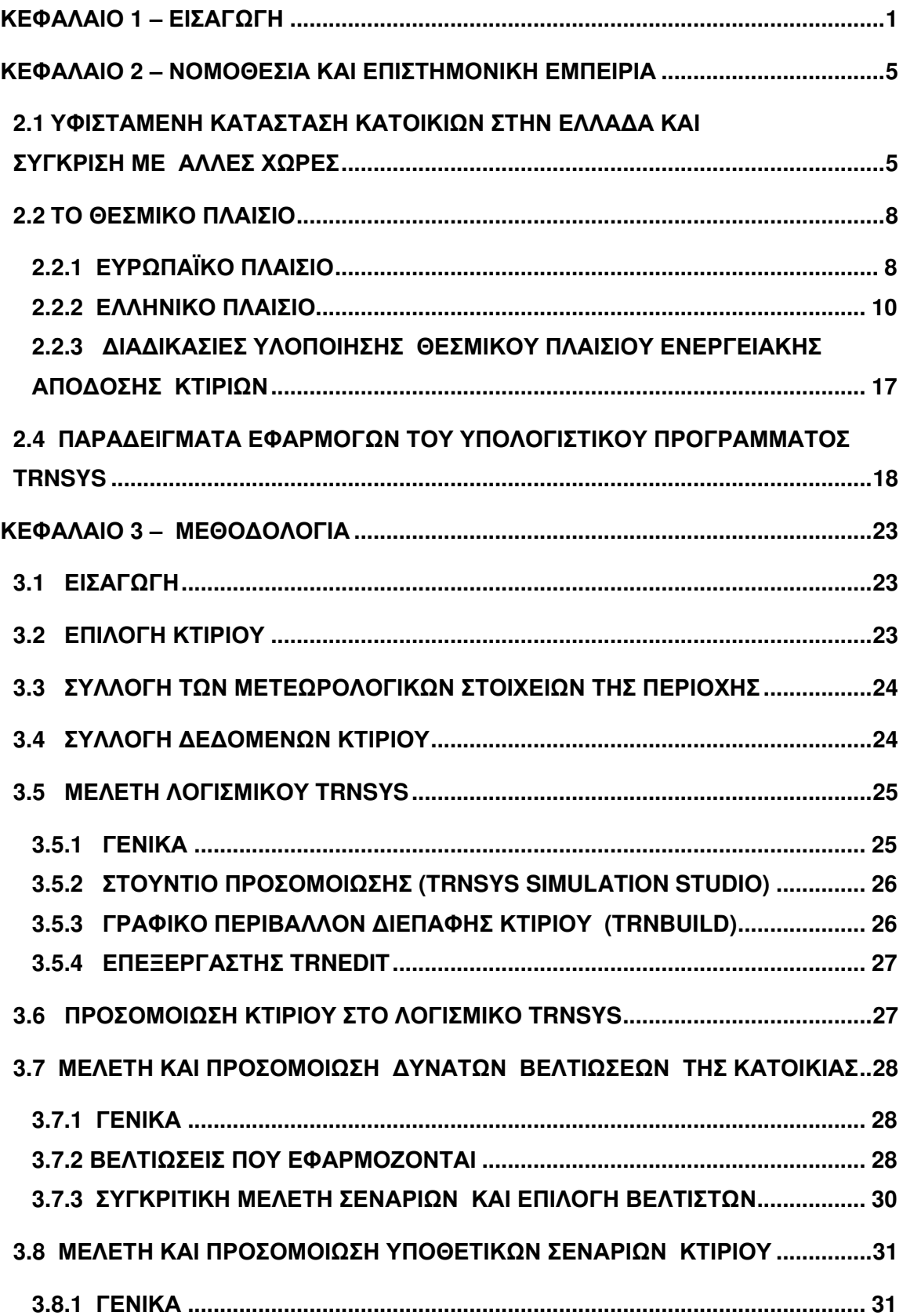

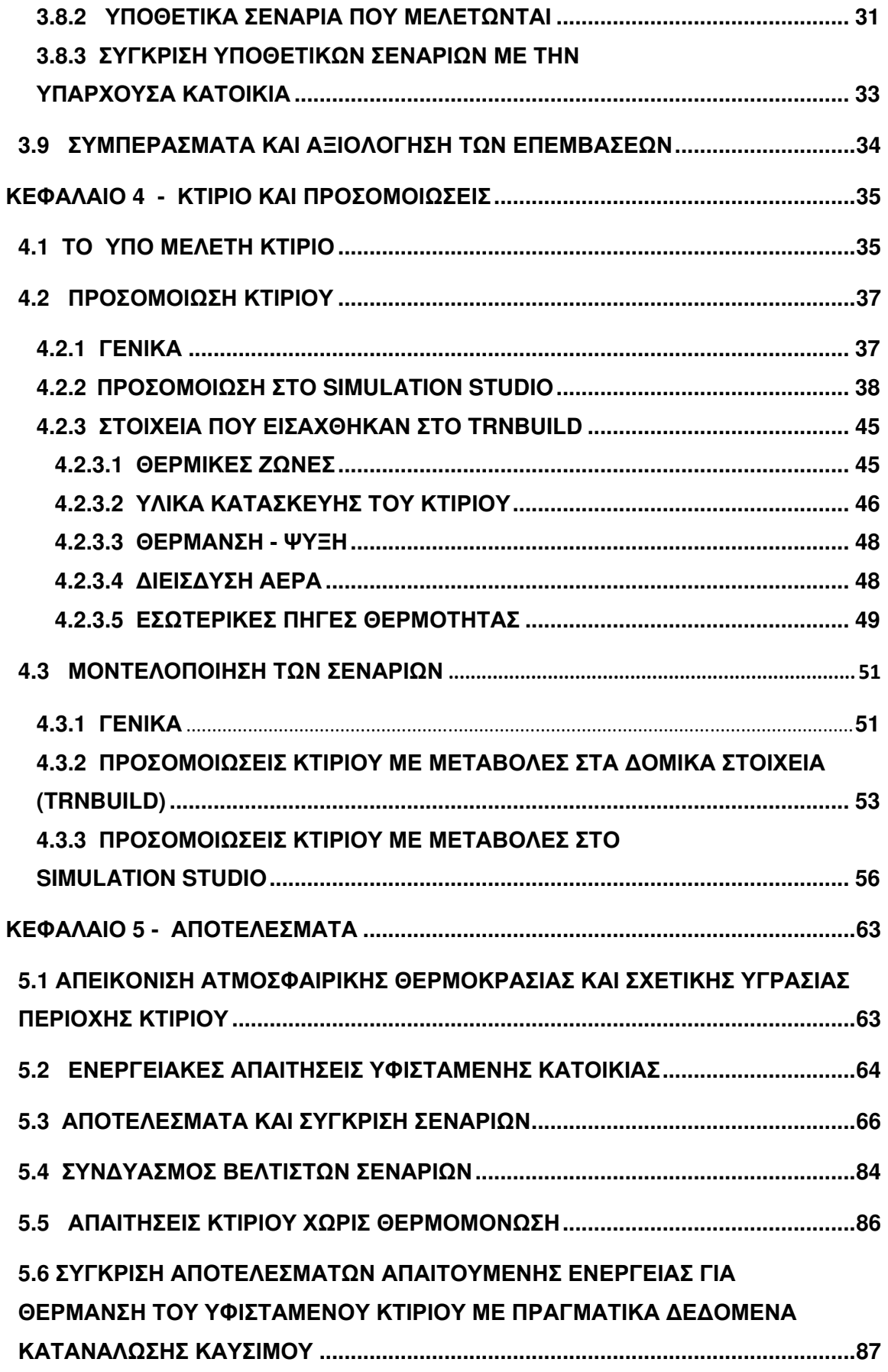

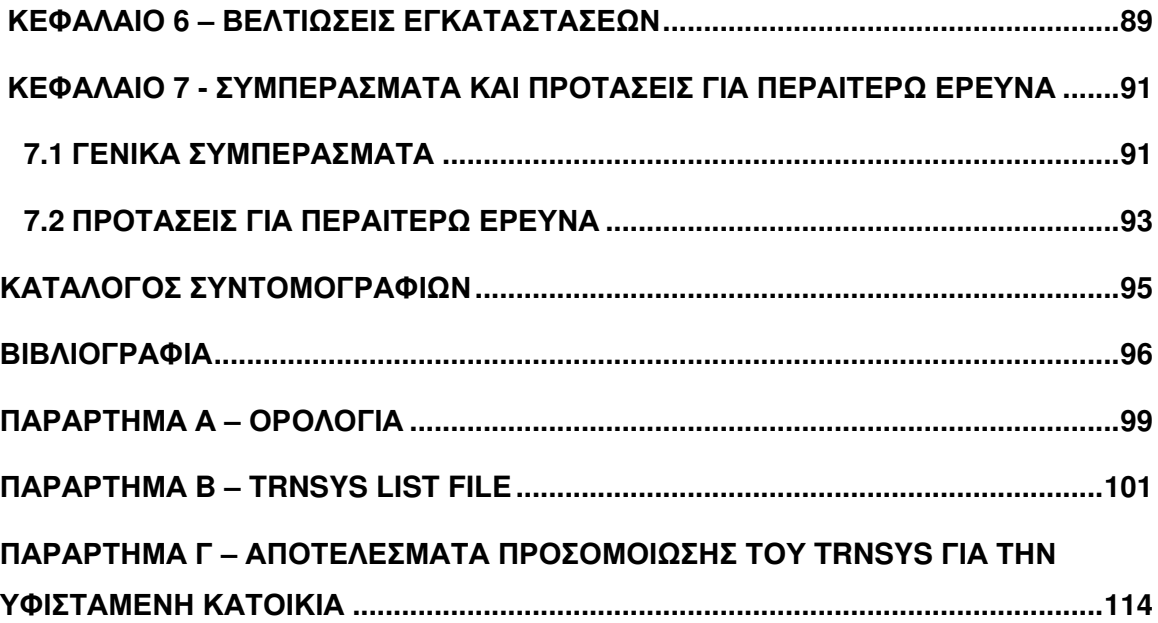

# ΕΥΡΕΤΗΡΙΟ ΠΙΝΑΚΩΝ

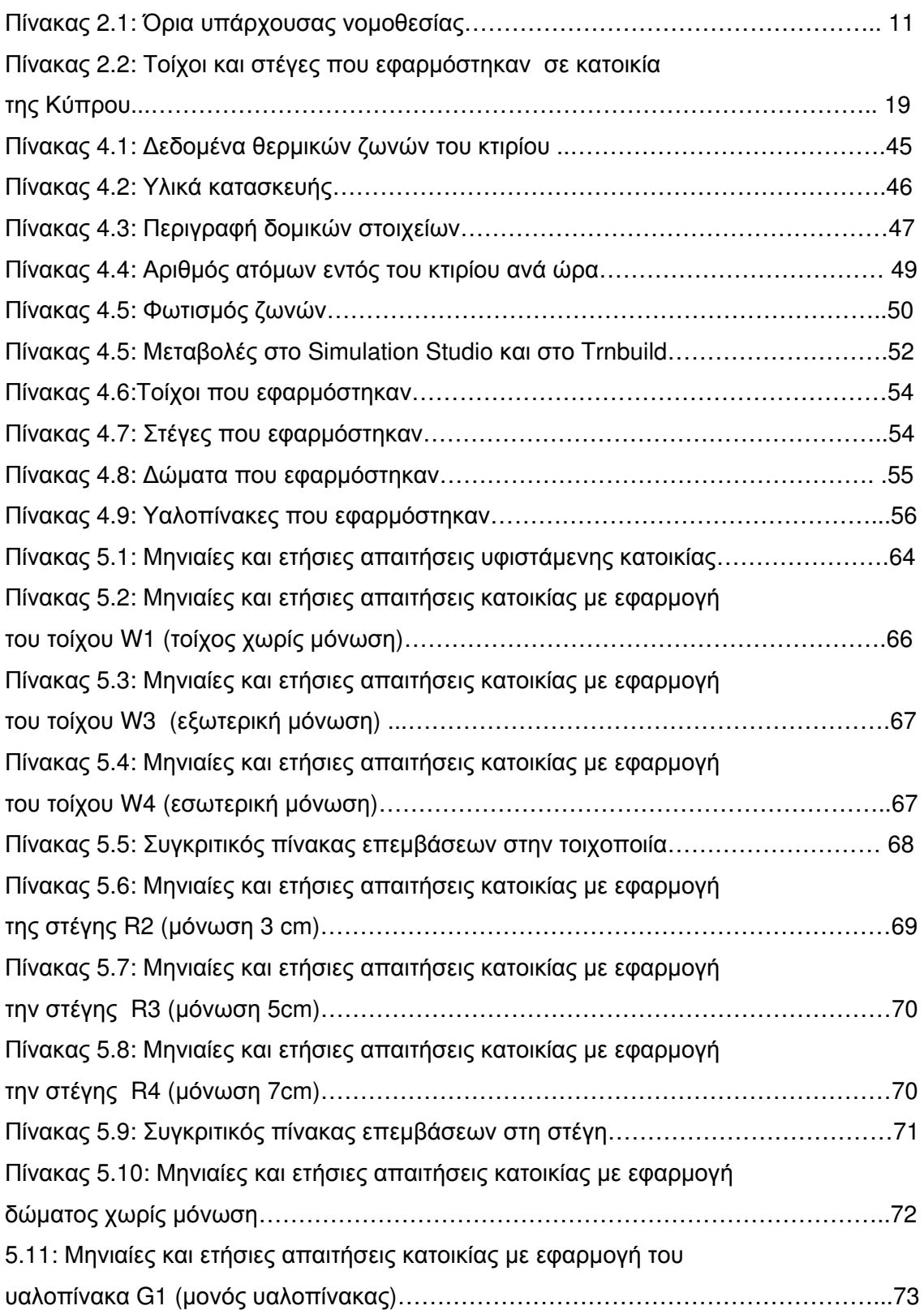

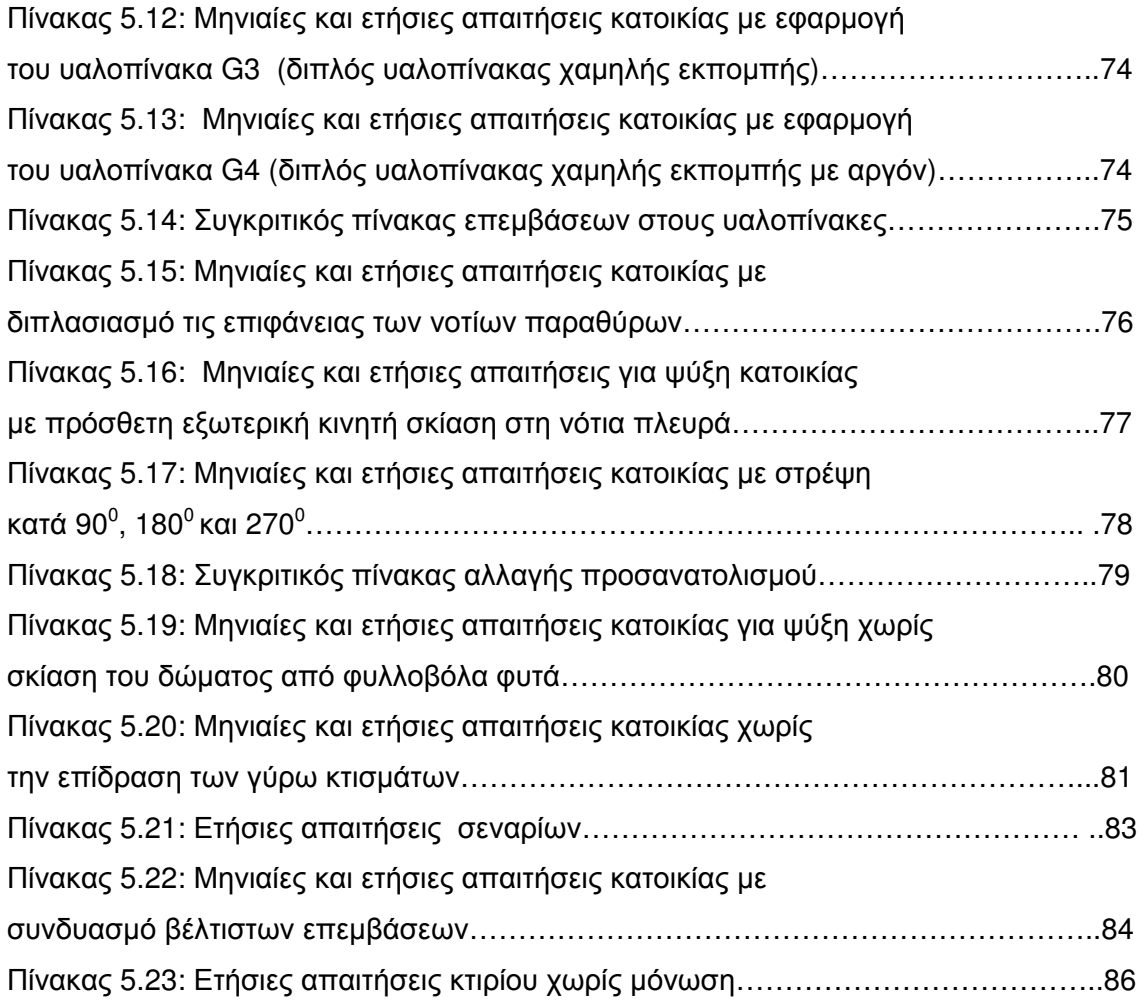

# ΕΥΡΕΤΗΡΙΟ ΔΙΑΓΡΑΜΜΑΤΩΝ

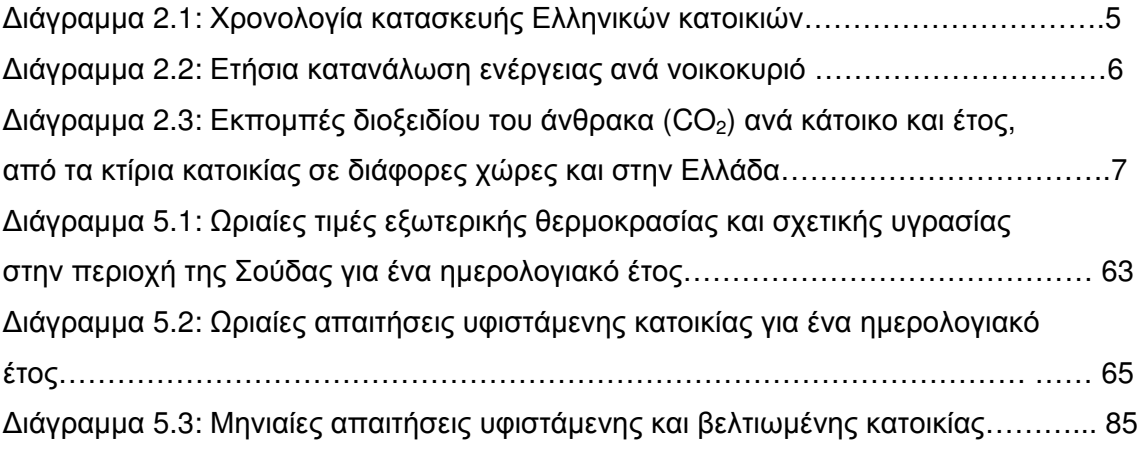

# ΕΥΡΕΤΗΡΙΟ ΣΧΗΜΑΤΩΝ

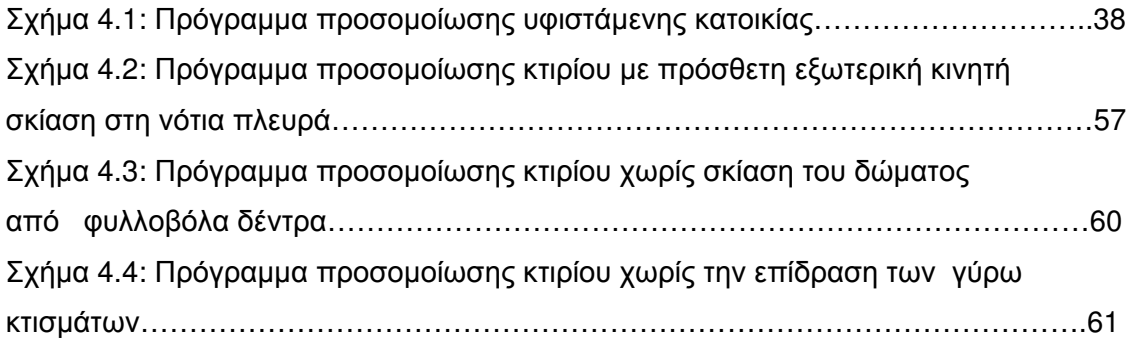

### ΚΕΦΑΛΑΙΟ 1 - ΕΙΣΑΓΩΓΗ

Το 'φαινόμενο του θερμοκηπίου' οφείλεται κατά κύριο λόγω στο διοξείδιο του άνθρακα (CO<sub>2</sub>) και σε άλλα αέρια που προέρχονται από τις καύσεις συμβατικών καυσίμων νια την παραγωγή ενέργειας. Τα αέρια αυτά επιβαρύνουν την ανθρώπινη υγεία, απειλούν τα οικοσυστήματα του πλανήτη και προκαλούν την αύξηση της θερμοκρασίας της γης, με καταστρεπτικές για το περιβάλλον και την οικονομία συνέπειες. (ΚΑΠΕ, 2002)

Ο τομέας της κατοικίας και ο τριτογενής τομέας, το μεγαλύτερο μέρος των οποίων είναι κτίρια, αντιπροσωπεύει περισσότερο από το 40% της τελικής κατανάλωσης ενέργειας στην Ευρωπαϊκή Κοινότητα, ποσοστό το οποίο συνεχώς μεγαλώνει, τάση που πρόκειται να αυξήσει την ενεργειακή κατανάλωση και, κατά συνέπεια, τις εκπομπές CO<sub>2</sub>. (Τσούτσος et al., 2009)

Στις χώρες της Ευρωπαϊκής Ένωσης, ο κτιριακός τομέας ευθύνεται για το ένα τρίτο περίπου των εκπομπών CO<sub>2</sub> Στην Ελλάδα, οι εκπομπές CO<sub>2</sub> που προκαλούνται από τον τομέα των κτιρίων αυξάνονται ετήσια περί το 4% ενώ παράλληλα, η ενεργειακή κατανάλωση των κτιρίων διογκώνεται συνεχώς.

Τα κτίρια στην Ελλάδα αντιπροσωπεύουν περίπου το 36% της συνολικής τελικής ζήτησης ενέργειας και η πλειοψηφία τους (77%), αφορούν κυρίως κατοικίες. Κατά την περίοδο 2000-2005, η ενεργειακή κατανάλωση των κτιρίων, αυξήθηκε κατά 24%, φθάνοντας τα 8,54 MTep (356,80 x 10<sup>6</sup> GJ) ετησίως, μια από τις μεγαλύτερες αυξήσεις στην Ευρώπη. Το νενονός αυτό αποδεικνύει αφενός την σπουδαιότητα του κτιριακού τομέα σε όλο το ενεργειακό ισοζύγιο και αφετέρου το τεράστιο δυνατότητα μείωσης της ενεργειακής κατανάλωσης τους και βελτίωσης των ενεργειακών τους απαιτήσεων. (Σανταμούρης, 2008)

Παρότι το μέγιστο μέρος της ενεργειακής κατανάλωσης των κτιρίων δαπανάται για τη θέρμανση τους, επιπλέον και η συνεχής διείσδυση του κλιματισμού προκαλεί σημαντικά προβλήματα φορτιού αιχμής στη χώρα, διογκώνει τις οικονομικές δαπάνες των νοικοκυριών και αυξάνει το λειτουργικό κόστος των εμπορικών κτιρίων.

Η ελλιπής προστασία των υπαρχόντων κτιρίων από το εξωτερικό περιβάλλον, ο ανορθόδοξος σχεδιασμός των νέων κτιρίων που αγνοεί τις τοπικές κλιματολογικές συνθήκες, η έλλειψη σύγχρονης νομοθεσίας για την ενεργειακή και περιβαλλοντική προστασία των κτιρίων καθώς και η άσκοπη ή χωρίς συντήρηση και ρύθμιση λειτουργία των ενεργοβόρων εγκαταστάσεων έχουν σαν αποτέλεσμα:

- την ασφυκτική διόγκωση του ενεργειακού ισοζυγίου της χώρας,
- την συμπίεση οικονομικά και κοινωνικά των χαμηλών εισοδηματικών τάξεων,
- την αύξηση της ενεργειακής φτώχειας της χώρας,
- τη μη πλήρη εφαρμογή ακόμη, των διεθνών δεσμεύσεων της χώρας για το περιβάλλον, όπως η συμφωνία του Κυότο, η Οδηγία 2002/91/ΕΚ του Ευρωπαϊκού Κοινοβουλίου και του Συμβουλίου της Ευρωπαϊκής Ένωσης για τις Ενεργειακές Επιδόσεις των Κτιρίων.

Η αυξανόμενη θερμική υποβάθμιση των μεγάλων αστικών κέντρων της χώρας, η δραματική αύξηση της θερμοκρασίας του περιβάλλοντος σαν αποτέλεσμα τοπικών και παγκόσμιων μεταβολών, η εμμονή στην χρήση εμπειρικών και ξεπερασμένων τεχνικών σχεδιασμού του αστικού χώρου και των κτιρίων, η αποψίλωση του αστικού και περιαστικού πρασίνου, δημιουργούν συνθήκες δυσφορίας στον αστικό ιστό, μεγιστοποιούν την ανάγκη χρήσης ενεργοβόρων μηχανικών μέσων για την εξασφάλιση θερμικής άνεσης και δημιουργούν σημαντικό πρόβλημα επιβιωσιμότητας σε σημαντικό κομμάτι του πληθυσμού, που αδυνατεί να ανταποκριθεί οικονομικά στην νέα πραγματικότητα. (Σανταμούρης, 2008)

Παράλληλα όμως, η ενεργειακή και περιβαλλοντική τεχνολογία για το δομημένο περιβάλλον έχει βελτιωθεί εντυπωσιακά σε παγκόσμιο επίπεδο. Ο βιοκλιματικός σχεδιασμός των κτιρίων, η κατασκευή προστατευμένων κελυφών με αυστηρές προδιαγραφές και κατάλληλα υλικά, η χρήση μηχανημάτων χαμηλών καταναλώσεων, η εγκατάσταση συστημάτων Ανανεώσιμων Πηγών Ενέργειας, η χρήση υβριδικών συστημάτων και η ελεγχόμενη με σύγχρονες μεθόδους και πρακτικές λειτουργία και συντήρηση των εγκαταστάσεων, μπορούν να μειώσουν την ενεργειακή κατανάλωση σημαντικά, περιορίζοντας ταυτόχρονα σε μεγάλο βαθμό τις εκπομπές CO<sub>2</sub>.

Πολλές χώρες έχουν ήδη εφαρμόσει εδώ και χρόνια, νομικά και οικονομικά εργαλεία που εξυπηρετούν την εξοικονόμηση ενέργειας στα κτίρια. Τα μέτρα αυτά έχουν ήδη αποφέρει

κέρδη στις χώρες αυτές με αποτέλεσμα τα νέα κτίρια να εξοικονομούν ενέργεια έως και 60% παραπάνω από τα κτίρια που κατασκευάστηκαν πριν την πρώτη πετρελαϊκή κρίση του '70 και 28% σε σχέση με τα κτίρια που κατασκευάστηκαν το 1985.

Στην Ελλάδα εκτιμάται ότι είναι τεχνικά δυνατή η μείωση της καταναλισκόμενης ενέργειας στα κτίρια σε ποσοστό τουλάχιστον 30% της παρούσας συνολικής κατανάλωσης. (ΚΑΠΕ, 2002)

Οι μελετημένες επεμβάσεις στα υπάρχοντα κτίρια είναι αναγκαίες για την επίτευξη του στόχου αυτού.

Στα πλαίσια της παρούσας διπλωματικής εργασίας, χρησιμοποιώντας τα ανά ώρα μετεωρολογικά δεδομένα της περιοχής και με τη βοήθεια του υπολογιστικού προγράμματος Trnsys, προσομοιώνεται μία υφιστάμενη κατοικία στην πόλη των Χανίων, και υπολογίζονται οι ενεργειακές της απαιτήσεις για θέρμανση και ψύξη. Εξετάζονται πιθανές επεμβάσεις με σκοπό τη μείωση των απαιτήσεων ενέργειας καθώς και υποθετικές δυσμενέστερες καταστάσεις του κτιρίου (τοίχοι χωρίς μόνωση κ.α.). Τα αποτελέσματά τους συγκρίνονται με αυτά του υφισταμένου κτιρίου για να διαπιστωθεί ο βαθμός επιρροής των καταστάσεων αυτών στην ενεργειακή συμπεριφορά του. Η αναλυτική μελέτη που πραγματοποιείται είναι στη λογική και μεθοδολογία της Ευρωπαϊκής Οδηγίας 2002/91/ΕΚ και του Νόμου 3661/2008, που εκδόθηκε για την εναρμόνιση της Οδηγίας στο Εθνικό Δίκαιο. Σε αυτά προβλέπονται η σύνταξη Μελετών Ενεργειακών Απαιτήσεων για τα κτίρια, η επιλογή επεμβάσεων για τη βελτίωση τους και η επιθεώρηση των κτιρίων και των εγκαταστάσεων τους.

Έτσι η παρούσα διπλωματική εργασία στοχεύει:

- να αποτελέσει, κατά το δυνατόν, ένα υπόδειγμα μεθοδολογίας της Μελέτης Ενεργειακής Απόδοσης Κτιρίων για θέρμανση και ψύξη, που απαιτεί ο Νόμος 3661/2008 που ενσωμάτωσε την Ευρωπαϊκή Οδηγία 2002/91/ΕΚ.
- να επιβεβαιώσει την δυνατότητα χρήσης του υπολογιστικού προγράμματος Trnsys σε μελέτες και επιθεωρήσεις Ενεργειακής Απόδοσης Κτιρίων, όπως προβλέπεται από την Οδηγία 2002/91/ΕΚ και στον έλεγχο της μεθοδολογίας.
- να παρουσιάσει την διαδικασία επιλογής των υλικών πλήρωσης και θερμομόνωσης του κελύφους ενός κτιρίου, προκειμένου να χρησιμοποιηθούν στην αρχιτεκτονική του μελέτη, μέσω της μελέτης διαφόρων λύσεων θερμομόνωσης και της σύγκρισης των ενεργειακών επιπτώσεων.
- να παρουσιάσει τη διαδικασία επιλογής του κατάλληλου προσανατολισμού, της σκίασης, της θέσης και του μεγέθους των ανοιγμάτων και της ύπαρξης διπλανών κτιρίων, για τη σύνταξη αρχιτεκτονικής μελέτης ενός κτιρίου.
- με την σύγκριση μονωμένου και αμόνωτου κτιρίου, να προσδιορίσει το μέγεθος του προβλήματος κατανάλωσης ενέργειας.

## ΚΕΦΑΛΑΙΟ 2 – ΝΟΜΟΘΕΣΙΑ ΚΑΙ ΕΠΙΣΤΗΜΟΝΙΚΗ ΕΜΠΕΙΡΙΑ

# 2.1 Υφιστάμενη κατάσταση κατοικιών στην Ελλάδα και σύγκριση με άλλες χώρες

Σταθμός στην εξέλιξη περιορισμού κατανάλωσης ενέρνειας για τις Ελληνικές κατοικίες αποτελεί η θεσμοθέτηση και υποχρεωτική εφαρμογή του Κανονισμού Θερμομόνωσης των Νέων Κτιρίων το 1979. Έτσι οι κατοικίες που κατασκευάστηκαν μέχρι το 1979 στην πλειονότητα τους δεν είναι θερμομονωμένες. Η δεκαετία 1980 μέχρι 1990 θεωρείται σαν περίοδος σταδιακής προσαρμογής των συντελεστών κατασκευής των κατοικιών στην αναγκαιότητα πλήρους εφαρμογής των μελετών θερμομόνωσης και οι κατοικίες αυτές μπορεί να θεωρηθούν όχι απόλυτα θερμομονωμένες. Οι κατοικίες που κατασκευάστηκαν μετά το 1990 θεωρούνται ότι πληρούν τον Κανονισμό Θερμομόνωσης. (Engelund Thomsen et al., 2007)

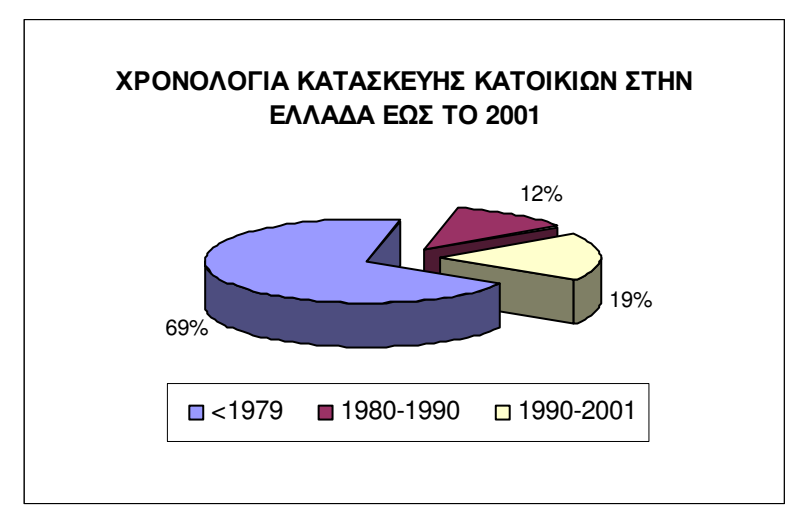

Διάγραμμα 2.1: Χρονολογία κατασκευής Ελληνικών κατοικιών, Πηγή: ("Building stock knowledge", ENPER-EXIST,2007).

Δεδομένης δε της μεγάλης αύξησης της οικοδομικής δραστηριότητας από το 2001 έως σήμερα, το ποσοστό των κατοικιών που κατασκευάστηκαν συμφωνά με τον Κανονισμό Θερμομόνωσης αυξήθηκε σημαντικά.

Σύμφωνα με έρευνα της Eurostat, η συνολική ετήσια κατανάλωση ενέργειας ανά νοικοκυριό στην Ελλάδα, είναι περίπου 61GJ, ή 1,46 Tep. Σύγκριση ανάμεσα στις Μεσογειακές χώρες καταδεικνύει ότι τα ελληνικά νοικοκυριά παρουσιάζουν την μεγαλύτερη σχετική κατανάλωση, σχεδόν 30% μεγαλύτερη της Ισπανίας και περίπου διπλάσια της Πορτογαλίας. Ταυτόχρονα, είναι σχεδόν ίση με αυτήν της Ολλανδίας και σημαντικά μεγαλύτερη από χώρες με ψυχρότερο κλίμα όπως το Βέλγιο και η Τσεχία.

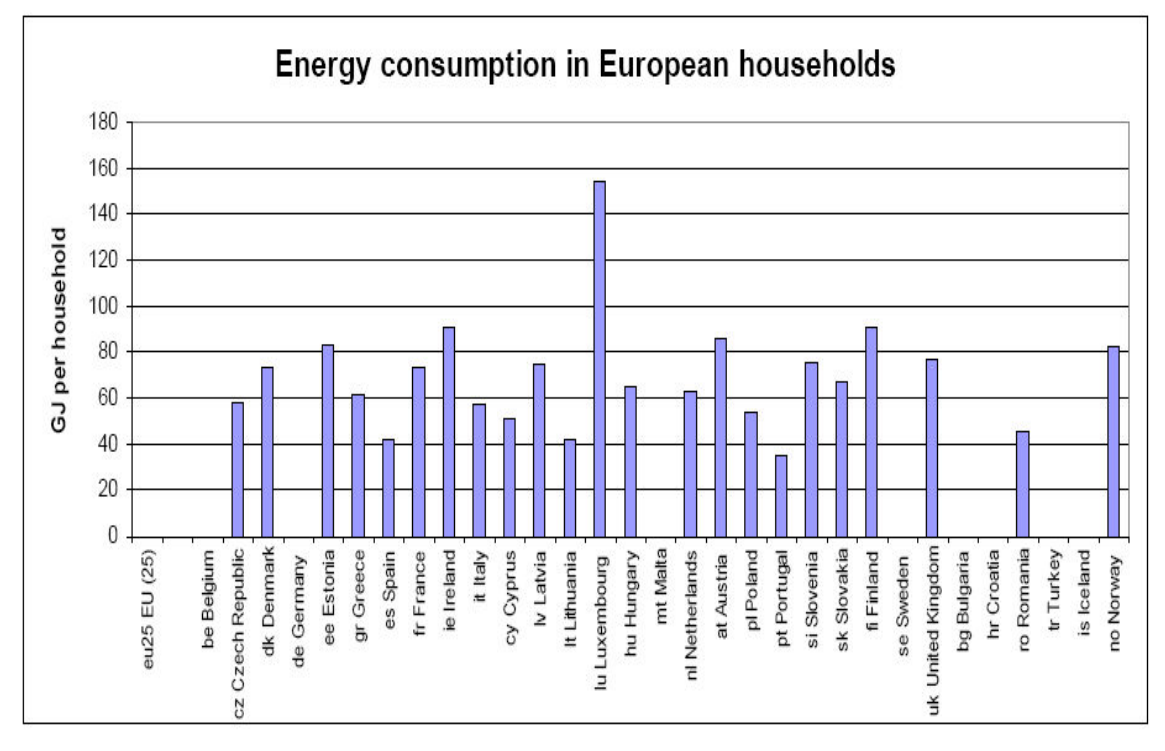

Διάγραμμα 2.2: Ετήσια κατανάλωση ενέργειας ανά νοικοκυριό, (Πηγή: Eurostat).

Δεδομένου ότι η επιφάνεια κάθε νοικοκυριού καθώς και ο βαθμός χρήσης του κτιρίου, δεν ταυτίζονται ανά τις διάφορες χώρες, η παραπάνω σύγκριση μπορεί να οδηγήσει σε λάθος συμπεράσματα. Έτσι είναι πλέον ενδεδειγμένο, η σύγκριση να πραγματοποιείται ανά μονάδα επιφάνειας (m<sup>2</sup>) ή ανά μονάδα όγκου (m<sup>3</sup>) κατοικίας.

Η μέση κατανάλωση ενέργειας ανά κατοικία για θέρμανση, έχει ελαφρά μειωθεί στην Ε.Ε. από το 1990. Αυτό οφείλεται στο γεγονός ότι τόσο οι κατοικίες, όσο και οι ηλεκτρικές συσκευές είναι ενεργειακά πιο αποδοτικές, αν και οι απαιτήσεις σε άνεση είναι αυξημένες. Επιπλέον, υπάρχουν αυστηρότερα κριτήρια ενεργειακής απόδοσης που

έχουν θεσπιστεί και εφαρμόζονται σε αρκετές χώρες τα τελευταία χρόνια. Η Ελλάδα παρουσιάζει στέρηση στον τομέα αυτό.

Η ενέργεια στα ελληνικά νοικοκυριά δαπανάται κυρίως για θερμικές χρήσεις και συγκεκριμένα για θέρμανση των χώρων, περίπου 59% του συνολικού φορτίου. Σε απόλυτες τιμές η μέση κατανάλωση ενέργειας για θέρμανση κυμαίνεται από 107 έως 130 kWh/m<sup>2</sup>/έτος. Τα επίπεδα αυτά είναι εξαιρετικά υψηλά και σχεδόν αντιστοιχούν στην μέση θερμική κατανάλωση των κατοικιών στην Αυστρία. (Σανταμούρης, 2008)

Ακόμη σύμφωνα με τον Ευρωπαϊκό Οργανισμό Περιβάλλοντος, οι κατοικίες στην Ελλάδα παράγουν περίπου 12-13 τόνους CO<sub>2</sub>/κάτοικο/έτος. Η τιμή αυτή είναι συγκριτικά μεγαλύτερη από όλες τις άλλες μεσογειακές χώρες και μεγαλύτερη ακόμα από πολύ βορειότερες χώρες όπως η Νορβηγία, η Γερμανία, η Αυστρία και η Βρετανία. (Engelund Thomsen et al., 2007)

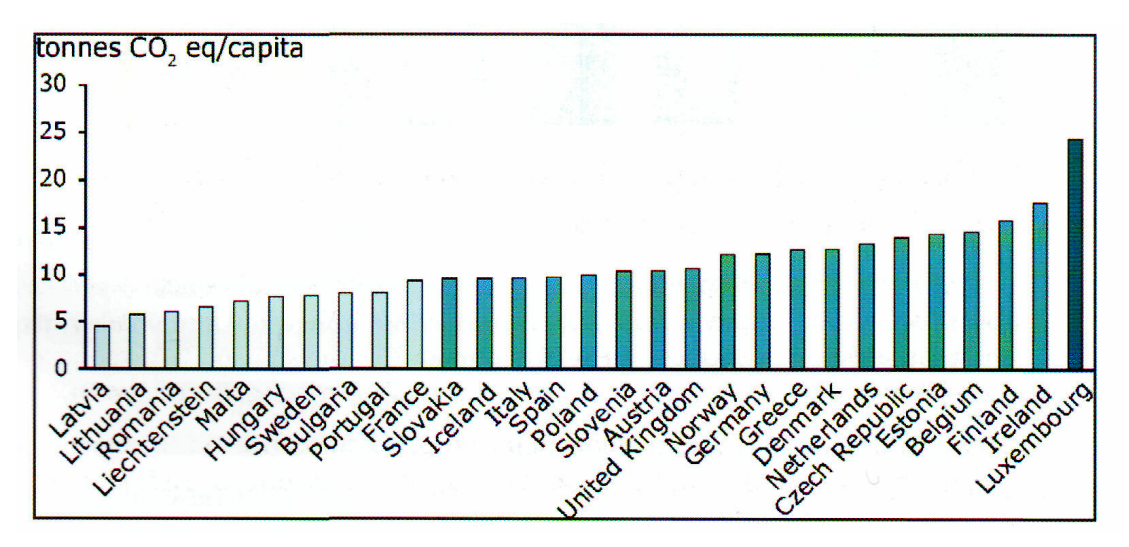

Διάγραμμα 2.3: Εκπομπές διοξειδίου του άνθρακα (CO<sub>2</sub>) ανά κάτοικο και έτος, από τα κτίρια κατοικίας σε διάφορες χώρες και στην Ελλάδα( Πηγή: "Building stock knowledge", ENPER-**EXIST, 2007)** 

Είναι λοιπόν προφανές ότι τα κτίρια κατοικίας στην Ελλάδα είναι κατά πολύ περισσότερο ενεργοβόρα από τα αντίστοιχα κτίρια σε όλη τη Μεσογειακή λεκάνη και ταυτόχρονα παρουσιάζουν μεγαλύτερη κατανάλωση ενέργειας από πολλές βόρειες χώρες.

#### 2.2 Το θεσμικό πλαίσιο

#### 2.2.1 Ευρωπαϊκό πλαίσιο

Η Ευρωπαϊκή Ένωση, αναγνωρίζοντας τη μεγάλη δυνατότητα εξοικονόμησης ενέργειας στον κτιριακό τομέα που μπορεί να συμβάλλει στην επίτευξη των στόχων του Πρωτοκόλλου του Κυότο για τη μείωση των εκπομπών CO<sub>2</sub>, έχει εξελίξει από το 1970 διάφορα μέτρα και πρωτοβουλίες για την Ενεργειακή Απόδοση.

Με το πρόγραμμα THERMIE, το 1989, έθεσε την Ενεργειακή Αποδοτικότητα σε υψηλή προτεραιότητα. Με Ψήφισμα του Συμβουλίου «για την Ενεργειακή Απόδοση στην Ευρωπαϊκή Κοινότητα», το 1998, τέθηκε στόχος η κατά 1% ετησίως βελτίωση της ενεργειακής έντασης τελικής χρήσης και με την Πράσινη Βίβλο «Προς μια Ευρωπαϊκή Στρατηγική για τον Ενεργειακό Ανεφοδιασμό» ο στόχος αυτός έγινε 2%, που για τον τομέα των κτιρίων σημαίνει μείωση κατανάλωσης ενέργειας πλέον των 55 Mtoe, και αντίστοιχη μείωση εκπομπών CO<sub>2</sub> κατά περίπου 100 Mt/έτος.

Ακολούθησε το «Ευρωπαϊκό Πρόγραμμα για την Κλιματική Αλλαγή - 2000» που υλοποιείται με σειρά νομοθετημάτων για βελτίωση της Ενεργειακής Απόδοσης στη βιομηχανία, στις μεταφορές και στον κτιριακό τομέα, όπως: για την Ηλεκτροπαραγωγή από ΑΠΕ, τα βιοκαύσιμα, τα πρότυπα Ενεργειακής Απόδοσης, την ενεργειακή επισήμανση των ηλεκτρικών συσκευών, την απόδοση τελικής χρήσης και Ενεργειακών Υπηρεσιών, την αποδοτικότητα των λεβήτων (Οδηγία Λεβήτων 92/42/EC), τον περιορισμό των εκπομπών CO<sub>2</sub> μέσω βελτίωσης της ενερνειακής απόδοσης των κτιρίων (Οδηγία SAVE 93/76/EC), την ποιότητα των δομικών υλικών (Οδηγία 89/106/EC), τον οικολογικό σχεδιασμό προϊόντων, την Ενεργειακή Απόδοση των Κτιρίων (Οδηγία 2002/91/EC), την βελτίωση των προτύπων Ενεργειακής Αποδοτικότητας για τα κτίρια, τον ηλεκτρικό εξοπλισμό, τους λέβητες, τα κλιματιστικά και άλλα προϊόντα, την προώθηση βιώσιμων δημόσιων συμβάσεων για ενεργειακά αποδοτικές τεχνολογίες, τη διενέργεια ενεργειακών λογιστικών ελέγχων, κ.λ.π.

Με το «Πρόγραμμα Ευφυής Ενέργεια στην Ευρώπη» (2003-2006) ενισχύονται δράσεις Ενεργειακής Απόδοσης και προώθησης των ΑΠΕ με άμεση συνεισφορά στην επίτευξη της αειφόρου ανάπτυξης, μέσα από τέσσερις τομείς: Ενεργειακή Αποδοτικότητα (SAVE), προώθηση των ΑΠΕ (ALTENER), πρωτοβουλίες για τις Μεταφορές (STEER) και

8

υποστήριξη της Ενεργειακής Αποδοτικότητας και των ΑΠΕ στις αναπτυσσόμενες χώρες (COOPENER). (Αθανασίου, 2006)

Η Οδηγία 2005/32/ΕΚ αφορά την θέσπιση πλαισίου για τον καθορισμό απαιτήσεων οικολογικού σχεδιασμού όσον αφορά τα προϊόντα που καταναλώνουν ενέργεια και η Οδηγία 2006/32/ΕΚ την Ενεργειακή Απόδοση κατά την τελική χρήση και τις ενεργειακές υπηρεσίες.

Η Οδηγία 2002/91/ΕΚ εκδόθηκε σε συνέχεια της Οδηγίας SAVE 93/76/ΕC και αποτελεί νομικό κείμενο για την θέσπιση πλέον συγκεκριμένων δράσεων με σκοπό την αξιοποίηση του μεγάλου ανεκμετάλλευτου δυναμικού εξοικονόμησης ενέργειας και τη μείωση των μεγάλων διαφορών μεταξύ των επιδόσεων των κρατών μελών στον τομέα αυτόν. (Οδηγία 2002/91/ΕΚ)

Στόχος της Οδηγίας είναι η βελτίωση της ενεργειακής απόδοσης των κτιρίων εντός της κοινότητας λαμβάνοντας υπόψη τις εξωτερικές κλιματολογικές και τοπικές συνθήκες καθώς και τις κλιματικές απαιτήσεις των εσωτερικών χώρων και τη σχέση κόστους/ οφέλους. Τα μέτρα αυτά θα πρέπει επίσης να λαμβάνουν υπόψη και άλλες βασικές απαιτήσεις για τα κτίρια, όπως η ευχέρεια πρόσβασης, η αρχή της προφύλαξης και η χρήση για την οποία προορίζεται το κτίριο. Η Οδηγία θεσπίζει απαιτήσεις που αφορούν:

- την υιοθέτηση συγκεκριμένης μεθοδολογίας υπολογισμού της συνολικής ενεργειακής απόδοσης κτιρίων
- την εφαρμογή ελαχίστων απαιτήσεων για την ενεργειακή απόδοση των νέων κτιρίων, καθώς και των μεγάλων υφισταμένων κτιρίων στα οποία πρόκειται να γίνουν εργασίες μεγάλης κλίμακας για την ανακαίνιση/αναπαλαίωση τους
- την ενεργειακή πιστοποίηση των κτιρίων και
- την τακτική επιθεώρηση των λεβήτων και των εγκαταστάσεων κλιματισμού κτιρίων και, επί πλέον, την αξιολόγηση των εγκαταστάσεων θέρμανσης των οποίων οι λέβητες είναι παλαιότεροι των 15 ετών. (Τσούτσος et al., 2009)

Καταληκτική προθεσμία εφαρμογής της Οδηγίας ήταν η 4<sup>η</sup> Ιανουαρίου 2006 με δυνατότητα χρήσης πρόσθετης περιόδου 3 ετών για την πλήρη εφαρμογή των άρθρων 7 (έκδοση πιστοποιητικών), 8 (επιθεώρηση λεβήτων) και 9 (επιθεώρηση συστημάτων κλιματισμού), όταν δεν διατίθενται ειδικευμένοι ή/και διαπιστευμένοι εμπειρογνώμονες.

Η εφαρμογή της Οδηγίας αναμένεται να διαδραματίσει καθοριστικό ρόλο στις εθνικές πολιτικές για την εξοικονόμηση ενέργειας στον κτιριακό τομέα. Απαιτούνται όμως αρκετά χρήματα, ανθρώπινο δυναμικό, διοικητικός συντονισμός, προσαρμογή του νομοθετικού πλαισίου, υιοθέτηση οικονομικών κινήτρων, παροχή τεχνικών εργαλείων, προβολή κ.λ.π., προκειμένου να επιτευχθούν τα αναμενόμενα αποτελέσματα. Η Οδηγία αναμένεται να δώσει μεγάλη ώθηση στην κατασκευαστική αγορά, δημιουργώντας ταυτόχρονα νέες θέσεις εργασίας για εξειδικευμένους μηχανικούς και τεχνίτες.

Οι εθνικές προσπάθειες για την ενσωμάτωση της Οδηγίας ποικίλλουν σημαντικά μεταξύ των Κρατών-Μελών της ΕΕ. Ορισμένες χώρες δεν έχουν ακόμα ολοκληρώσει την εφαρμογή της (μεταξύ των οποίων και η Ελλάδα), ενώ άλλες έχουν πλήρως προσαρμοστεί (Γερμανία, Δανία, Τσεχία, Ολλανδία και ΗΒ). (Αθανασίου, 2006)

#### 2.2.2 Ελληνικό πλαίσιο

Η ελληνική νομοθεσία που εφαρμόζεται και ρυθμίζει μέχρι τώρα την ενεργειακή κατανάλωση των κτιρίων αφορά ουσιαστικά μόνο τον καθορισμό των απωλειών από το κτιριακό κέλυφος προς το εξωτερικό περιβάλλον χωρίς να λαμβάνει πρόνοια για όλες τις υπόλοιπες συνιστώσες του ενεργειακού ισοζυγίου.

Με το Προεδρικό Διάταγμα 01.06/04.07.79 θεσπίστηκε ο Κανονισμός για τη Θερμομόνωση των Κτιρίων που επέβαλε την θερμομόνωση σε όλα τα νέα κτίρια. Πρόσφατη συγκριτική έρευνα των απαιτούμενων επιπέδων θερμομόνωσης που πραγματοποίησε σε όλη την Ευρώπη ο Ευρωπαϊκός Οργανισμός Μόνωσης, απέδειξε ότι δυστυχώς οι απαιτήσεις στην Ελλάδα είναι εξαιρετικά χαλαρές και τα σχετικά όρια απωλειών είναι από τα μεγαλύτερα στην Ευρώπη. (Σανταμούρης, 2008)

10

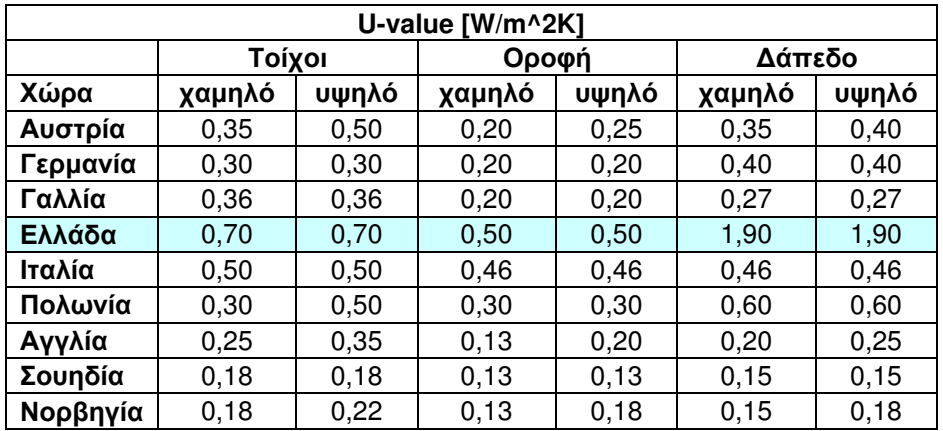

#### Πίνακας 2.1: Όρια υπάρχουσας νομοθεσίας

Το νομοθετικό πλαίσιο σχετικά με το ζήτημα της Ενεργειακής Απόδοσης των Κτιρίων εκτός από τον Κανονισμό Θερμομόνωσης καλύπτεται από δέσμη μέτρων που εξελιχθήκαν από το 1975 έως σήμερα, και έχουν όπως παρακάτω κατά χρονολογική σειρά θεσμοθετήσεώς τους, άσχετα εάν εφαρμόστηκαν ή όχι:

- 1975: Νόμος-Πλαίσιο 40/75 «περί λήψεως μέτρων για την Εξοικονόμηση Ενέργειας».
- 1985: Άρθρο 26 του Ν.1577/85 «Γενικός Οικοδομικός Κανονισμός» (ΓΟΚ). Ο ΓΟΚ ρυθμίζει τα σχετικά με την εκτέλεση δομικών έργων. Έχει σκοπό τον καθορισμό των όρων, των περιορισμών και των προϋποθέσεων για την σωστή εκτέλεση οποιασδήποτε κατασκευής, εντός ή εκτός σχεδίου. (Τσούτσος et al., 2009)
- 1985: Άρθρο 6 του Ν.1512/85 «Κίνητρα για Εξοικονόμησης Ενέργειας στα Kτίρια».
- 1986: ΚΥΑ 54678/86, που αναθεωρήθηκε με την ΚΥΑ 10315/93, που θέτει απαιτήσεις για τακτικές επιθεωρήσεις των συστημάτων κεντρικής θέρμανσης, των λεβητοστασίων και των καυστήρων για τον έλεγχο των εκπομπών τους.
- 1989: ΥΑ 3046/304 «Κτιριοδομικός Κανονισμός» (ΦΕΚ 59Δ/3.2.1989 αναθεώρηση με την ΥΑ 49977/3068).
- 1989: ΠΔ 334/94, εναρμόνιση με την Κοινοτική Οδηγία 89/106/ΕΟΚ για «την προσέγγιση νομοθετικών, κανονιστικών και διοικητικών διατάξεων των Κρατών Μελών για τα προϊόντα του τομέα δομικών κατασκευών», όπως τροποποιήθηκε με την Οδηγία 93/68/ΕΟΚ, που εναρμονίστηκε με το ΠΔ 59/95.
- 1992: Ν. 2052/92 περί «Μέτρων για την καταπολέμηση του αστικού νέφους».
- 1992: Σύμβαση-Πλαίσιο ΟΗΕ για την Κλιματική Αλλαγή (Ρίο).
- . 1993: KYA 11294/93 σχετικά με απαιτήσεις τακτικών επιθεωρήσεων συστημάτων θέρμανσης στα βιομηχανικά κτίρια, θέσπιση επιπέδων εκπομπών και ενεργειακής απόδοσης λεβήτων σε ετήσια βάση, και καθορισμός επιβαλλόμενων προστίμων σε περίπτωση μη συμμόρφωσης.
- 1993: ΠΔ 335/93 περί «Απαιτήσεων απόδοσης των νέων λεβητών» (αναθεωρήθηκε με το ΠΔ 59/95), εναρμόνιση με την Κοινοτική Οδηγία 92/42/EC (η οποία αναθεωρήθηκε με την Οδηγία 93/68/EC) σχετικά με ελέγχους αποδοτικότητας στους νέους λέβητες ονομαστικής ισχύος 4-400 kW, καθώς και ενεργειακό χαρακτηρισμό και πιστοποίηση (εφαρμόζεται από 1/1/1998).
- 1994: ΠΔ 180/1994 για «τον Ενεργειακό χαρακτηρισμό των συσκευών», σε συμμόρφωση με την Κοινοτική Οδηγία 92/75/EC.
- 1995: Εκπόνηση από ΥΠΕΧΩΔΕ και ΚΑΠΕ Σχεδίου Δράσης «Ενέργεια 2001» σχετικά με «Πολιτική Εξοικονόμησης Ενέργειας και χρήση ΑΠΕ στον Οικιστικό τομέα, ενσωματώνοντας την Οδηγία SAVE 93/76/EC και προαναγγέλλοντας την KYA 21475/4707/98.
- 1997: Σχεδιασμός Προγράμματος από το ΥΠΕΣΔΔΑ για Εξοικονόμηση Ενέργειας και Ενεργειακή Διαχείριση στα δημόσια κτίρια.
- . 1998: KYA 21475/4707 για «τον περιορισμό των εκπομπών CO2 με τον καθορισμό μέτρων και όρων για τη βελτίωση της Ενεργειακής Απόδοσης των KΤΙρίων» - δημοσιεύτηκε στο ΦΕΚ 880/Β στις 19/8/1998 για τη συμμόρφωση με την Κοινοτική Οδηγία SAVE 93/76/EC).

Η Κοινή Υπουργική Απόφαση ΚΥΑ 21475/4707, μεταξύ άλλων, προέβλεπε την αντικατάσταση του Κανονισμού Θερμομόνωσης Κτιρίων με έναν σύγχρονο ενεργειακό κανονισμό για την ορθολογική χρήση και την εξοικονόμηση ενέργειας (ΚΟΧΕΕ), την εφαρμογή ορίων ενεργειακής κατανάλωσης, την ενεργειακή πιστοποίηση και βαθμονόμηση των κτιρίων, κ.λ.π. και τα οποία τελικά δεν υλοποιήθηκαν.

- 1999 : Πρόταση οργάνωσης Κεντρικού Γραφείου Ενεργειακής Διαχείρισης
- 1999: KYA 11038 «Κανονισμός Ενεργειακών Επιθεωρήσεων»
- $\bullet$  2000 : Ν. 2831/00 Τροποποίηση ΓΟΚ (Ν.1577/85) (ΦΕΚ 140/13-06-2000) με σκοπό την ενσωμάτωση διατάξεων για την εγκατάσταση θερμομόνωσης, την προσάρτηση παθητικών ηλιακών και άλλων συστημάτων σε υφιστάμενα κτίρια, την κατασκευή βιοκλιματικών κτιρίων και άλλων συστημάτων ΑΠΕ.
- 2002: Ν.3017/2002 Κύρωση του Πρωτοκόλλου του Κυότο
- 2003 : Π.Υ.Σ. 5/2003 Έγκριση Εθνικού Προγράμματος Μείωσης Εκπομπών Αερίων Φαινόμενου Θερμοκηπίου (2000-2010).
- · 2008 : Ν. 3661/2008 περί «Μέτρων για τη μείωση της ενεργειακής κατανάλωσης των κτιρίων και άλλων διατάξεων».
- 2008 : ΚΥΑ Δ6/Β/14826 για τη « Βελτίωση της Ενεργειακής Απόδοσης και Εξοικονόμησης στον δημόσιο και ευρύτερα δημόσιο τομέα». (Αθανασίου και Nóµoı)

Ο Νόμος 3661/2008 «Μέτρα για τη μείωση της ενεργειακής κατανάλωσης των κτιρίων και άλλων διατάξεων» εναρμονίζει την ελληνική νομοθεσία με την Οδηγία 2002/91/ΕΚ «Για την ενεργειακή απόδοση των κτιρίων».

Αν και η Οδηγία προέβλεπε την ενσωμάτωσή της στο Εθνικό Δίκαιο μέχρι την 4/1/2006, στην χώρα μας ο σχετικός νόμος ψηφίστηκε μετά από δύο χρόνια ενώ ακόμη για να αρχίσει η υλοποίηση των όσων απαιτούνται, χρειάζονται συμπληρωματικές Υπουργικές Αποφάσεις και Διατάγματα.

Ο Νόμος 3661/2008 ενσωματώνει όλες τις διατάξεις της Οδηγίας και τα άρθρα τους έχουν όπως παρακάτω:

• Το Άρθρο 3 αφορά τον «Κανονισμού Ενεργειακής Απόδοσης των Κτιρίων (KENAK)» και αναφέρει:

«1. Με κοινή απόφαση των Υπουργών Οικονομίας και Οικονομικών, Ανάπτυξης και Περιβάλλοντος, Χωροταξίας και Δημόσιων Έργων, η οποία εκδίδεται υποχρεωτικώς εντός έξι (6) μηνών από την έναρξη ισχύος του παρόντος νόμου, εγκρίνεται Κανονισμός ενεργειακής απόδοσης Των ΚΤΙρίων (εφεξής «Κανονισμός»).

Με τον Κανονισμό καθορίζεται η μέθοδος υπολογισμού της ενεργειακής απόδοσης των κτιρίων, οι ελάχιστες απαιτήσεις για την ενεργειακή απόδοσή τους, ο τύπος και το περιεχόμενο της μελέτης ενεργειακής απόδοσης των κτιρίων, τα αρμόδια για την εκπόνησή της πρόσωπα, η διαδικασία και η συχνότητα διενέργειας ενεργειακών επιθεωρήσεων των κτιρίων, των λεβήτων, των εγκαταστάσεων θέρμανσης και των συστημάτων κλιματισμού, ο τύπος και το περιεχόμενο του πιστοποιητικού ενεργειακής απόδοσης που προβλέπεται στο άρθρο 6, η διαδικασία έκδοσής του, ο έλεγχος αυτής και τα προς τούτο αρμόδια όργανα, το ύψος της δαπάνης έκδοσής του και ο τρόπος υπολογισμού της, τυχόν πρόβλεψη κινήτρων για την εφαρμογή πρόσθετων μέτρων για τη βελτίωση της ενεργειακής απόδοσης των κτιρίων, καθώς και κάθε άλλο ειδικότερο θέμα ή αναγκαία λεπτομέρεια.

2. Η μέθοδος υπολογισμού της ενεργειακής απόδοσης των κτιρίων περιλαμβάνει τουλάχιστον:

α) τα θερμικά χαρακτηριστικά των στοιχείων του κτιρίου, περιλαμβανομένης και της αεροστεγανότητας,

β) την εγκατάσταση θέρμανσης και τροφοδοσίας θερμού νερού, περιλαμβανομένων και των χαρακτηριστικών των μονώσεών τους,

γ) την εγκατάσταση κλιματισμού,

δ) τον εξαερισμό και το φυσικό αερισμό,

ε) την ενσωματωμένη εγκατάσταση φωτισμού κτιρίων άλλων χρήσεων, πλην της κατοικίας,

στ) τη θέση και τον προσανατολισμό των κτιρίων, περιλαμβανομένων και των εξωτερικών κλιματικών συνθηκών,

ζ) τα παθητικά ηλιακά συστήματα, κατά το άρθρο 1 παράγραφος 7α του Γ.Ο.Κ., και την ηλιακή προστασία,

η) τις επικρατούσες εσωτερικές κλιματικές συνθήκες περιλαμβανομένων και των επιδιωκομένων.

3. Κατά τον υπολογισμό της ενεργειακής απόδοσης των κτιρίων συνεκτιμάται, κατά περίπτωση, η θετική επίδραση:

α) των ενεργητικών ηλιακών συστημάτων, κατά το άρθρο 1 παράγραφος 7β του Γ.Ο.Κ., και άλλων συστημάτων θέρμανσης, ψύξης και ηλεκτροπαραγωγής, που βασίζονται σε ανανεώσιμες πηγές ενέργειας,

β) της ηλεκτρικής ενέργειας που παράγεται μέσω ΣΗΘ,

γ) των συστημάτων θέρμανσης και ψύξης, σε κλίμακα περιοχής ή οικοδομικού τετραγώνου (τηλεθέρμανση, τηλεψύξη) και

δ) του φυσικού φωτισμού.

4. Για τον υπολογισμό της ενεργειακής απόδοσης των κτιρίων και την εφαρμογή των επί μέρους ρυθμίσεων του Κανονισμού, τα κτίρια κατατάσσονται, κατά κατηγορία, σε:

α) κατοικίες διαφόρων τύπων, όπως μονοκατοικίες, διαμερίσματα και συγκροτήματα αυτών,

β) πολυκατοικίες,

γ) γραφεία,

- δ) εκπαιδευτικά κτίρια,
- ε) νοσοκομεία,
- στ) ξενοδοχεία και εστιατόρια,
- ζ) αθλητικές εγκαταστάσεις,
- η) κτίρια υπηρεσιών χονδρικού και λιανικού εμπορίου,
- θ) κάθε άλλη κατηγορία κτιρίων που καταναλώνουν ενέργεια.

5. Οι ελάχιστες απαιτήσεις για την ενεργειακή απόδοση των κτιρίων αναθεωρούνται τουλάχιστον κάθε πενταετία και αναπροσαρμόζονται κατά περίπτωση, λαμβανομένης υπόψη της τεχνικής προόδου στον τομέα των κτιριακών κατασκευών. Ειδικότερα, η μέθοδος υπολογισμού της ενεργειακής απόδοσης των κτιρίων σύμφωνα με τις παραγράφους 2 και 3 του παρόντος άρθρου επανεξετάζεται κατά τακτά χρονικά διαστήματα, τα οποία δεν μπορεί να είναι μικρότερα των δύο (2) ετών.»

Ήδη έχει συνταχθεί από το Υπουργείο Ανάπτυξης σχέδιο ΚΕΝΑΚ το οποίο έχει δοθεί για διαβούλευση. Μέχρι σήμερα που συντάσσεται η παρούσα διπλωματική εργασία, δεν έχει υπογραφεί ακόμη η Κοινή Υπουργική Απόφαση για τον «Κανονισμό Ενεργειακής Απόδοσης των Κτιρίων (ΚΕΝΑΚ)» και έτσι δεν είναι δυνατόν να γίνει λεπτομερής αναφορά στον ΚΕΝΑΚ.

- Το Άρθρο 4 αφορά τα νέα κτίρια τα οποία θα πρέπει να πληρούν τις ελάχιστες απαιτήσεις που θα καθορίζονται από τον Κανονισμό.
- Το Άρθρο 5 αφορά τα υφιστάμενα κτίρια συνολικής επιφάνειας άνω των 1.000 m<sup>2</sup> που υφίστανται ριζική ανακαίνιση και τα οποία υποχρεούνται να πληρούν τις ελάχιστες απαιτήσεις που θα καθορίζονται από τον Κανονισμό (όπου αυτό είναι εφικτό).
- Το Άρθρο 6 καθιερώνει το Πιστοποιητικό Ενεργειακής Απόδοσης το οποίο αφορά τα νέα κτίρια μετά την ολοκλήρωσή τους, τα υφιστάμενα κτίρια άνω των 1.000  $m^2$

μετά την ριζική ανακαίνισή τους και υφιστάμενα κτίρια που πωλούνται ή ενοικιάζονται.

- Τα Άρθρα 7 και 8 αναφέρονται στις επιθεωρήσεις λεβήτων και εγκαταστάσεων κλιματισμού αντίστοιχα.
- Το Άρθρο 9 αφορά τους επιθεωρητές κτιρίων που πιστοποιούν την ενεργειακή απόδοση των κτιρίων και τους επιθεωρητές λεβήτων και εγκαταστάσεων κλιματισμού. Προβλέπει την έκδοση Προεδρικού Διατάγματος εντός έξι μηνών από την ισχύ του νόμου με το οποίο θα καθορίζονται τα προσόντα και ο τρόπος διαπίστευσης τους, η αμοιβή τους και οι εις βάρος τους πιθανές κυρώσεις. Επίσης προβλέπει την δημιουργία και τήρηση Αρχείου Επιθεωρήσεως Κτιρίων.
- Το Άρθρο 10 αναφέρεται στην υποχρέωση υποβολής Μελέτης Ενερνειακής Απόδοσης του κτιρίου για την έκδοση οικοδομικής άδειας ανέγερσης νέου ή ριζικής ανακαίνισης υφισταμένου κτιρίου μεγαλύτερου των 1.000 m<sup>2</sup>.
- Το Άρθρο 11 αναφέρεται στις εξαιρέσεις εφαρμογής ειδικών κτιρίων καθώς και κτιρίων μικρότερων των 50 m<sup>2</sup>. (Νόμος 3661/2008)

Δυστυχώς μέχρι σήμερα (τέλος Ιανουάριου 2009), που συντάσσεται η παρούσα διπλωματική εργασία, δεν έχουν εκδοθεί οι Υπουργικές Αποφάσεις και το Προεδρικό Διάταγμα που προβλέπονται στο Νόμο 3661/2008 και έτσι ο Νόμος δεν μπορεί εφαρμοστεί.

Ήδη έχει παρέλθει η προθεσμία των έξι μηνών από την ισχύ του Νόμου καθώς και η καταληκτική μαζί με την χρήση πρόσθετης περιόδου τριών ετών, ημερομηνία της 4<sup>ης</sup> Ιανουαρίου 2009, για την πλήρη εφαρμογή όλων των διατάξεων της Οδηγίας 2002/91/EC.

#### 2.2.3 Διαδικασίες υλοποίησης θεσμικού πλαισίου Ενεργειακής Απόδοσης Κτιρίων

Για την υλοποίηση της Οδηγίας 2002/91/ΕΚ και του Νόμου 3661/2008 όπως προαναφέρεται, απαιτούνται οι παρακάτω διαδικασίες:

1. Σύνταξη Μελέτης Ενεργειακής Απόδοσης Κτιρίου

Για όλα τα νέα κτίρια και τα ανακαινιζόμενα συνολικής επιφάνειας άνω των 1.000 m<sup>2</sup> απαιτείται, πριν την κατασκευή, η σύνταξη Μελέτης Ενεργειακής Απόδοσης. Η μελέτη συντάσσεται σύμφωνα με τα οριζόμενα στο άρθρο 3 του Νόμου 3661/2008 και το ΚΕΝΑΚ (όπως θα εκδοθεί). Για όλα τα κτίρια εκτός των κατοικιών, η Μελέτη Ενεργειακής Απόδοσης θα αφορά τις απαιτήσεις του κτιρίου για θέρμανση, ψύξη, εξαερισμό, φυσικό αερισμό, ζεστό νερό χρήσης και φωτισμό. Στις κατοικίες δεν υπολογίζεται ο φωτισμός.

2. Επιθεώρηση κτιρίων - Πιστοποιητικό Ενεργειακής Απόδοσης

Μετά την ολοκλήρωση κατασκευής των νέων ή ανακαινιζόμενων κτιρίων πραγματοποιείται επιθεώρηση και εκδίδεται Πιστοποιητικό Ενεργειακής Απόδοσης του κτιρίου. Σκοπός του, είναι να ελεγχθεί η σωστή εφαρμογή της Μελέτης Ενεργειακής Απόδοσης του κτιρίου, να αξιολογηθεί ενεργειακά το κτίριο και να γίνουν τυχόν κατάλληλες συστάσεις βελτίωσης. Επιθεώρηση και έκδοση Πιστοποιητικού Ενεργειακής Απόδοσης κτιρίου απαιτείται και στην περίπτωση πώλησης ή ενοικίασης κτιρίου. Ο προσδιορισμός της ενεργειακής κατανάλωσης μπορεί να γίνεται (σύμφωνα με τον σχέδιο ΚΕΝΑΚ) βάση της μεθοδολογίας υπολογισμού και η αξιολόγηση της λειτουργίας του κτιρίου με βάση τα συλλεχθέντα στοιχεία κατανάλωσης του κτιρίου (τιμολόγια καυσίμου, λογαριασμοί κ.λ.π.) κατά τη λειτουργία του. Το Πιστοποιητικό Ενεργειακής Απόδοσης Κτιρίου, εκδίδεται από τους ενεργειακούς επιθεωρητές που ορίζει το άρθρο 9 και ισχύει, κατά ανώτατο όριο για δέκα έτη. Η τήρηση αρχείου Επιθεωρήσεως Κτιρίων στο Υπουργείο Ανάπτυξης, στο οποίο καταχωρούνται τα Πιστοποιητικά Ενεργειακής Απόδοσης Κτιρίων (Άρθρο 9, Παράγραφος 3 του Ν.3661/2008), επιτρέπει τον έλεγχο και την παρακολούθηση της ενεργειακής συμπεριφοράς κάθε κτιρίου καθώς και της συνολικής μείωσης της κατανάλωσης ενέργειας για κτίρια στην Ελλάδα

3. Επιθεωρήσεις λεβήτων και συστημάτων κλιματισμού- Εκθέσεις Επιθεώρησης Κατά τακτά χρονικά διαστήματα, πραγματοποιούνται επιθεωρήσεις των λεβήτων και των εγκαταστάσεων κλιματισμού από επιθεωρητές λεβήτων και εγκαταστάσεων κλιματισμού όπως καθορίζονται στο Άρθρο 9 του Ν.3661/2008. επιθεωρητές συντάσσουν έκθεση στην  $O<sub>1</sub>$ οποία αξιολογείται  $n$ αποτελεσματικότητα του λέβητα και των εγκαταστάσεων κλιματισμού σε σχέση με τις ενεργειακές ανάγκες του κτιρίου και διατυπώνονται οδηγίες και συστάσεις για βελτίωση ή αντικατάστασής τους. Οι εκθέσεις καταχωρούνται στο αρχείο Επιθεώρησης Κτιρίων. (Νόμος 3661/2002, ΚΕΝΑΚ)

#### 2.4 Παραδείγματα εφαρμογών του υπολογιστικού προγράμματος Trnsys

Τα τελευταία χρόνια λόγω της επιτακτικής ανάγκης εξοικονόμησης ενέργειας στον κτιριακό τομέα, σε πολλές χώρες πραγματοποιήθηκαν μελέτες σχετικά με την επίδραση διάφορων επεμβάσεων στις συνολικές απαιτήσεις ενός κτιρίου.

Ένα από τα πιο αξιόπιστα, λεπτομερή και ακριβή προγράμματα το οποίο παρέχει πολλές εναλλακτικές επιλογές στην προσομοίωση της ενεργειακής συμπεριφοράς κτιρίων και χρησιμοποιείται στην παρούσα διπλωματική εργασία, είναι το Trnsys. Στη συνέχεια παρατίθενται μερικά παραδείγματα εφαρμογών, σε κατοικίες άλλων χωρών, με τη χρήση του υπολογιστικού προγράμματος Trnsys.

### ❖ Εφαρμογή του προγράμματος Trnsys σε τυπική κατοικία τεσσάρων διαφορετικών περιοχών της Κύπρου (Kalogirou et al, 2003)

Η μελέτη προσομοίωσης μίας τυπικής κατοικίας στην Κύπρο πραγματοποιήθηκε για τέσσερις διαφορετικές τοποθεσίες του νησιού, αντιπροσωπευτικές όλων των μικροκλιμάτων του. Οι περιοχές για τις οποίες προσομοιώθηκε η κατοικία είναι οι εξής:

- Λευκωσία (πεδινή περιοχή), υψόμετρο 160 m
- Πόλη (παραθαλάσσια περιοχή), υψόμετρο 15 m
- Σαϊτάς (ημιορεινή περιοχή), υψόμετρο 640 m
- Πρόδρομος (ορεινή περιοχή), υψόμετρο 1380 m

Η μελετώμενη κατοικία είναι συνολικής επιφάνειας 196 m<sup>2</sup> και προσομοιώθηκε, μέσω του προγράμματος Trnsys, για κάθε περιοχή με τρεις διαφορετικές κατασκευές τοίχων και στέγης. Οι κατασκευές αυτές είναι οι παρακάτω:

| Περίπτωση | Είδος Τοίχου                                              | Είδος Στέγης                                                   |
|-----------|-----------------------------------------------------------|----------------------------------------------------------------|
| A         | Μονός Τοίχος με<br>Τούβλο 0,2m                            | Επίπεδη Αμόνωτη<br>Στέγη Με Σκυρόδεμα<br>0,15m                 |
| в         | Διπλός Τοίχος Με<br>Τούβλο 0,10m Και<br>Μόνωση 0,05m      | Επίπεδη Στέγη Με<br>Σκυρόδεμα 0,15m Και<br><b>Μόνωση 0,05m</b> |
|           | Τοίχος Με Τούβλο<br>0,1m, Μόνωση 0,10m<br>Και Ξύλο 0,025m | Στέγη Από Κεραμίδι,<br>Μόνωση 0,10m Και<br>Ξύλο 0,025m         |

Πίνακας 2.2: Τοίχοι και στέγες που εφαρμόστηκαν σε κατοικία της .<br>Κύπρου

Τα αποτελέσματα των προσομοιώσεων όσον αφορά την τοποθεσία, έδειξαν ότι οι απαιτήσεις για ψύξη μειώνονται όσο αυξάνεται το υψόμετρο. Αντίθετα κατά την διάρκεια του χειμώνα, η παραθαλλάσια και πεδινή περιοχή, επωφελούνται από το ήπιο κλίμα ενώ οι απαιτήσεις στην ημιορεινή και ορεινή περιοχή είναι σχεδόν τριπλάσιες από την περιοχή της Λευκωσίας και της Πόλης.

Σχετικά με τους διαφορετικούς τύπους τοίχων και στεγών που εφαρμόζονται σε όλες τις περιοχές, διαπιστώνεται ότι η μόνωση (περιπτώσεις Β, Γ) παίζει σημαντικό ρόλο στις απαιτήσεις του κτιρίου για τις μεν παραθαλλάσιες και πεδινές περιοχές κατά τη διάρκεια του καλοκαιριού ενώ για τις δε ημιορεινές και ορεινές κατά τη διάρκεια του χειμώνα όπου η εξωτερική θερμοκρασία είναι αρκετά χαμηλή.

## \* Εφαρμογή του προγράμματος Trnsys σε τυπική κατοικία στην Λευκωσία Κύπρου (Florides et al, 2002)

Η συγκεκριμένη μελέτη πραγματοποιήθηκε για την ίδια κατοικία με την πιο πάνω μελέτη. Για την ενεργειακή προσομοίωση του κτιρίου χρησιμοποιήθηκε το λογισμικό Trnsys και τα μετεωρολογικά δεδομένα για την περιοχή της Λευκωσίας.

Στα πλαίσια της μελέτης εξετάστηκαν τα παρακάτω:

- αερισμός
- σκίαση από την ηλιακή ακτινοβολία με προβόλους
- $\frac{1}{2}$  . υαλοπίνακες
- σχήμα του κτιρίου
- προσανατολισμός του κτιρίου
- θερμική μάζα

Από την εφαρμογή των παραπάνω σεναρίων στο υπό μελέτη κτίριο και την προσομοίωση τους για ένα τυπικό μετεωρολογικό έτος, εξάγονται τα ακόλουθα συμπεράσματα που αφορούν και αντίστοιχες κατοικίες σε Κυπριακό κλίμα.

- Κατά την καλοκαιρινή περίοδο, ο αερισμός του χώρου μειώνει σημαντικά την απαιτούμενη ενέργεια για ψύξη.
- Ανάλογα με την κατασκευή του κτιρίου, οι πρόβολοι μπορεί να μειώσουν τις ετήσιες καταναλώσεις κατά 2.000- 3.000 kWh/έτος.
- Η χρήση διπλών υαλοπινάκων χαμηλής εκπομπής σε μία καλά μονωμένη κατοικία μπορεί να μειώσει τις ετήσιες απαιτήσεις για ψύξη μέχρι και 24%.
- Το σχήμα του κτιρίου επηρεάζει τα θερμικά φορτία του. Τα αποτελέσματα έδειξαν ότι ένα παραλληλόγραμμο κτίριο καταναλώνει περισσότερη ενέργεια για θέρμανση σε σχέση με ένα τετράγωνου σχήματος κτίριο.
- Σχετικά με τον προσανατολισμό, η καλύτερη θέση για μία κατοικία τετράγωνου σχήματος, είναι όταν οι όψεις της βλέπουν τα τέσσερα σημεία του ορίζοντα ενώ για μία παραλληλόγραμμη κατοικία είναι όταν η μεγαλύτερη πλευρά της βλέπει στο νότο.
- Τέλος για τα Κυπριακά κτίρια αποδεικνύεται ότι η στέγη παίζει τον πιο σημαντικό ρόλο στην θερμική συμπεριφορά ενός κτιρίου.

## ❖ Εφαρμογή του προγράμματος Trnsys σε τυπική κατοικία στην Ιορδανία (Adnan et al, 1997)

Σκοπός της συγκεκριμένης μελέτης ήταν ο προσδιορισμός της επίδρασης της μόνωσης σε τρία διαφορετικά κλίματα της Ιορδανίας. Οι περιοχές για τις οποίες προσομοιώθηκε η κατοικία είναι οι εξής:

- Ίρμπιντ (μεσογειακό κλίμα)
- Αμάν (ήπιο ορεινό κλίμα)
- Ακάμπα (θερμό κλίμα)

Η μελετώμενη κατοικία συνολικής επιφάνειας 120 m<sup>2</sup> προσομοιώθηκε για κάθε περιοχή, για την περίπτωση κτιρίου χωρίς μόνωση, με μονωμένους εξωτερικούς τοίχους (μόνωση 0,05m), με μονωμένη στέγη (μόνωση 0,05m) και με συνδυασμό μονωμένων τοίχων και στέγης.

Σύμφωνα με τα αποτελέσματα των προσομοιώσεων σχετικά με τις απαιτήσεις του κτιρίου για θέρμανση και ψύξη, εξάγονται τα ακόλουθα συμπεράσματα:

- Σε σύγκριση με το κτίριο χωρίς στοιχεία θερμομόνωσης, η μόνωση στους εξωτερικούς τοίχους μειώνει τις συνολικές απαιτήσεις του κτιρίου περίπου κατά  $11%$ .
- Η μόνωση της στέγης επιφέρει μείωση των συνολικών απαιτήσεων κατά 25,5%.
- Ο συνδυασμός μόνωσης των εξωτερικών τοίχων και στέγης προκαλεί μείωση των συνολικών ετήσιων απαιτήσεων του κτιρίου περίπου κατά 40%.
- Με την μόνωση τοίχων και στέγης, στην περιοχή της Ακάμπα (θερμό κλίμα) οι ετήσιες απαιτήσεις για θέρμανση του κτιρίου εκμηδενίζονται ενώ στις περιοχές Ίρμπιντ και Αμάν (μεσογειακό και ήπιο ορεινό κλίμα), για διάστημα περίπου τεσσάρων μηνών δεν θα υπάρχει ανάγκη θέρμανσης ή ψύξης του κτιρίου.

### ❖ Εφαρμογή του προγράμματος Trnsys σε κτίριο στην Τανζανία (Esiyok,2006)

Στα πλαίσια μίας νέας μελέτης με την ονομασία 'Kiuma' η οποία πραγματοποιήθηκε για την πόλη Ματεμάνγκα της Τανζανίας, προσομοιώθηκε με τη βοήθεια του υπολογιστικού προγράμματος Trnsys, ένα μοντελοποιημένο κτιρίου συνολικής επιφάνειας 129m<sup>2</sup>.

Η Ματεμάνγκα βρίσκεται σε υψόμετρο 799m και επικρατεί σε αυτή τροπικό κλίμα. Έτσι η μελέτη αυτή αποσκοπεί στη προστασία του κτιρίου από τα βασικά χαρακτηριστικά των τροπικών κλιμάτων (μεγάλα ποσά ηλιακής ακτινοβολίας και υψηλά ποσοστά υγρασίας).

Στα πλαίσια της μελέτης εξετάστηκαν τα παρακάτω:

- αερισμός
- στέγη
- προσανατολισμός του κτιρίου

Σύμφωνα με τα αποτελέσματα, σχετικά με τις απαιτήσεις του κτιρίου για θέρμανση και ψύξη, εξάγονται τα ακόλουθα συμπεράσματα:

- Κατά τη διάρκεια της ημέρας, τα κλειστά παράθυρα σε συνδυασμό με ένα ελάχιστο αερισμό μπορεί να διατηρήσει την εσωτερική θερμοκρασία του κτιρίου σε χαμηλά επίπεδα. Αντίθετα την νύχτα είναι απαραίτητος αερισμός με πολλές εναλλαγές του αέρα την ώρα.
- Ο διπλασιασμός του υλικού από το οποίο αποτελείται η στέγη (ανακλαστικό αλουμίνιο), με την βοήθεια του αερισμού μπορεί να μειώσει σημαντικά τα ηλιακά θερμικά κέρδη του κτιρίου.
- Η χρήση χαμηλών ανατολικών και δυτικών επιφανειών του κελύφους σε συνδυασμό με μικρά ανοίγματα στις ίδιες πλευρές μπορεί να μειώσουν σημαντικά τα ηλιακά θερμικά κέρδη.

### ΚΕΦΑΛΑΙΟ 3 - ΜΕΘΟΔΟΛΟΓΙΑ

#### 3.1 Εισαγωγή

Στην παρούσα διπλωματική εργασία, η μεθοδολογία που εφαρμόστηκε για την ανάλυση, αξιολόγηση και βελτίωση της ενεργειακής συμπεριφοράς της υπό μελέτη κατοικίας περιλαμβάνει όλα τα στάδια που ακολουθήθηκαν, από την επιλογή του κτιρίου μέχρι την επιλογή και πρόταση των βέλτιστων επεμβάσεων. Ακόμη με σκοπό την εξαγωγή γενικευμένων συμπερασμάτων για άλλα υφιστάμενα κτίσματα, τα οποία δεν πληρούν τον ισχύοντα Κανονισμό Θερμομόνωσης, περιλαμβάνονται και στάδια που αφορούν υποθετικές καταστάσεις του κτιρίου.

Τα στάδια που εφαρμόστηκαν είναι τα παρακάτω επιγραμματικά:

- 1ο στάδιο: επιλογή κτιρίου
- 2ο στάδιο: συλλογή των μετεωρολογικών στοιχείων της περιοχής
- 3ο στάδιο: συλλογή δεδομένων κτιρίου
- 4ο στάδιο: μελέτη λογισμικού Trnsys
- **5ο στάδιο**: προσομοίωση κτιρίου στο λογισμικό Trnsys
- 6ο στάδιο: μελέτη και προσομοίωση δυνατών βελτιώσεων της κατοικίας
- 7ο στάδιο: μελέτη και προσομοίωση υποθετικών καταστάσεων κτιρίου
- 8ο στάδιο: συμπεράσματα και αξιολόγηση των επεμβάσεων

#### 3.2 Επιλογή κτιρίου

Το κτίριο που επιλέχτηκε για μελέτη είναι μία διώροφη, σε αστικό περιβάλλον, αντιπροσωπευτική για τα ελληνικά δεδομένα κατοικία στα Χανιά, στα οποία επικρατεί μεσογειακό κλίμα. Η επιλογή του εκτός από τα παραπάνω, έγινε και λόγω των διαθέσιμων στοιχείων (σχέδια), των μετεωρολογικών δεδομένων της περιοχής, των γωνιών αζιμουθίου και των γωνιακών υψών των γύρω κτιρίων όπως φαίνονται από την μελετώμενη κατοικία, καθώς και των στοιχείων λειτουργίας των μηχανολογικών εγκαταστάσεων. Τα στοιχεία αυτά εκτός των σχεδίων, συλλέχθηκαν και χρησιμοποιήθηκαν στη εργασία του φοιτητή Neubauer Martin "Building Simulation with
Trnsys 16", στην οποία μελετήθηκε το δυτικό διαμέρισμα του πρώτου ορόφου, μετά από καταγραφή πραγματικών εσωτερικών και εξωτερικών θερμοκρασιών, και συγκρίθηκε η απαιτούμενη ενέργεια με τα πραγματικές καταναλώσεις.

#### 3.3 Συλλογή των μετεωρολογικών στοιχείων της περιοχής

Η κατοικία βρίσκεται στην περιοχή Λενταριανών Χανίων με κοντινότερο μετεωρολογικό σταθμό αυτόν της Σούδας Χανίων, από όπου και συλλέχθηκαν τα απαραίτητα στοιχεία για τις καιρικές συνθήκες της περιοχής. Τα στοιχεία αυτά, αφορούν την ατμοσφαιρική θερμοκρασία, τη σχετική υγρασία, τη διεύθυνση και ταχύτητα του ανέμου, τη ατμοσφαιρική πίεση, τις γωνίες αζιμουθίου και ζενίθ καθώς και ακτινοβολίες. Μετά από επεξεργασία των παραμέτρων αυτών στο πρόγραμμα Meteonorm 5, δημιουργήθηκε το αρχείο του Τυπικού Μετεωρολογικού Έτους (TM2) το οποίο περιέχει τις μέσες τιμές τους σε ωριαία βάση. Το αρχείο αυτό χρησιμοποιείται ως αρχείο εισαγωγής στο πρόγραμμα υπολογισμού απαιτήσεων θέρμανσης και ψύξης του κτιρίου για ολόκληρο το έτος.

#### 3.4 Συλλογή δεδομένων κτιρίου

Σαν πρώτη ενέργεια για τη μελέτη του κτιρίου, ήταν απαραίτητη η συλλογή δεδομένων που αφορούν τα χαρακτηριστικά του. Τα βασικότερα από αυτά είναι:

- Τα αρχιτεκτονικά σχέδια του κτιρίου (κατόψεις και όψεις).
- Ο προσανατολισμός του κτιρίου.
- Τα υλικά κατασκευής τοιχοποιίας, πατωμάτων, οροφών και παραθύρων.
- Στοιχεία που αφορούν τα γύρω κτίρια (από εργασία "Building Simulation with  $\bullet$ Trnsys 16").
- Μηχανολογικά στοιχεία (θερμαντικά σώματα και κλιματιστικά μηχανήματα).

Κάποια άλλα στοιχεία τα οποία δεν ήταν εφικτό να συλλεχθούν, λήφθηκαν κατ' εκτίμηση. Τα δεδομένα αυτά είναι:

• Οι ώρες και οι μήνες λειτουργίας της θέρμανσης και ψύξης.

- Οι ώρες χρήσεις του κτιρίου.
- Τα άτομα που κατοικούν σε κάθε διαμέρισμα.
- Ο αερισμός των διαμερισμάτων και των κλιμακοστασίων.
- Οι μήνες σκιασμού του δώματος λόγω της κληματαριάς.

#### 3.5 Μελέτη λογισμικού Trnsys

#### 3.5.1 Γενικά

Το λογισμικό TRNSYS (Transient Energy System Simulation Program) αποτελεί ένα πλήρες και επεκτάσιμο υπολογιστικό περιβάλλον για την προσομοίωση της ενεργειακής συμπεριφοράς των κτιρίων και έχει αξιολογηθεί με τις διαδικασίες του Διεθνούς Οργανισμού Ενέργειας (IEA) - 'Building Energy Simulation Test- BESTEST'. Προσφέρει την δυνατότητα υπολογισμού του θερμικού ισοζυγίου πολυζωνικών κτιρίων, υπολογισμού εσωτερικών θερμοκρασιών, θερμικών και ψυκτικών φορτίων και κατανάλωσης ενέργειας. (Trnsys 15.00 manual, KENAK, BESTEST)

Ένα από τα πιο σημαντικά χαρακτηριστικά του TRNSYS είναι το γεγονός ότι ο πηγαίος κώδικας, ο πυρήνας του προγράμματος, καθώς και ο κώδικας των διαφόρων μοντέλων που περιλαμβάνει, δίνονται στον χρήστη, ο οποίος μπορεί να τα τροποποιήσει κατάλληλα ώστε να εξυπηρετεί καλύτερα τις δικές του ανάγκες. Επίσης υπάρχει η δυνατότητα εισαγωγής νέων μοντέλων που μπορεί να κατασκευάσει ο ίδιος ο χρήστης ή προγραμματιστές χρησιμοποιώντας κοινές γλώσσες προγραμματισμού (C, C++, PASCAL, FORTRAN κ.α.). Αυτό είναι δυνατόν να πραγματοποιηθεί χάρη στην αρχιτεκτονική του προγράμματος η οποία είναι βασισμένη στα αρχεία DLL. Επιπλέον, το TRNSYS μπορεί να συνδεθεί εύκολα με πολλές άλλες εφαρμογές για επεξεργασία πριν, μετά ή κατά τη διάρκεια της προσομοίωσης (π.χ. Microsoft Excel, Matlab, COMIS κτλ.).

Το TRNSYS αποτελείται από τα ακόλουθα προγράμματα: Το στούντιο προσομοίωσης (TRNSYS Simulation Studio), το γραφικό περιβάλλον διεπαφής κτιρίου (TRNBuild.exe) και τον επεξεργαστή (TRNEdit.exe). (Trnsys 15.00 manual)

#### 3.5.2 Στούντιο προσομοίωσης (TRNSYS Simulation Studio)

Το στούντιο προσομοίωσης αποτελεί το κεντρικό γραφικό περιβάλλον του TRNSYS. Σε αυτό δημιουργούνται τα προγράμματα της προσομοίωσης, με την επιλογή των κατάλληλων μοντέλων (components), τον καθορισμό των τιμών των παραμέτρων τους και την επιλονή και σύνδεση των κατάλληλων εισόδων και εξόδων. Μ' αυτό τον τρόπο, όλο το πρόβλημα της ενεργειακής προσομοίωσης του κτιρίου, ανάγεται στο πρόβλημα καθορισμού των διαφόρων μερών που συνθέτουν το συγκεκριμένο σύστημα και τη διατύπωση της γενικής μαθηματικής περιγραφής καθενός από αυτά.

Το στούντιο προσομοίωσης περιλαμβάνει επίσης έναν διαχειριστή των εξόδων του προγράμματος, με τον οποίο ο χρήστης μπορεί να καθορίσει ποιες μεταβλητές θα συμπεριληφθούν στις εξόδους, ποιες θα εκτυπωθούν και ποιες θα χρησιμοποιηθούν στα διαγράμματα. Τέλος περιλαμβάνει έναν καταγραφέα / διαχειριστή σφαλμάτων ο οποίος επιτρέπει την λεπτομερή μελέτη των γεγονότων κατά τη διάρκεια της προσομοίωσης. (Trnsys 15.00 manual)

### 3.5.3 Γραφικό περιβάλλον διεπαφής κτιρίου (TRNBuild)

To TRNBuild είναι το πρόγραμμα εισαγωγής των δεδομένων ενός πολυζωνικού κτιρίου. Επιτρέπει στον χρήστη τον λεπτομερή καθορισμό όλων των αρχιτεκτονικών και δομικών στοιχείων του κτιρίου, καθώς και ότι χρειάζεται για τον καθορισμό της θερμικής του συμπεριφοράς.

Το μοντέλο του πολυζωνικού κτιρίου εμπλέκει πολλές παραμέτρους ώστε να έχει ένα τυπικό αρχείο περιγραφής όπως τα υπόλοιπα μοντέλα του TRNSYS. Έτσι κάθε κτίριο που δημιουργεί ο χρήστης έχει το δικό του ειδικό αρχείο περιγραφής. (Trnsys 15.00 manual)

Μέσω του TRNBuild καθορίζονται οι ακόλουθοι παράμετροι που αφορούν το κτίριο:

- Οι θερμικές ζώνες στις οποίες χωρίζεται το κτίριο.
- Οι προσανατολισμοί των τοίχων και παραθύρων.
- Οι είσοδοι και οι έξοδοι του μοντέλου.
- Τα δεδομένα των υλικών που πρόκειται να χρησιμοποιηθούν (συντελεστής θερμικής αγωγιμότητας, ειδική θερμότητα και πυκνότητα).
- Τα δεδομένα των τοίχων και των ανοιγμάτων κάθε ζώνης (διαστάσεις, θέση, προσανατολισμός, υλικά κατασκευής, συντελεστής απορρόφησης ακτινοβολίας, συντελεστής θερμικής μεταβιβάσεως).
- Οι απαιτήσεις θέρμανσης και ψύξης κάθε ζώνης.
- Η διείσδυση του αέρα για κάθε ζώνη.
- Ο εξαναγκασμένος αερισμός (εάν υπάρχει) από οποιαδήποτε πηγή.
- Τα εσωτερικά φορτία κάθε ζώνης. Στην κατηγορία αυτή περιλαμβάνονται τα φορτία ανθρώπων, υπολογιστών, φωτισμού καθώς και κάθε άλλο φορτίο που ορίζεται από το χρήστη.
- Τα ημερήσια ή εβδομαδιαία χρονοδιαγράμματα που πιθανόν να οριστούν για τη λειτουργία της θέρμανσης, ψύξης, φωτισμού, αερισμού και χρήσης του κτιρίου.

#### 3.5.4 Επεξεργαστής TRNEdit

Το TRNEdit είναι ένας εξειδικευμένος επεξεργαστής (editor) ο οποίος εμφανίζει τον κώδικα του αρχείου εισαγωγής του TRNSYS και μπορεί να χρησιμοποιηθεί, είτε για την τροποποίηση των αρχείων εισόδου του είτε για τη δημιουργία αυτόνομων εφαρμογών, οι οποίες είναι γνωστές ως TRNSED εφαρμογές. (Trnsys 15.00 manual)

#### 3.6 Προσομοίωση κτιρίου στο λογισμικό Trnsys

Για την προσομοίωση του κτιρίου στο πρόγραμμα TRNSYS, είναι απαραίτητη η εισαγωγή του μετεωρολογικού αρχείου (Soudhour.tm2), καθώς και του αρχείου που περιέχει τα απαραίτητα στοιχεία για την σκίαση που προκαλούν τα γύρω κτίρια στην υπό μελέτη κατοικία (shading mask01.dat). Στη συνέχεια αφού οριστούν και συνδεθούν τα κατάλληλα μοντέλα καθώς και οι διάφοροι παράμετροι του κτιρίου, εκτελείται το πρόγραμμα.

Τα αποτελέσματα του προγράμματος δίνουν δεδομένα, που αφορούν τις απαιτήσεις θέρμανσης και ψύξης του κτιρίου σε μηνιαία βάση για διάστημα ενός χρόνου, αλλά και τις απαιτήσεις κάθε ζώνης ξεχωριστά. Επιπλέον, εξάγονται διαγράμματα απεικόνισης των ωριαίων απαιτήσεων του κτιρίου καθώς και της εξωτερικής θερμοκρασίας και σχετικής υγρασίας.

#### 3.7 Μελέτη και προσομοίωση δυνατών βελτιώσεων της κατοικίας

#### 3.7.1 Γενικά

Η υπό μελέτη κατοικία ανεγέρθηκε το 1998 και έχει ήδη μονωμένο κέλυφος, εκτός της στέγης του δώματος το οποίο κατασκευάστηκε αργότερα. Επίσης δεν έχει μονωθεί το δάπεδο του ισογείου, το οποίο εδράζεται επί υπερυψωμένου εδάφους.

Κάποιοι συντελεστές θερμοπερατότητας των μονωμένων στοιχείων του κτιρίου, διαπιστώθηκε ότι υπερβαίνουν τις τιμές του Ισχύοντος Κανονισμού Θερμομόνωσης. Έτσι μελετώνται επεμβάσεις στο κέλυφος του κτιρίου για την υπερκάλυψη των απαιτήσεων του Κανονισμού Θερμομόνωσης, καθώς και για να επιλεγούν οι οικονομοτεχνικά βέλτιστες λύσεις με σκοπό τη μείωση των ενεργειακών του απαιτήσεων. Επιπλέον μελετάται ο σκιασμός των νοτίων ανοιγμάτων.

#### 3.7.2 Βελτιώσεις που εφαρμόζονται

• Επεμβάσεις στη τοιχοποιία

Η τοιχοποιία στις συνηθισμένες κατασκευές αποτελεί τη μεγαλύτερη επιφάνεια του κελύφους του κτιρίου. Είναι αναμενόμενο επομένως, να παρατηρούνται μεγάλες απώλειες θερμότητας από την τοιχοποιία, ιδιαίτερα όταν η θερμομόνωση είναι ανεπαρκής. Έτσι επιλέχθηκε η εφαρμογή τοίχου με προσθήκη μόνωσης στην εσωτερική του πλευρά και στη συνέχεια εφαρμογή με πρόσθετη μόνωση στην εξωτερική πλευρά του, για να επιλεγεί η πλέον κατάλληλη.

• Επεμβάσεις στη στένη

Οι στέγες αποτελούν την πιο συνηθισμένη επιστέγαση των κτιρίων. Ως στοιχεία του εξωτερικού κελύφους, δέχονται έντονα τις επιδράσεις του περιβάλλοντος, με αποτέλεσμα η προστασία τους να είναι σημαντική για τη διαμόρφωση των συνθηκών εντός του κτιρίου και ιδιαίτερα του τελευταίου ορόφου που βρίσκεται κάτω από αυτές. Το χειμώνα γίνεται προσπάθεια να περιοριστούν οι απώλειες θερμότητας από τη στέγη, ενώ το καλοκαίρι να αποφευχθεί η υπερθέρμανση της λόγω της πρόσπτωσης ισχυρής ηλιακής ακτινοβολίας. (Παπαδόπουλος et al., 1989)

Λόγω του σημαντικού ρόλου της στέγης στη θερμομόνωση του κτιρίου, επιλέχθηκε η διαμόρφωση θερμομονωμένης ψευδοροφής και μελετάται με τρία διαφορετικά πάχη μόνωσης.

• Επεμβάσεις στο είδος των υαλοπινάκων

Οι υαλοπίνακες αποτελούν τα διαφανή υλικά του κελύφους ενός κτιρίου. Το υλικό κατασκευής τους παίζει σημαντικό ρόλο στο ποσό της ακτινοβολίας που περνά στο χώρο, καθώς και στη διάδοση της.

Αν και στο κτίριο υπάρχουν διπλοί υαλοπίνακες, επιλέχθηκε, να εξεταστούν τόσο η εφαρμογή διπλών υαλοπινάκων με ειδική επίστρωση χαμηλής εκπομπής θερμικής ακτινοβολίας, όσο και η εφαρμογή διπλών υαλοπινάκων με επίστρωση χαμηλής εκπομπής σε συνδυασμό με την ύπαρξη αδρανούς αερίου (αργόν) ανάμεσα στα φύλλα γυαλιού.

Οι ειδικές επιστρώσεις με μικρό συντελεστή εκπομπής, επιτρέπουν την επιλεκτική διείσδυση της ηλιακής ακτινοβολίας, καθώς δεν επιτρέπουν τη διείσδυση των υπέρυθρων ακτίνων. Από την άλλη, ο συνδυασμός του αυξημένου πάχους των υαλοπινάκων και των αδρανών αερίων, οδηγεί σε πολύ χαμηλές τιμές του συντελεστή θερμικής διαπερατότητας, συγκρίσιμες με τις τιμές για τα αδιαφανή στοιχεία (τοιχοποιία). (Σανταμούρης et al., 2000)

• Προσθήκη εξωτερικής κινητής σκίασης στη νότια πλευρά του κτιρίου

Ένα από τα συχνότερα παρατηρούμενα προβλήματα στα κτίρια, είναι αυτό της υπερθέρμανσης των χώρων κατά τους καλοκαιρινούς μήνες, που οφείλεται κατά ένα μέρος στα ανοίγματα και κυρίως στα ανατολικά και δυτικά. Το συγκεκριμένο με βόρειο προσανατολισμό κτίριο, έχει τα περισσότερα και μεγαλύτερα ανοίγματα στην βόρεια και νότια όψη. Στις πλάγιες όψεις (ανατολική και δυτική), υπάρχουν λίγα και μικρής επιφάνειας ανοίγματα. Επιπλέον τα ανοίγματα αυτά σκιάζονται αρκετές ώρες της ημέρας από τα διπλανά και σε μικρή απόσταση ισοϋψή κτίρια. Έτσι η προσθήκη σκιάστρων στα ανοίγματα των πλάγιων όψεων δεν ενδείκνυται.

Προκειμένου να εξεταστεί, στην παρούσα εργασία, και η επίδραση της εξωτερικής κινητής σκίασης, μελετάται η εφαρμογή της στα νότια ανοίγματα κατά τη διάρκεια του καλοκαιριού, παρόλο που δεν δέχονται τα μεγαλύτερα θερμικά φορτία.

Η ενέργεια που δεσμεύεται από την ηλιακή ακτινοβολία το χειμώνα, είναι ωφέλιμη, ενώ το καλοκαίρι μπορεί να προκαλέσει προβλήματα υπερθέρμανσης και οπτικής δυσφορίας λόγω θάμβωσης. Τα εξωτερικά κινητά σκίαστρα στα ανοίγματα της νότιας πλευράς, σταματούν την προσπίπτουσα ακτινοβολία πριν φθάσει στις επιφάνειες του κτιρίου και εισχωρήσει στο εσωτερικό του. Αυτά εκτός από τον σκιασμό που προσφέρουν, βοηθάνε ταυτόχρονα στον δροσισμό της κατοικίας. (Σανταμούρης et al., 2000 και Γεωργιάδου et al., 1996)

#### 3.7.3 Συγκριτική μελέτη σεναρίων και επιλογή βέλτιστων

Μετά την προσομοίωση των διαφόρων σεναρίων που επιλέχθηκαν να εξεταστούν, ακολουθεί η συγκριτική μελέτη των αποτελεσμάτων των σεναρίων. Αναλυτικότερα, γίνεται σύγκριση των συνολικών ετήσιων απαιτήσεων των σεναρίων για θέρμανση και ψύξη με τις αντίστοιχες απαιτήσεις του υπάρχοντος κτιρίου και επιλέγονται τα βέλτιστα σενάρια.

Τα βέλτιστα σενάρια που επιλέγονται, πρέπει να συνδυάζουν τη μέγιστη μείωση των ενεργειακών απαιτήσεων με το χαμηλό κόστος κατασκευής και τη δυνατότητα εύκολης εφαρμογής της αλλά και με τις ελάχιστες επιπτώσεις.

30

#### 3.8 Μελέτη και προσομοίωση υποθετικών σεναρίων κτιρίου

#### 3.8.1 Γενικά

Οι δυνατές βελτιώσεις που έγιναν στη συγκεκριμένη θερμομονωμένη ήδη κατοικία, δεν είναι αντιπροσωπευτικές όλων των επεμβάσεων που απαιτούνται για πολλές υπάρχουσες κατοικίες στην Ελλάδα.

Μέσα από την παρούσα διπλωματική εργασία μελετώνται και υποθετικές καταστάσεις του κτιρίου (που υπάρχουν όμως σε άλλα κτίρια). Τα αποτελέσματά τους συγκρίνονται με αυτά του υφισταμένου για να διαπιστωθεί ο βαθμός επιρροής των καταστάσεων αυτών στην ενεργειακή συμπεριφορά του κτιρίου.

#### 3.8.2 Υποθετικά σενάρια που μελετώνται

• Κτίριο με εφαρμογή εξωτερικών τοίχων χωρίς μόνωση

Πολλά παλαιά κτίρια, που ακόμα κατοικούνται, έχουν κατασκευαστεί πριν την απαίτηση εφαρμογής του Κανονισμού Θερμομόνωσης. Επιπλέον στα κτίρια αυτά έχουν εγκατασταθεί σύγχρονα συστήματα θέρμανσης και ψύξης. Ως εκ τούτου οι ενεργειακές καταναλώσεις τους είναι υπερβολικές και η μελέτη ενός τέτοιου κτιρίου είναι ενδιαφέρουσα και θα συντελέσει στην αξιολόγηση των πιθανών επεμβάσεων σε πάρα πολλές παλαιές κατοικίες.

Στο σενάριο αυτό μελετώνται οι εξωτερικοί τοίχοι χωρίς μόνωση που συμμετέχουν σε μεγάλο βαθμό στις ενεργειακές απώλειες του κτιρίου.

• Κτίριο με εφαρμογή δώματος χωρίς μόνωση

Η περίπτωση αυτή μελετάται για τους ίδιους λόγους που μελετάται και το σενάριο των εξωτερικών τοίχων χωρίς μόνωση και με το δεδομένο ότι οι απώλειες από την ταράτσα χωρίς μόνωση αντιστοιχούν σε μεγάλο ποσοστό των συνολικών απαιτήσεων του κτιρίου τόσο στην θέρμανση όσο και στην ψύξη.

• Κτίριο με εφαρμογή μονών υαλοπινάκων

Και η περίπτωση αυτή μελετάται για τους ίδιους λόγους που μελετούνται και τα δύο προηγούμενα σενάρια, δεδομένης και της μεγάλης διαφοράς του συντελεστή ολικής θερμοπερατότητας U μεταξύ μονού και διπλού υαλοπίνακα και της σχετικά εύκολης αντικατάστασης τους.

Κτίριο χωρίς σκίαση από τα γύρω κτίσματα  $\bullet$ 

Η υπό μελέτη κατοικία με ισοϋψή γειτονικά κτίρια στις δύο πλευρές της και σε μικρή απόσταση από αυτά, αποτελεί μία από τις περιπτώσεις κτιρίων εντός οικισμών. Η μελέτη της περίπτωσης κτιρίου χωρίς σκιασμό από άλλα κτίρια, θα μας δώσει τη δυνατότητα να προσδιορίσουμε την επίδραση των διπλανών κτισμάτων και να αξιολογήσουμε τη θερμική συμπεριφορά των κτιρίων, στα οποία δεν υπάρχουν άλλα κτίσματα πλησίον τους.

• Κτίριο χωρίς σκίαση του δώματος από φυλλοβόλα φυτά (κληματαριά)

Στοιχείο συνδεδεμένο απόλυτα με τις παραδοσιακές ελληνικές κατοικίες, ήταν η κληματαριά (κλήμα επάνω σε πέργκολα), είτε στον περιβάλλοντα χώρο σε επαφή με το κτίριο, είτε στην ταράτσα του κτιρίου. Η κληματαριά κατά τους θερινούς μήνες, με το πυκνό φύλλωμα της, εξασφάλιζε την σκίαση, τον αερισμό και τον δροσισμό του κτιρίου καθώς και την χρήση του χώρου κάτω από αυτήν, ενώ τον χειμώνα, αφού τα φύλλα είχαν πέσει, επέτρεπε τον ηλιασμό του κτιρίου. Επιπλέον δε η ύπαρξη κληματαριάς συντελεί στην αύξηση του πρασίνου ειδικά εντός οικισμών.

Η περίπτωση της μη ύπαρξης κληματαριάς μελετάται για να εκτιμηθεί η επίδραση της στις συνολικές ενεργειακές απαιτήσεις του κτιρίου.

• Κτίριο με αλλαγή προσανατολισμού (στρέψη κατά 90<sup>0</sup>,180<sup>0</sup>,270<sup>0</sup>)

Είναι δεδομένο, ότι ο προσανατολισμός του κτιρίου, εξαρτάται κυρίως από την θέση, τον προσανατολισμό και τους όρους δόμησης του οικοπέδου. Η κύρια όψη του κτιρίου υποχρεωτικά είναι προσανατολισμένη στον υπάρχοντα δρόμο. Η επιλογή της θέσης των επιμέρους χώρων καθώς και το μέγεθος και η θέση των ανοιγμάτων καθορίζονται από την αρχιτεκτονική μελέτη με περιορισμένες δυνατότητες επιλογής.

Η στρέψη του υπό μελέτη κτιρίου εξετάζεται για να εκτιμηθεί θεωρητικά η επίδραση του προσανατολισμού στις ενεργειακές απαιτήσεις του κτιρίου.

• Κτίριο με εφαρμογή μεγαλύτερων νότιων παραθύρων κατά 50%

Το μέγεθος των παραθύρων του κτιρίου συνδέεται άμεσα με το γεωγραφικό πλάτος και τις κλιματικές συνθήκες της περιοχής, τον προσανατολισμό καθώς και με τη χρήση των χώρων του.

Τα μεγάλα ανοίγματα στο κτίριο στη νότια πλευρά, η οποία δέχεται τα μεγαλύτερα ωφέλιμα φορτία ηλιακής ακτινοβολίας κατά τη διάρκεια του χειμώνα, έχουν και θετικές και αρνητικές επιπτώσεις στη θερμική συμπεριφορά του κτιρίου. Οι μεγάλες τους επιφάνειες σε κάποιες περιπτώσεις διευκολύνουν την εξισορρόπηση του θερμικού φορτίου το χειμώνα, αλλά τις θερμές περιόδους μπορούν να είναι αιτία δημιουργίας υπερθέρμανσης με άμεση επίπτωση το αίσθημα της θερμικής άνεσης. (Γεωργιάδου et al., 1996)

Η εφαρμογή μεγαλύτερων νότιων παραθύρων κατά 50% στο υπό μελέτη κτίριο μελετάται για να εκτιμηθεί η επίδραση τους στις συνολικές απαιτήσεις του κτιρίου.

#### 3.8.3 Σύγκριση υποθετικών σεναρίων με την υπάρχουσα κατοικία

Ύστερα από την προσομοίωση των προαναφερθέντων υποθετικών καταστάσεων, γίνεται σύγκριση των συνολικών ετήσιων απαιτήσεων κάθε κατάστασης με αυτές του υφιστάμενου κτιρίου. Σκοπός της σύγκρισης είναι η εξαγωγή συμπερασμάτων για το βαθμό επίδρασης των καταστάσεων αυτών στις συνολικές καταναλώσεις του κτιρίου.

Επίσης ο συνδυασμός κάποιων από τις μελετώμενες υποθετικές καταστάσεις απεικονίζει τις συνολικές απώλειες κτιρίου χωρίς κανένα στοιχείο θερμομόνωσης. Κατά συνέπεια μπορεί να γίνει σύγκριση ενός τελείως αμόνωτου κτιρίου με ένα μονωμένο.

#### 3.9 Συμπεράσματα και αξιολόγηση των επεμβάσεων

Μετά τη διεξαγωγή και τη συγκριτική μελέτη των διαφόρων σεναρίων, εξάγονται συμπεράσματα και για τις δυνατές βελτιώσεις στο υφιστάμενο κτίριο αλλά και για βελτιώσεις που αφορούν άλλα υφιστάμενα κτίρια στην Ελλάδα. Προτείνονται επιπλέον πιθανά μελλοντικά σενάρια τα οποία δεν μελετήθηκαν στην παρούσα εργασία.

## ΚΕΦΑΛΑΙΟ 4 - ΚΤΙΡΙΟ ΚΑΙ ΠΡΟΣΟΜΟΙΩΣΕΙΣ

#### 4.1 Το υπό μελέτη κτίριο

Η υπό μελέτη κατοικία βρίσκεται στην οδό Ι.Μανούσακα και αριθμό 34 στην περιοχή Λενταριανών της πόλης των Χανίων. Το κτίριο ανεγέρθηκε το 1998 και αποτελείται από ισόγειο, πρώτο, δεύτερο και δύο κλιμακοστάσια. Η συνολική επιφάνεια του κτιρίου είναι 604,8 m<sup>2</sup> με βόρειο προσανατολισμό ενώ περιβάλλεται από γύρω κτίρια τα οποία βρίσκονται σε κοντινή απόσταση και το ύψος τους είναι αντίστοιχο με της υπό μελέτης κατοικίας.

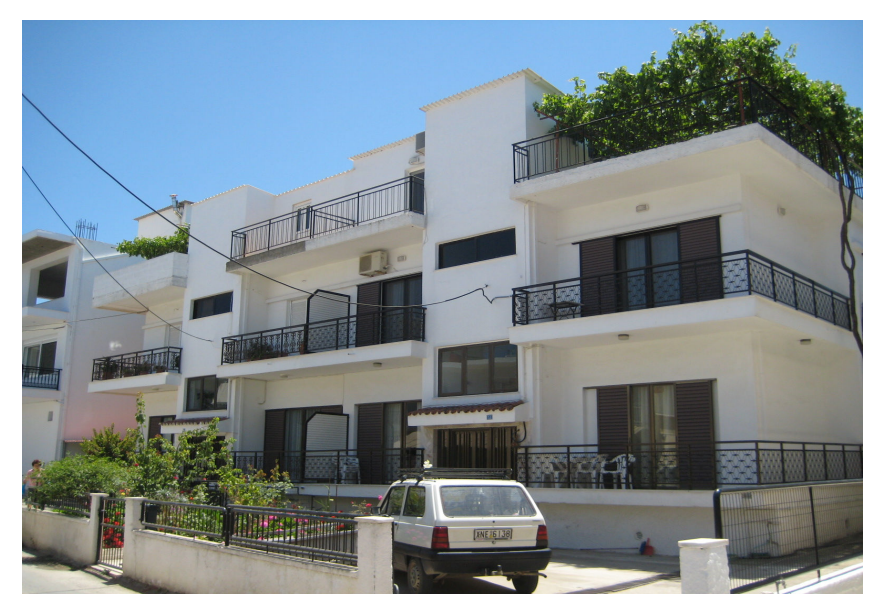

Εικόνα 4.1: Υπό μελέτη κατοικία

Το ισόγειο και ο πρώτος όροφος του κτιρίου περιλαμβάνουν δύο διαμερίσματα των 112.7m<sup>2</sup> έκαστος, καθώς και δύο κλιμακοστάσια. Στο δεύτερο όροφο του κτιρίου περιλαμβάνονται οι απολήξεις των δύο κλιμακοστασίων 16 m<sup>2</sup> έκαστο και δύο μικρά διαμερίσματα των 29 m<sup>2</sup> που κατασκευαστήκαν μετέπειτα καθώς και ταράτσα 167,4 m<sup>2</sup>. Εξ' αυτών τα 122,7 m<sup>2</sup> καλύπτονται από κληματαριά. Εκτιμήθηκε ότι η κληματαριά προκαλεί σκίαση 100% κατά του μήνες Μάιο έως και Οκτώβριο.

Κάθε διαμέρισμα ισογείου και πρώτου ορόφου αποτελείται από 3 υπνοδωμάτια διαστάσεων 2,55 m x 3,6 m, 3,15 m x 3,45 m και 3,75 m x 3,70 m, δύο λουτρά 2,75 m x 2,00 m και 1,60 m x 1,15 m, κουζίνα 3,30 m x 4,40 m, καθιστικό 6,4 m x 3, 30 m και ένα μικρό χώρο αποθήκευσης διαστάσεων 1,60 m x 1,15 m.

Τα διαμερίσματα του δεύτερου ορόφου αποτελούνται από ένα προθάλαμο διαστάσεων 2.6 m x 2.75 m, ένα δωμάτιο 20 m<sup>2</sup> και ένα λουτρό 1.15 m x 1.60 m.

Οι υαλοπίνακες την νότιας όψη του κτιρίου καλύπτουν το 20,7% της πλευράς με διαστάσεις 1,40 m x 2,25 m, 0,70 m x 1,05 m, 0,9 m x 2,25 m και 1,20 m x 1,05 m και συνολικής επιφάνειας 35,3 m<sup>2</sup>. Στην ανατολική και δυτική όψη τα ανοίγματα αποτελούν μόνο το 4,1% της κάθε επιφάνειας και περιλαμβάνουν δύο παράθυρα διαστάσεων 1,40 m x 1,35 m σε κάθε όψη επιφάνειας 3,78 m<sup>2</sup>. Στην βόρεια πλευρά τα ανοίγματα έχουν συνολική επιφάνεια 54,2 m<sup>2</sup> και καταλαμβάνουν το 31,8% της βόρειας όψης.

Στα διαμερίσματα δεν έχουν προστεθεί σκιάστρα με αποτέλεσμα η μοναδική σκίαση που προκαλείται να προέρχεται από τους προβόλους του ιδίου του κτιρίου καθώς και από τη σκίαση που προκαλούν τα γύρω κτίρια, τα οποία βρίσκονται σε κοντινή απόσταση και το ύψος τους είναι αντίστοιχο με της υπό μελέτης κατοικίας. Στα μικρά διαμερίσματα του δεύτερου ορόφου δεν υπάρχουν πρόβολοι που θα μπορούσαν να προσφέρουν σκιασμό.

Για τη θέρμανση των χώρων είναι εγκατεστημένο σύστημα κεντρικής θέρμανσης με αυτονομία ανά διαμέρισμα. Η ροή του ζεστού νερού προς τα θερμαντικά σώματα ελέγχεται με θερμοστάτη χώρου και ηλεκτροβάνα σε κάθε διαμέρισμα. Το σύστημα θέρμανσης τροφοδοτεί επτά θερμαντικά σώματα σε κάθε διαμέρισμα του ισογείου και του πρώτου ορόφου ενώ δύο σε αυτά του δεύτερου.

Για την κάλυψη των αναγκών ψύξης, στα διαμερίσματα ισογείου και πρώτου ορόφου έχουν εγκατασταθεί τέσσερα αυτόνομα κλιματιστικά μηχανήματα ενώ σε κάθε διαμέρισμα του δεύτερου ορόφου υπάρχει ένα κλιματιστικό μηχάνημα.

Για την παραγωγή ζεστού νερού χρήσης (ΖΝΧ) υπάρχουν τέσσερα ηλιακά θερμικά συστήματα με συλλέκτη επιφάνειας 2 m<sup>2</sup> το κάθε ένα και δεξαμενή στην οποία το νερό μπορεί να ζεσταίνεται το χειμώνα και από το σύστημα κεντρικής θέρμανσης ή και με ηλεκτρική αντίσταση.

Λόγω του μεγάλου ποσοστού ημερών ηλιοφάνειας στα Χανιά καθ'όλη τη διάρκεια του έτους, η ενέργεια από το σύστημα κεντρικής θέρμανσης που καταναλώνεται συμπληρωματικά για την παραγωγή ZNX είναι περιορισμένη και δεν επηρεάζει

36

σημαντικά τη συνολική ενέργεια. Επειδή επιπλέον και τα στοιχεία τα οποία υπάρχουν είναι ελλιπή και η κατανάλωση ζεστού νερού χρήσης δεν επιδρά στην ενεργειακή συμπεριφορά του κελύφους, στην παρούσα διπλωματική εργασία δεν λαμβάνεται υπόψη η συμπληρωματική ενέργεια που απαιτείται για το ΖΝΧ.

#### 4.2 Προσομοίωση κτιρίου

#### 4.2.1 Γενικά

Για την προσομοίωση και τη θερμική μελέτη του κτιρίου, χρησιμοποιήθηκε το υπολογιστικό πρόγραμμα Trnsys, το οποίο επιτρέπει τον ακριβή υπολογισμό των ενεργειακών και θερμοκρασιακών επιπέδων κάθε χώρου ανά μέρα, ανά ώρα και ανά έτος.

Το TRNSYS αποτελείται συνολικά από τα ακόλουθα υποπρονράμματα: Το στούντιο προσομοίωσης (TRNSYS Simulation Studio), το γραφικό περιβάλλον διεπαφής κτιρίου (TRNBuild), και τον επεξεργαστή TRNEdit.

Η μοντελοποίηση του κτιρίου έγινε στα υποπρογράμματα Simulation Studio και Trnbuild. Αναλυτικότερα το πρόγραμμα της προσομοίωσης δημιουργήθηκε στο Simulation Studio, επιλέγοντας τα κατάλληλα μοντέλα (components), ορίζοντας τις εισόδους και τις εξόδους τους, συνδέοντας τα και θέτοντας τις μεταβλητές της προσομοίωσης.

Στο υποπρόγραμμα Trnbuild γίνεται η εισαγωγή των δεδομένων του υπό μελέτη πολυζωνικού κτιρίου. Εισάγονται δηλαδή όλα τα δεδομένα που αφορούν τα δομικά στοιχεία του κτιρίου, καθώς και ότι απαιτείται για τον καθορισμό της θερμικής του συμπεριφοράς. Αναλυτική περιγραφή των δεδομένων που εισήχθησαν στα δύο υποπρογράμματα γίνεται στα ακόλουθα υποκεφάλαια.

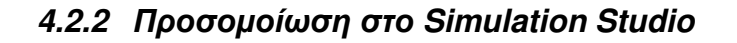

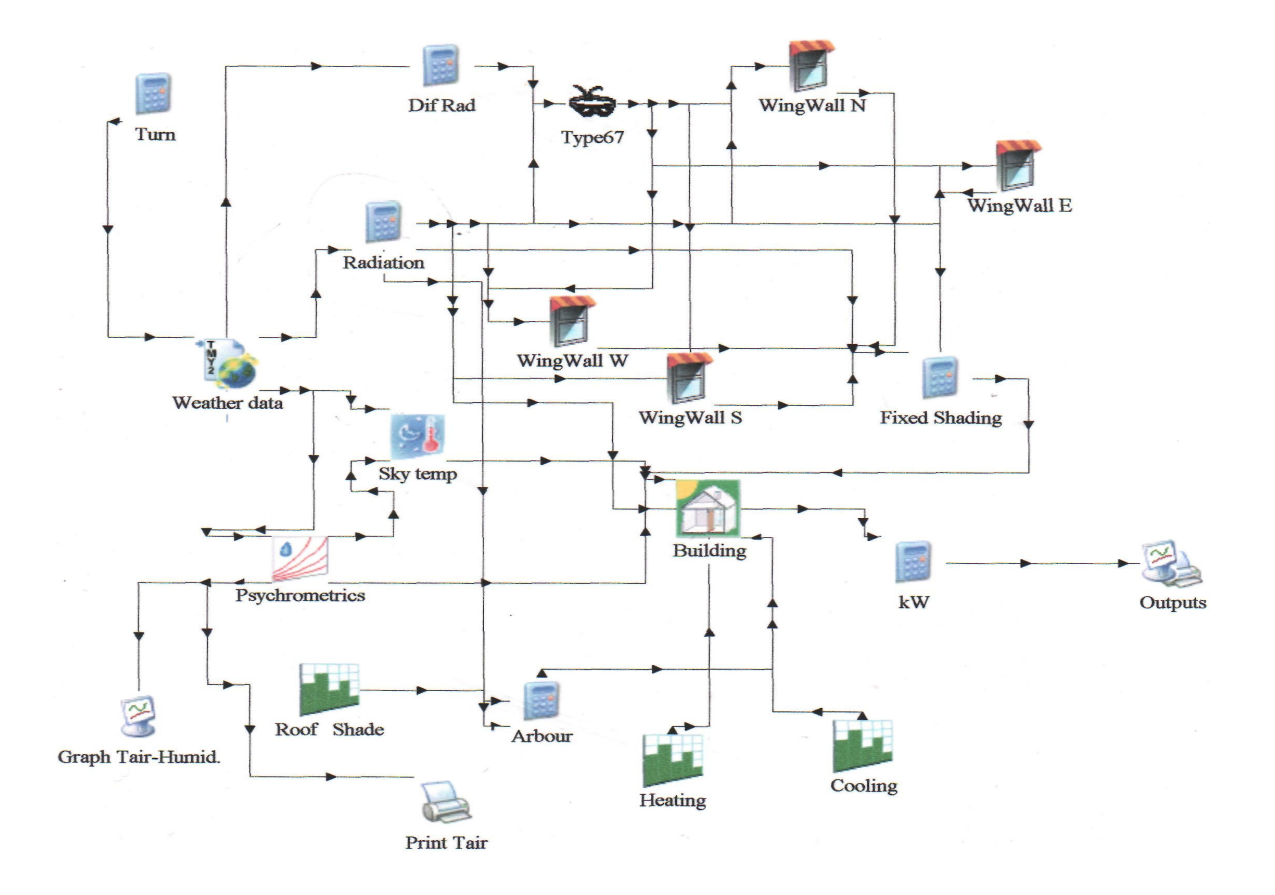

Σχήμα 4.1: Πρόγραμμα προσομοίωσης υφιστάμενης κατοικίας

#### **MONTEAO** 109 ΣΥΝΔΥΑΣΜΕΝΟ **MONTEAO** ΑΝΑΓΝΩΣΗΣ ΜΕΤΕΩΡΟΛΟΓΙΚΩΝ ΔΕΔΟΜΕΝΩΝ & ΕΠΕΞΕΡΓΑΣΙΑΣ ΤΗΣ ΗΛΙΑΚΗΣ ΑΚΤΙΝΟΒΟΛΙΑΣ

Το μοντέλο 109 διαβάζει από το αρχείο Soudhour.tm2 τα ωριαία καταγεγραμμένα μετεωρολογικά δεδομένα για τη περιοχή της Σούδας Χανίων, τα μετατρέπει στο επιθυμητό σύστημα μονάδων και υπολογίζει την άμεση και διάχυτη ακτινοβολία καθώς και τη γωνία πρόσπτωσης, σε κάθε κάθετη επιφάνεια και στο οριζόντιο επίπεδο.

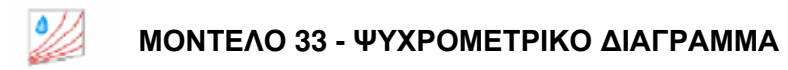

Το μοντέλο 33 καλεί στο TRNSYS την υπορουτίνα 'Psychometrics' (Trnsys 15.00 manual). Στο μοντέλο αυτό εισάγεται η ατμοσφαιρική θερμοκρασία και η σχετική υγρασία ενώ εξάγονται η θερμοκρασία ξηρού βολβού και το σημείο δρόσου με την παραδοχή ότι η πίεση παραμένει σταθερή και ίση με 1atm.

#### ΜΟΝΤΕΛΟ 69 - ΑΝΤΙΠΡΟΣΩΠΕΥΤΙΚΗ ΘΕΡΜΟΚΡΑΣΙΑ ΟΥΡΑΝΟΥ

Το μοντέλο αυτό υπολογίζει μια αντιπροσωπευτική θερμοκρασία για τον ουρανό προκειμένου να υπολογίσει την πραγματική εκπομπή του καθαρού και του συννεφιασμένου ουρανού. Με βάση αυτήν την θερμοκρασία υπολογίζεται η συναλλαγή ακτινοβολίας μεγάλου μήκους από τις εξωτερικές επιφάνειες του κτιρίου με το περιβάλλον. Η αντιπροσωπευτική θερμοκρασία ουρανού είναι συνάρτηση της θερμοκρασίας περιβάλλοντος, της υγρασίας του αέρα, του βαθμού συννεφιάς του ουρανού και της τοπικής ατμοσφαιρικής πίεσης. Στο μοντέλο 69 ορίζεται και το υψόμετρο στο οποίο βρίσκεται το κτίριο και στην περίπτωσή μας θεωρείται ίσο με 0,00 m. (Trnsys 15.00 manual)

## ΜΟΝΤΕΛΟ 67 - ΣΚΙΑΣΗ ΑΠΟ ΕΞΩΤΕΡΙΚΟ ΑΝΤΙΚΕΙΜΕΝΟ ΤΩΝ ΑΝΟΙΓΜΑΤΩΝ ΚΑΙ ΤΗΣ ΟΡΙΖΟΝΤΙΑΣ ΕΠΙΦΑΝΕΙΑΣ

Το μοντέλο 67 χρησιμοποιείται για τον υπολογισμό της σκίασης που προκαλούν γύρω αντικείμενα στην μελετώμενο κτίριο. Διαβάζοντας το αρχείο δεδομένων 'shading mask01.dať το οποίο περιέχει τα γωνιακά ύψη και τη γωνία αζιμουθίου των γύρω αντικειμένων όπως φαίνονται από ένα αυθαίρετο άνοιγμα και εισάγοντας τις απαραίτητες ακτινοβολίες, το μοντέλο υπολογίζει την ακτινοβολία υπό σκίαση των επιφανειών του κτιρίου.

# ΜΟΝΤΕΛΟ 34 - ΟΡΙΖΟΝΤΙΑ ΚΑΙ ΚΑΘΕΤΑ ΕΞΩΤΕΡΙΚΑ ΣΚΙΑΣΤΡΑ

Για τον υπολογισμό της σκίασης από τους προβόλους χρησιμοποιείται τέσσερις φορές το μοντέλο 34 'Wing Wall' (ένα για κάθε πλευρά που σκιάζεται). Το μοντέλο 34 δέχεται ως εισόδους τις ακτινοβολίες με την επίδραση των γύρω κτιρίων (έξοδοι από mask), τις γωνίες ηλιακού ζενίθ και αζιμουθίου καθώς και τις γωνίες πρόσπτωσης της ηλιακής ακτινοβολίας στην αναφερόμενη επιφάνεια. Τελικά υπολογίζει την προσπίπτουσα ακτινοβολία στην κάθετη επιφάνεια-δέκτη στην οποία έχει τοποθετηθεί σκίαστρο για την προστασία της.

## ΜΟΝΤΕΛΟ 14 - ΜΟΝΤΕΛΟ ΠΕΡΙΓΡΑΦΗΣ ΧΡΟΝΙΚΑ ΜΕΤΑΒΑΛΛΟΜΕΝΗΣ ΛΕΙΤΟΥΡΓΙΑΣ

Κατά τις προσομοιώσεις χρονικά μεταβαλλόμενων φαινομένων, είναι πολλές φορές απαραίτητη η χρήση μιας συνάρτησης που έχει ένα σταθερά επαναλαμβανόμενο μοτίβο. Τον σκοπό αυτό εξυπηρετεί το μοντέλο 14. Η περιγραφή του μοτίβου γίνεται με βάση ένα σύνολο διακριτών σημείων, το οποίο περιγράφει την τιμή της συνάρτησης σε διάφορες χρονικές στιγμές. Το μοντέλο επιτρέπει την γραμμική παρεμβολή με σκοπό την παραγωγή μίας συνεχούς συνάρτησης μέσω αυτών των διακριτών σημείων. (Trnsys 15.00 manual)

Στη συγκεκριμένη προσομοίωση χρησιμοποιείται τρεις φορές το μοντέλο 14 για διαφορετικές τιμές και λειτουργία σε κάθε περίπτωση.

Τα δύο από τα τρία μοντέλα 14 που χρησιμοποιήθηκαν αφορούν τους μήνες λειτουργίας της θέρμανσης και ψύξης του κτιρίου και οι έξοδοι τους εισάγονται στο μοντέλο του πολυζωνικού κτιρίου. Για τη θέρμανση ορίστηκε το πρόγραμμα 'Heating' του οποίου η μεταβλητή παίρνει την τιμή 1 για τις χρονικές περιόδους 0 με 2880 ώρα (Ιανουάριος-Απρίλιος) και 7296 έως 8760 ώρα (Νοέμβριος- Δεκέμβριος) ενώ την τιμή 0 για το διάστημα 2881 με 7295 ώρα (Μάιος-Οκτώβριος). Σύμφωνα με τις παραπάνω ρυθμίσεις η θέρμανση θα λειτουργεί κατά του μήνες Ιανουάριο-Απρίλιο και Νοέμβριο-Δεκέμβριο. Για τα διαστήματα που θα βρίσκεται σε λειτουργία η θέρμανση, έχει οριστεί στο πρόγραμμα trnbuild θερμοστάτης με απαιτούμενη θερμοκρασία χώρου τους 20 <sup>0</sup>C όπως αναφέρεται αναλυτικά στο κεφάλαιο 4.2.3.3. Για την ψύξη ορίστηκε το πρόγραμμα 'Cooling'. Κατά τους μήνες που δεν λειτουργεί το σύστημα ψύξης, η τιμή εξόδου της

μεταβλητής του μοντέλου 'Cooling' ορίζεται ίση με 5, ενώ κατά τους μήνες λειτουργίας του (3625-6652hours) ίση με 1. Με τον τρόπο αυτό επιτυγχάνεται να λειτουργεί το σύστημα ψύξης κατά τους μήνες Ιούνιο με Σεπτέμβριο μέσω θερμοστατών σε κάθε κλιματιστικό με απαιτούμενη θερμοκρασία χώρου η οποία ορίστηκε στο trnbuild ίση με  $26^{\circ}$ C (αναφέρεται αναλυτικά στο κεφάλαιο 4.2.3.3). Τους υπόλοιπους μήνες η απαιτούμενη θερμοκρασία χώρου λαμβάνει την τιμή 5\*26=112°C, με αποτέλεσμα να μην ενεργοποιείται το σύστημα ψύξης. Ο λόγος για τον οποίο ορίστηκαν αυτά τα δύο προγράμματα και δεν επιλέχθηκε να λειτουργούν συγχρόνως θερμοστάτες για την θέρμανση και την ψύξη καθ' όλη τη διάρκεια του έτους είναι γιατί εμφανίζονται κάποιες ακραίες για την εποχή θερμοκρασίες οι οποίες μπορεί να ενεργοποιήσουν το σύστημα ψύξης κάποιες ώρες στη διάρκεια του χειμώνα ή αντίστοιχα το σύστημα θέρμανσης το καλοκαίρι.

Το τρίτο μοντέλο περιγραφής χρονικά μεταβαλλόμενης λειτουργίας που χρησιμοποιείται με την ονομασία 'Roof Shade', καθορίζει τους μήνες σκίασης ενός τμήματος του δώματος από την κληματαριά (Μάιο - Οκτώβριο). Έτσι η μεταβλητή του προγράμματος 'Roof Shade' ορίστηκε να παίρνει την τιμή 1 από την 0 έως την 2880 ώρα (Ιανουάριο-Απρίλιο) και από την 7296 έως την 8760 ώρα (Νοέμβριο-Δεκέμβριο) ενώ την τιμή 0 το χρονικό διάστημα από 2881 έως 7295 ώρα.

## ΕΞΙΣΩΣΕΙΣ

Στην συγκεκριμένη προσομοίωση χρησιμοποιούνται έξι εξισώσεις με τις ονομασίες 'Turn', 'DifRad', 'Radiation', 'Fixed Shading', 'Arbour' kal 'kW'.

Για την προσομοίωση του κτιρίου αρχικά είναι απαραίτητος ο ορισμός των προσανατολισμών. Αυτό πραγματοποιείται με την εξίσωση 'Turn' η οποία κυρίως χρησιμοποιείται για τη στρέψη του κτιρίου αλλά και για τον προσδιορισμό των γωνιών αζιμουθίου των τεσσάρων εξωτερικών τοίχων του. Στην εξίσωση αυτή εισάγεται η τιμή turn που υποδηλώνει τις μοίρες που στρέφεται το κτίριο, καθώς και οι γωνίες αζιμουθίου των τοίχων. Οι γωνίες παριστάνονται με τις μεταβλητές ΑΑ Ν, ΑΑ S, ΑΑ Ε, ΑΑ W για τον βόρειο, νότιο, ανατολικό και δυτικό τοίχο αντίστοιχα. Στην περίπτωσή μας (χωρίς στρέψη) οι μεταβλητές παίρνουν τις τιμές 180, 0, -90 και 90 αντίστοιχα.

Η εξίσωση 'Dif Rad' υπολογίζει τη συνολική διάχυτη ακτινοβολία για τις τέσσερις κάθετες εξωτερικές επιφάνειες (βόρεια, νότια, ανατολική, δυτική), αθροίζοντας τη διάχυτη ακτινοβολία ουρανού και την ανακλώμενη από το έδαφος διάχυτη ακτινοβολία για κάθε επιφάνεια.

Η εξίσωση 'Radiation' χρησιμοποιείται για τον έλεγχο των ακτινοβολιών.

Στην εξίσωση 'Fixed Shading' συγκεντρώνονται και μετονομάζονται όλες οι ακτινοβολίες για τις σκιασμένες και μη σκιασμένες επιφάνειες πριν καταλήξουν στο μοντέλο του πολυζωνικού κτιρίου.

Η εξίσωση 'Arbour' καθορίζει την ολική ακτινοβολία που θα δέχεται καθ'όλη τη διάρκεια του έτους το τμήμα του δώματος που βρίσκεται κάτω από την κληματαριά. Η εξίσωση είναι η εξής:

Arbour= Roof Shade\* IT HOR1

όπου 'IT\_HOR1' η ολική ακτινοβολία στην οριζόντια επιφάνεια και 'Roof Shade' η μεταβλητή που εξάγεται από το μοντέλο 14 'Roof Shade', το οποίο καθορίζει τους μήνες σκίασης από την κληματαριά. Έτσι κατά τους μήνες Μάιο με Οκτώβριο όπου προκαλείται 100% σκίαση από την κληματαριά, η ολική ακτινοβολία στο τμήμα εκείνο του δώματος θα μηδενίζεται, ενώ κατά τους υπόλοιπους μήνες, όταν η κληματαριά δεν έχει φύλλωμα, το τμήμα του δώματος θα δέχεται κανονικά την ολική ακτινοβολία. Η έξοδος από την 'Arbour' εισάγεται στο κτίριο ως η ολική ακτινοβολία για το συγκεκριμένο τμήμα του δώματος.

Η εξίσωση 'kW' χρησιμοποιείται για την αλλαγή της μονάδας μέτρησης των απαιτήσεων του κτιρίου για θέρμανση και ψύξη από kJ/h σε kW.

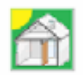

#### MONTEAO 56 - ΠΟΛΥΖΩΝΙΚΟ ΚΤΙΡΙΟ

Η προσομοίωση του πολυζωνικού κτιρίου γίνεται με το μοντέλο 56 του υπολογιστικού πακέτου TRNSYS το οποίο προσομοιώνει την θερμική συμπεριφορά του κτιρίου που μπορεί να έχει έως και 25 θερμικές ζώνες. Το μοντέλο διαβάζει την περιγραφή του κτιρίου από μια σειρά αρχείων με επεκτάσεις \*.bui, \*bld, \*trn. που παράγονται με βάση τις πληροφορίες που εισάγει ο χρήστης μέσω του προγράμματος TRNBUILD. (Trnsys  $15.00$  manual)

Στο μοντέλο του πολυζωνικού κτιρίου (Building) εισάγονται:

- ί. Η ολική, η άμεση ακτινοβολία και η γωνία πρόσπτωσης σε κάθε επιφάνεια με διαφορετικό προσανατολισμό (Horizontal, North, South, West, East, Shadhorizontal, Shadnorth, Shadsouth, Shadeast, Shadwest).
- ii. Η θερμοκρασία ουρανού από το μοντέλο 69.
- iii. Η εξωτερική θερμοκρασία και η σχετική υγρασία από το μοντέλο 33.
- iv. Τα χρονοδιαγράμματα λειτουργίας θέρμανσης και ψύξης από τα μοντέλα 'Heating' και 'Cooling' αντίστοιχα.

Ως έξοδοι από το κτίριο για το σύνολο των θερμικών ζωνών ορίζονται οι εξής μεταβλητές:

- i. Η συνολικά απαιτούμενη ενέργεια για θέρμανση του κτιρίου.
- ii. Η συνολικά απαιτούμενη ενέργεια για ψύξη του κτιρίου.

### **ΜΟΝΤΕΛΟ 25 - ΕΚΤΥΠΩΤΗΣ**

Το μοντέλο 25 χρησιμοποιείται για να εξάγει σε αρχεία ή να εκτυπώνει τις επιλεγμένες μεταβλητές του συστήματος σε συγκεκριμένες χρονικές στιγμές. Ο μέγιστος αριθμός μεταβλητών έχει ορισθεί στις 500 και δεν υπάρχει όριο στον αριθμό των μοντέλων που μπορούν να χρησιμοποιηθούν κατά τη διάρκεια μιας προσομοίωσης. (Trnsys 15.00 manual) Στη συγκεκριμένη προσομοίωση χρησιμοποιείται ο εκτυπωτής με την ονομασία 'Print Tair' για την εξαγωγή του αρχείου 'Tair-Humidity.out', το οποίο περιέχει τις ωριαίες καταγεγραμμένες τιμές της ατμοσφαιρικής θερμοκρασίας και της σχετικής υγρασίας.

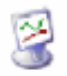

#### ΜΟΝΤΕΛΟ 65- ΔΗΜΙΟΥΡΓΙΑ ΑΜΕΣΩΝ ΔΙΑΓΡΑΜΜΑΤΩΝ

Το μοντέλο 65 χρησιμοποιείται για να παρουσιάσει στην οθόνη επιλεγμένες μεταβλητές σε καθορισμένες χρονικές στιγμές ταυτόχρονα με την εκτέλεση της προσομοίωσης. Το μοντέλο αυτό είναι πολύ χρήσιμο καθώς επιτρέπει στον χρήστη τον άμεσο έλεγχο των υπό μελέτη μεταβλητών κατά την εξέλιξη της προσομοίωσης. Στην συγκεκριμένη προσομοίωση χρησιμοποιούνται δύο τύποι του μοντέλου 65. Με το πρώτο, μοντέλο 65a με την ονομασία 'Graph Tair-Humidity', κατά τη διάρκεια της προσομοίωσης εμφανίζεται διάγραμμα με τις ωριαίες τιμές της εξωτερικής θερμοκρασίας και της σχετικής υγρασίας. Με τη χρήση του δεύτερου μοντέλου, 65b με την ονομασία 'Outputs', δημιουργείται διάγραμμα με τις ωριαίες τιμές της απαιτούμενης θέρμανσης και ψύξης του μελετώμενου κτιρίου, ενώ ταυτόχρονα οι ίδιες ωριαίες τιμές καταγράφονται στο αρχείο 'sgheat sgcool.plt'.

#### 4.2.3 Στοιχεία που εισάχθηκαν στο Trnbuild

#### 4.2.3.1 Θερμικές ζώνες

Η θερμική ζώνη περιλαμβάνει μια ομάδα χώρων (δωματίων) του κτιρίου που έχουν τις ίδιες απαιτήσεις σε θέρμανση, ψύξη και αερισμό. Η επιλογή των ζωνών γίνεται με βάση τις παραπάνω απαιτήσεις, οι οποίες καθορίζονται από τη χρήση των χώρων.

Για την καλύτερη προσομοίωσή, το κτίριο χωρίστηκε σε οκτώ ζώνες. Στον παρακάτω πίνακα 4.1 παρουσιάζονται οι θερμικές ζώνες του κτιρίου καθώς και πληροφορίες για τον όγκο και την επιφάνεια που καταλαμβάνουν.

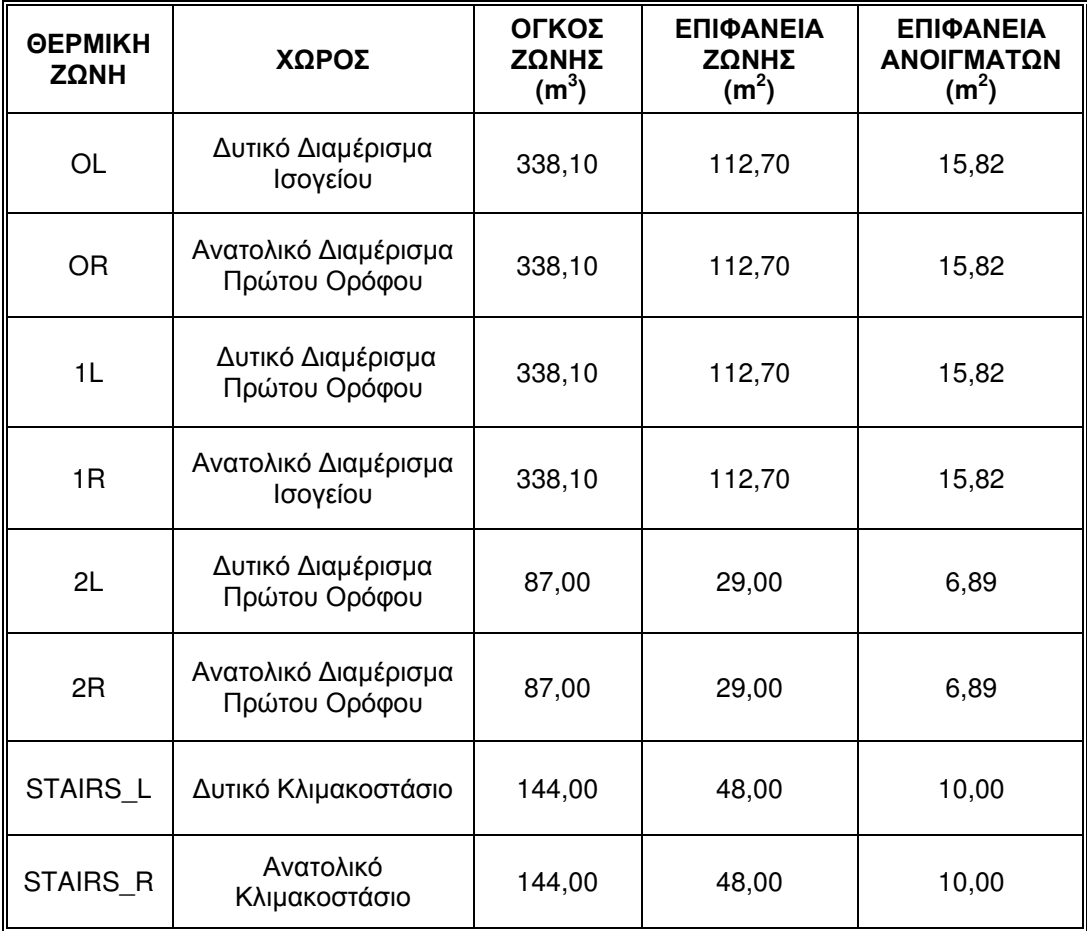

Πίνακας 4.1: Δεδομένα θερμικών ζωνών του κτιρίου

#### 4.2.3.2 Υλικά κατασκευής του κτιρίου

Για την απεικόνιση των δομικών στοιχείων του κτιρίου στο πρόγραμμα TRNBuild, εισήχθησαν από τον Κανονισμό Θερμομόνωσης, τα ακριβή δεδομένα των υλικών του παρακάτω πίνακα.

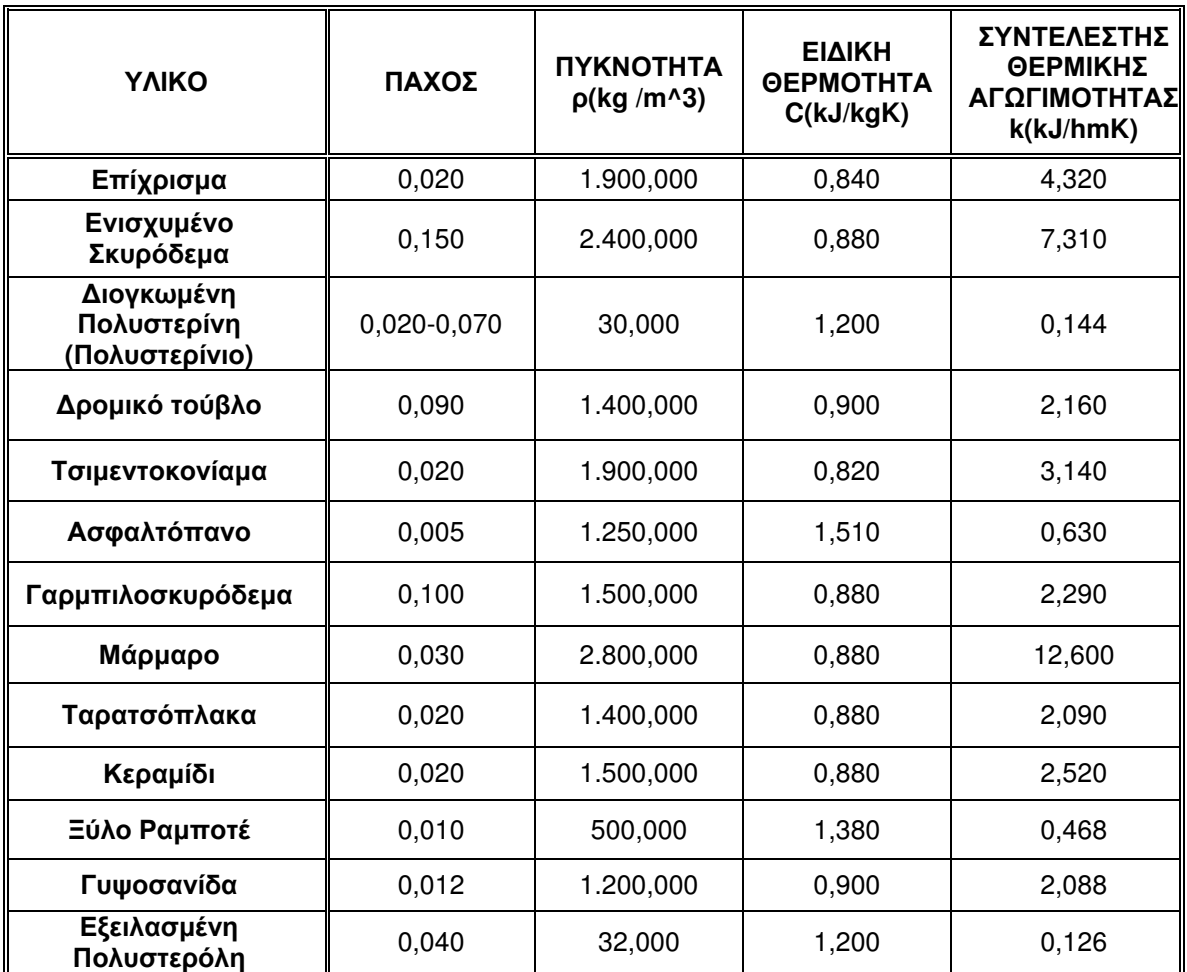

#### Πίνακας 4.2: Υλικά κατασκευής (Πηγή: Κανονισμός Θερμομόνωσης Κτιρίων)

Στη συνέχεια παρουσιάζεται η δομή των τοίχων, των δαπέδων και των οροφών καθώς και το συνολικό τους πάχος, όπως υπολογίζεται από το Trnbuild.

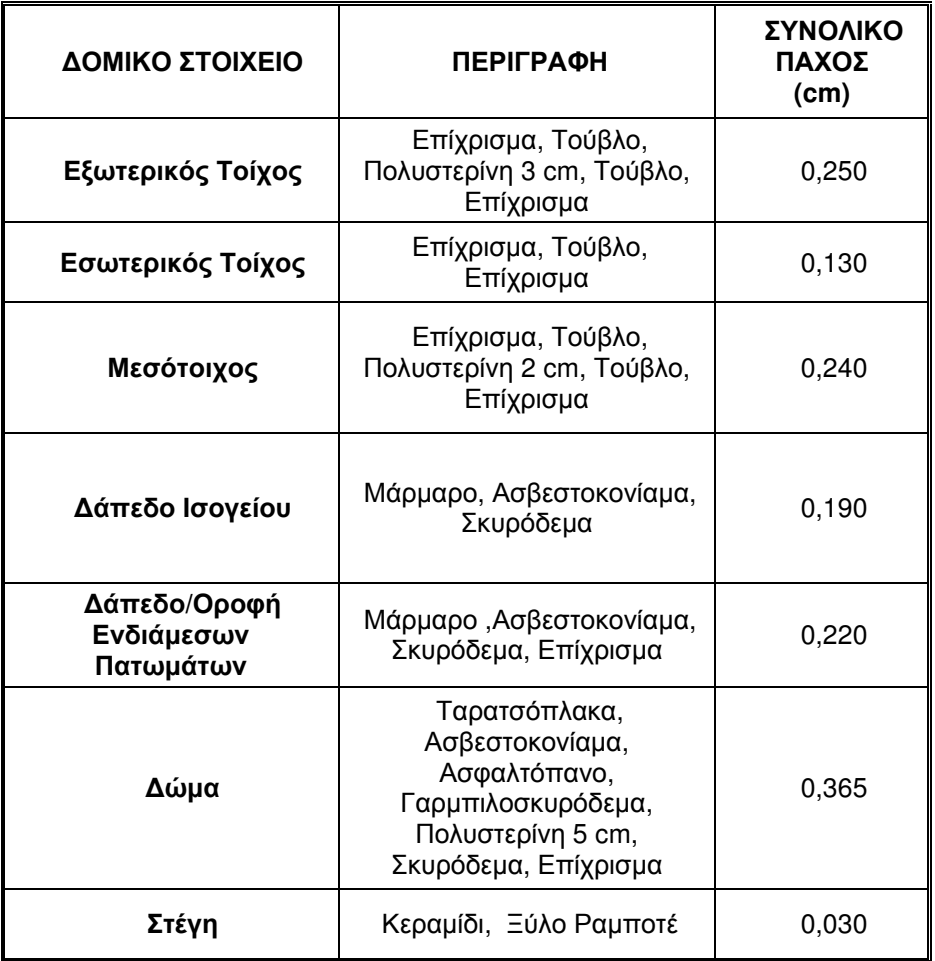

#### Πίνακας 4.3: Περιγραφή δομικών στοιχείων

Τα παράθυρα του κτιρίου επιλέχθηκαν από τη βιβλιοθήκη του Trnsys και είναι από κουφώματα αλουμινίου με διπλούς υαλοπίνακες.

Για κάθε δομικό στοιχείο, όπως προαναφέρθηκε, προσδιορίζεται ακόμα ο προσανατολισμός και οι συντελεστές θερμικής μεταβιβάσεως και απορρόφησης ηλιακής ακτινοβολίας,

Για την εξωτερική επιφάνεια όλων των δομικών στοιχείων, ο συντελεστής θερμικής μεταβιβάσεως α<sub>ο</sub> λαμβάνεται ίσος με 83,7 kJ/m<sup>2</sup>K (23,26 W/m<sup>2</sup>K) ενώ για τις εσωτερικές τους επιφάνειες λαμβάνεται 29,3 kJ/m<sup>2</sup>K (8,14 W/m<sup>2</sup>K). Στην περίπτωση του δαπέδου που έρχεται σε επαφή με το έδαφος ο συντελεστής παίρνει την τιμή 20,9 kJ/m<sup>2</sup>K (5,81 W/m<sup>2</sup>K). (Κανονισμός Θερμομόνωσης Κτιρίων, 1979)

Η συντελεστής απορρόφησης ηλιακής ακτινοβολίας εξαρτάται από το χρώμα των τοίχων του κτιρίου. Στην περίπτωση του υπό μελέτη κτιρίου, λόγω του ανοιχτού χρώματος των τοίχων, λαμβάνεται ίσος με 0,4 για όλες τις εξωτερικές και τις εσωτερικές επιφάνειες.

#### 4.2.3.3 Θέρμανση - Ψύξη

Για την θέρμανση και την ψύξη του κτιρίου εφαρμόστηκαν θερμοστάτες (στα διαμερίσματα) οι οποίοι δεν λειτουργούν καθ'όλη τη διάρκεια του έτους αλλά μόνο τις αντίστοιχες εποχές.

Η ενεργοποίηση της θέρμανσης και της ψύξης στο προσομοιωμένο κτίριο έγινε από το Trnbuild καθώς και από το στούντιο προσομοίωσης. Όπως προαναφέρθηκε οι μήνες που θα είναι σε λειτουργία το σύστημα θέρμανσης και ψύξης προσδιορίζονται από τα αντίστοιχα μοντέλα 'Heating' και 'Cooling' στο στούντιο προσομοίωσης. Επιλέγεται η θέρμανση να είναι σε λειτουργία κατά τους μήνες Ιανουάριο-Απρίλιο και Νοέμβριο-Δεκέμβριο ενώ η ψύξη μεταξύ των μηνών Ιούνιο-Σεπτέμβριο.

Στο Trnbuild ορίστηκε η θέρμανση στα διαμερίσματα να λειτουργεί καθ'όλο το εικοσιτετράωρο όταν η θερμοκρασία της ζώνης είναι κάτω των 20 °C. Η αποδιδόμενη ισχύς έχει τεθεί απεριόριστη έτσι ώστε να καλύπτονται πάντα οι απαιτήσεις κάθε ζώνης. Η ψύξη των διαμερισμάτων επιλέχθηκε να λειτουργεί καθ'όλο το εικοσιτετράωρο όταν η θερμοκρασία της ζώνης ξεπερνάει τους 26 °C. Η αποδιδόμενη ισχύς επίσης έχει τεθεί απεριόριστη έτσι ώστε να καλύπτονται πάντα οι απαιτήσεις κάθε ζώνης.

#### 4.2.3.4 Διείσδυση αέρα

Ο φυσικός αερισμός πραγματοποιείται με τη διείσδυση του εξωτερικού αέρα στο εσωτερικό του κτιρίου μέσω των γαραμάδων, των πορτών και των παραθύρων.

Στο υπό μελέτη κτίριο θεωρήθηκε ότι και τα έξι διαμερίσματα έχουν την ίδια διείσδυση αέρα η οποία αντιστοιχεί σε 0,5 εναλλαγές την ώρα, ενώ για τα κλιμακοστάσια, λόγω τις

48

συχνότητας ανοίγματος των δύο κεντρικών εισόδων του κτιρίου υποθέσαμε ότι γίνονται 0.8 εναλλαγές του αέρα σε μία ώρα.

#### 4.2.3.5 Εσωτερικές πηγές θερμότητας

Σημαντική πηγή θερμότητας στα κτίρια είναι οι άνθρωποι και η δραστηριότητα τους, τα φωτιστικά σώματα καθώς και οι ηλεκτρικές συσκευές. Είναι πηγές οι οποίες βρίσκονται στους εσωτερικούς χώρους του κτιρίου και ελευθερώνουν θερμότητα σ' αυτό, είτε αυτή είναι αισθητή είτε λανθάνουσα. Αναλυτικότερα, τα θερμικά φορτία ή κέρδη που προκύπτουν σε ένα χώρο εξαρτώνται από τον αριθμό των ατόμων μέσα σε αυτό, τα ωράρια παραμονής τους στο χώρο και το είδος της δραστηριότητας τους. Αντίστοιχα εξαρτώνται από τη χρήση του κτιρίου καθώς και από το είδος και τη χρήση όλων των συσκευών.

#### $\blacktriangleright$ Ανθρώπινη δραστηριότητα

Για το φορτίο των ανθρώπων υπάρχει πίνακας στο Trnbuild ανάλογα με την εργασία που εκτελούν τα άτομα στο χώρο με βάση τις προδιαγραφές ISO 7730. Έτσι σε όλες τις θερμικές ζώνες του κτιρίου επιλέχθηκε η κατηγορία που αναφέρεται σε ανθρώπους ελαφριάς καθιστικής εργασίας με μέσο παραγόμενο θερμικό φορτίο 100 Watt ανά άτομο. Για τον υποθετικό προσδιορισμό του αριθμού των ατόμων που βρίσκονται σε κάθε θερμική ζώνη ανά ώρα χρησιμοποιήθηκε ένα χρονοδιάγραμμα με τη ονομασία 'use'. Ο αριθμός των ατόμων σε κάθε ζώνη παρουσιάζεται αναλυτικά στο πίνακα 4.4.

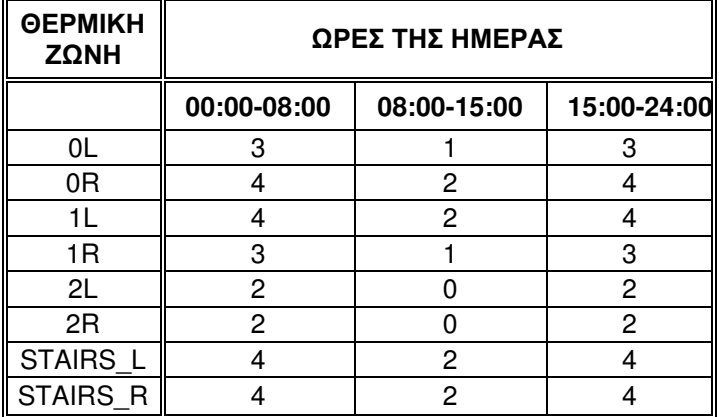

Πίνακας 4.4: Αριθμός ατόμων εντός του κτιρίου ανά ώρα

#### > Φωτισμός

Θερμικά κέρδη προκαλούνται από τον τεχνητό φωτισμό, ο οποίος εκπέμπει ένα μέρος φωτός και ένα μέρος θερμότητας.

Ο τεχνικός φωτισμός του κτιρίου γίνεται με λαμπτήρες πυρακτώσεως και λειτουργεί μεταξύ των ωρών 07:00-08:00 και 18:00-24:00. Η εγκατεστημένη ισχύς είναι 5 Watt/m<sup>2</sup>. Σε κάθε ζώνη, εκτός των κλιμακοστασίων, η επιφάνεια φωτισμού ορίζεται μικρότερη της επιφάνειας της ζώνης ανάλογη του ετεροχρονισμού λειτουργίας φωτισμού των διαφόρων χώρων. Η επιφάνεια φωτισμού κάθε ζώνης καθώς και τα συνολικά Watt για τον φωτισμό της παρουσιάζονται στον πίνακα 4.5.

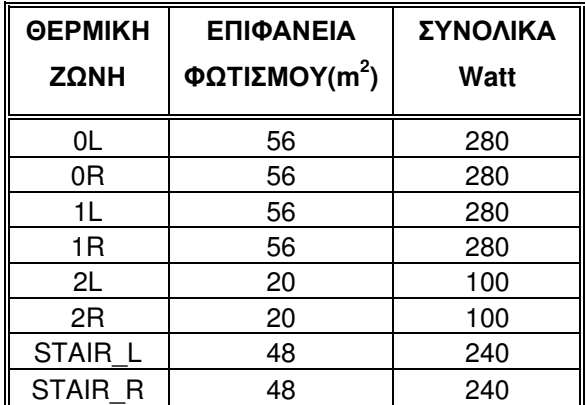

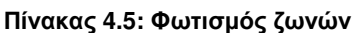

#### > Ηλεκτρικές Συσκευές

Επειδή δεν είναι γνωστοί οι ακριβής τύποι των ηλεκτρικών συσκευών και του εξοπλισμού που χρησιμοποιούνται σε κάθε διαμέρισμα, για το λόγο αυτό, εκτιμήθηκαν σε γενικές γραμμές οι συσκευές που πιθανόν να χρησιμοποιούνται σε κάθε ζώνη και η ηλεκτρική τους κατανάλωση. Θεωρήθηκε ότι σε κάθε διαμέρισμα λειτουργεί καθ'ολη τη διάρκεια της ημέρας ψυγείο με κατάψυξη ισχύος 90 W, ηλεκτρική κουζίνα με φούρνο ισχύος 2700 W μεταξύ 15:00 και 16:00 ενώ κατά τις βραδινές ώρες 20:00 με 23:00 βρίσκεται σε λειτουργία τηλεόραση ισχύος 41W.

#### 4.3 Μοντελοποίηση των σεναρίων

#### 4.3.1 Γενικά

Για τις ανάγκες της παρούσας εργασίας εκτός από το υφιστάμενο κτίριο, μελετούνται και τα σενάρια που αναφέρθηκαν στο κεφάλαιο 3.

Η μοντελοποίηση του υπάρχοντος κτιρίου χρησιμοποιείται και στα νέα σενάρια που αφορούν διαφοροποιήσεις στα δομικά στοιχεία του κτιρίου με αντίστοιχες μεταβολές στο Trnbuild (πρόσθετη μόνωση τοίχων, μόνωση στέγης, αντικατάσταση υαλοπινάκων  $K.T.\lambda$ .).

Για την προσομοίωση των σεναρίων:

- κτίριο χωρίς σκίαση από τα γύρω κτίρια
- κτίριο χωρίς σκίαση του δώματος από φυλλοβόλα φυτά
- κτίριο με αλλαγή προσανατολισμού
- κτίριο με εφαρμογή πρόσθετης εξωτερικής κινητής σκίασης στη νότια πλευρά

έγιναν οι αναγκαίες αλλαγές στο αρχικό πρόγραμμα και δημιουργήθηκαν τέσσερα νέα προγράμματα.

Ακολούθως στον πίνακα 4.5 παρουσιάζονται επιγραμματικά όλες οι τροποποιήσεις που έγιναν. Στη συνέχεια στο επόμενα υποκεφάλαια καθορίζονται τα δεδομένα που εισάγονται στο πρόγραμμα.

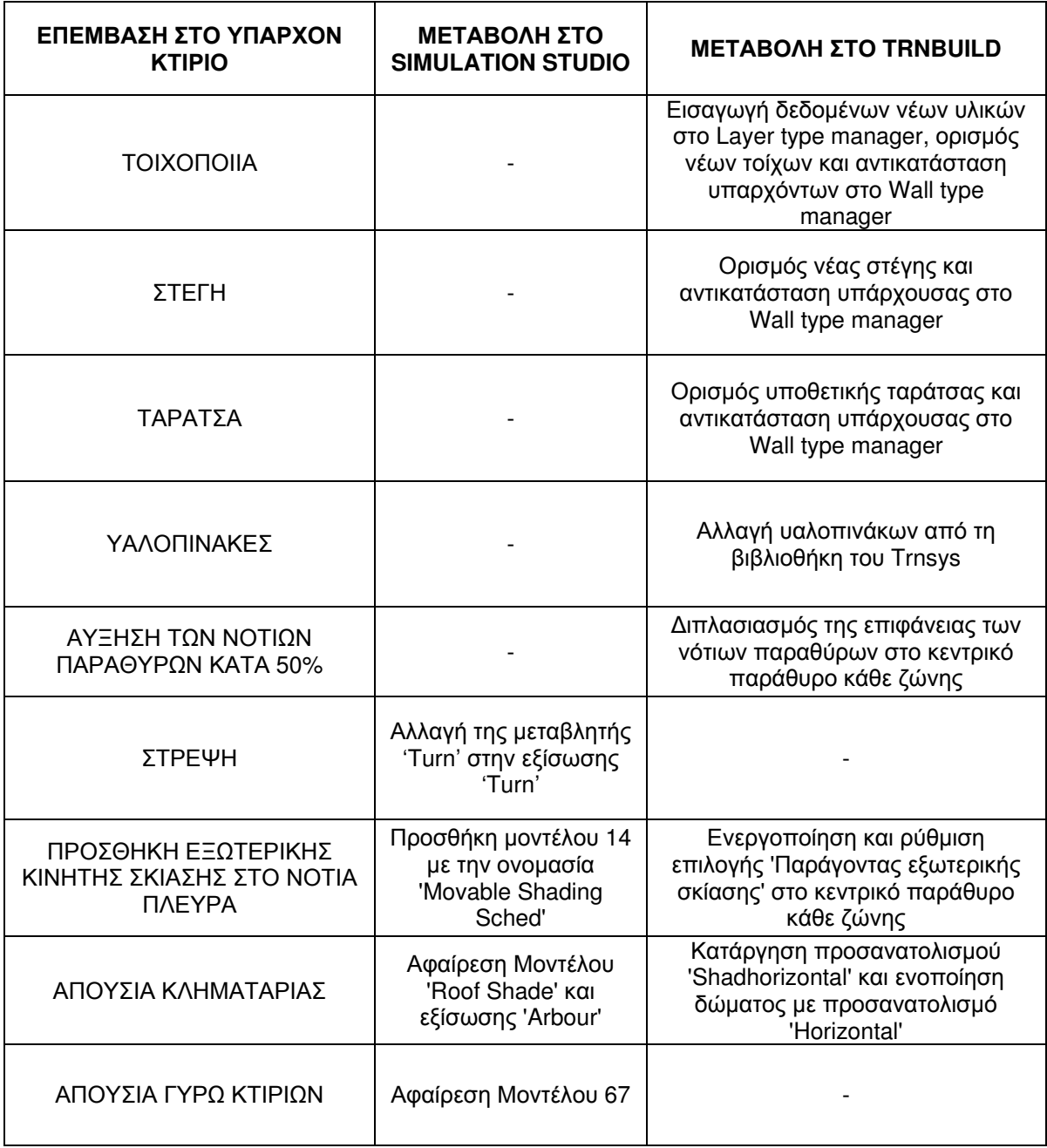

#### Πίνακας 4.5: Μεταβολές στο Simulation Studio και στο Trnbuild

#### 4.3.2 Προσομοιώσεις κτιρίου με μεταβολές στα δομικά στοιχεία (Trnbuild)

Για τις τροποποιήσεις στα δομικά στοιχεία του κτιρίου, όπως προαναφέρθηκε, έγιναν αλλαγές στο υποπρόγραμμα Trnbuild ενώ το πρόγραμμα στο Simulation Studio παρέμεινε ίδιο με το αρχικό. Μελετήθηκαν κάποιες πιθανές βελτιώσεις που αφορούν την εξωτερική τοιχοποιία, τη στέγη και τους υαλοπίνακες του κτιρίου αλλά και κάποιες υποθετικές καταστάσεις για την εξαγωγή γενικευμένων συμπερασμάτων που αφορούν και άλλα υφιστάμενα κτίσματα.

Σε όλες τις μελετώμενες περιπτώσεις ο συντελεστής θερμικής μεταβιβάσεως α. για τις εξωτερικές επιφάνειες λαμβάνεται ίσος με 83.7 kJ/m<sup>2</sup>K (23.26 W/m<sup>2</sup>K) ενώ για τις εσωτερικές 29,3 kJ/m<sup>2</sup>K (8,14 W/m<sup>2</sup>K). Η συντελεστής απορρόφησης ηλιακής ακτινοβολίας για όλες τις εξωτερικές και τις εσωτερικές επιφάνειες, λαμβάνεται ίσος με 0,4. (Κανονισμός Θερμομόνωσης Κτιρίων, 1979)

Προσδιορίζοντας το πάχος των δομικών στοιχείων, τα χαρακτηριστικά των υλικών που τα αποτελούν και τους συντελεστές θερμικής μεταβιβάσεως, εσωτερικά το πρόγραμμα υπολογίζει το συντελεστή ολικής θερμοπερατότητας U του κάθε στοιχείου.

Αναλυτικά:

#### $\blacktriangleright$ Εξωτερική Τοιχοποιία

Για την εξωτερική τοιχοποιία εφαρμόστηκαν, εκτός από την υπάρχουσα (W2), άλλοι τρεις τύποι τοίχων (W1, W3, W4) εκ των οποίων ο τύπος W1 αφορά υποθετική κατάσταση και δεν είναι δυνατόν τεχνικά να κατασκευαστεί στην μελετώμενη κατοικία. τοίχο W3 χρησιμοποιείται εξειλασμένη πολυστερόλη λόγω καλύτερης Στον συμπεριφοράς σε εξωτερικές συνθήκες (μικρότερη απορρόφηση υγρασίας κ.λ.π.) αντί της διογκωμένης πολυστερίνης που χρησιμοποιείται κυρίως για εσωτερική μόνωση. Και τα δύο προϊόντα είναι τα πλέον διαδεδομένα και χρησιμοποιούμενα υλικά για μονώσεις επίπεδων επιφανειών στην Ελλάδα.

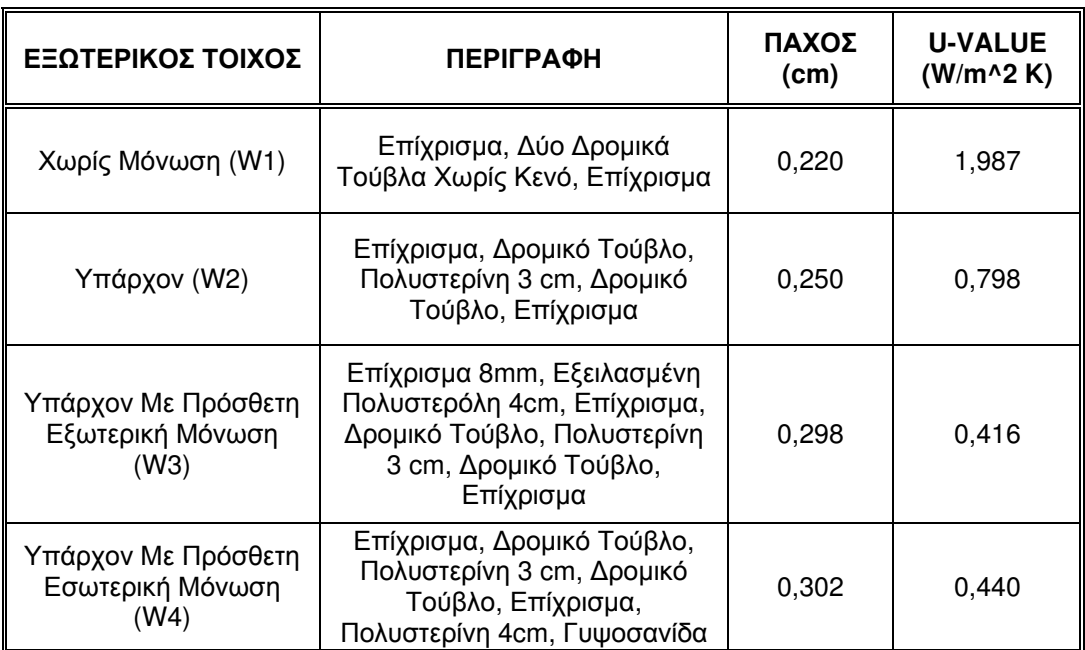

#### Πίνακας 4.6:Τοίχοι που εφαρμόστηκαν

#### ≻ Στέγη

Για την καλύτερη θερμομόνωση της στέγης, εκτός από την υπάρχουσα (R1), επιλέχθηκαν, τρεις τύποι στέγης (R2, R3, R4), οι οποίοι διαφέρουν μεταξύ τους ως προς το πάχος της μόνωσης που εφαρμόζεται. Αναλυτική περιγραφή των τύπων στέγης που προσομοιώθηκαν γίνεται στο πίνακα 4.7.

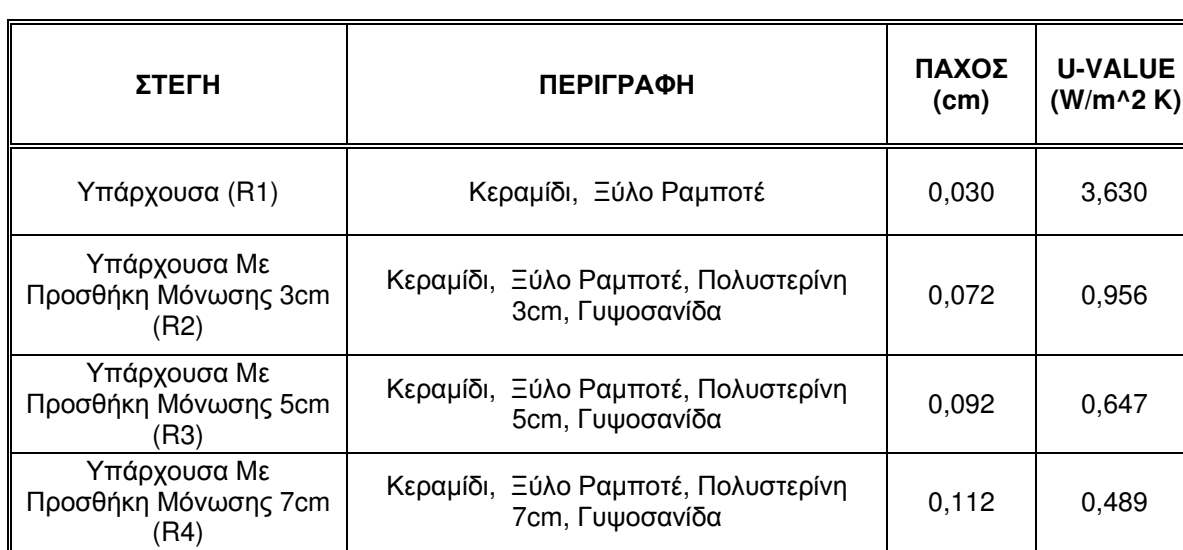

#### Πίνακας 4.7: Στέγες που εφαρμόστηκαν

#### > Δώμα

Στο δώμα, λόγω της ήδη υπάρχουσας μονωμένης πλάκας, αν και ο συντελεστής θερμοπερατότητας υπερβαίνει οριακά το όριο του Κανονισμού Θερμομόνωσης, εκτιμάται ότι δεν υπάρχει αναγκαιότητα και δυνατότητα εύκολης επέμβασης στο μελετώμενο κτίριο. Μελετάται όμως, μία υποθετική κατάσταση δώματος χωρίς μόνωση, με σκοπό την εξαγωγή συμπερασμάτων σχετικά με τον επηρεασμό των συνολικών απαιτήσεων του κτιρίου από την δομή του συγκεκριμένου στοιχείου.

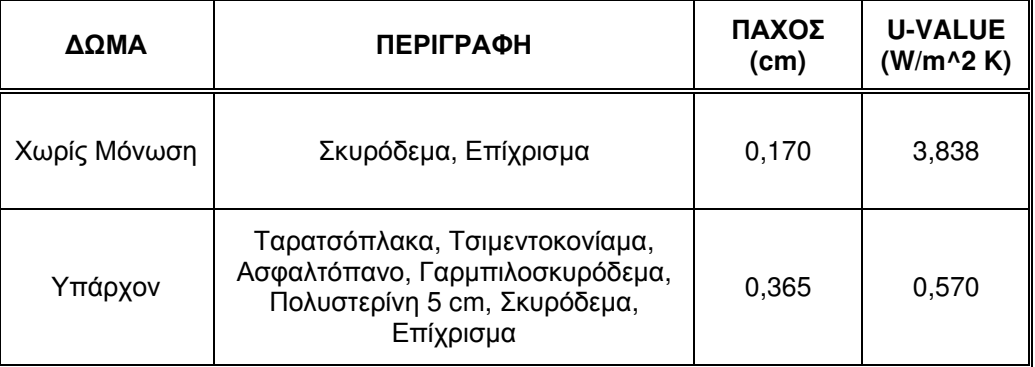

#### Πίνακας 4.8: Δώματα που εφαρμόστηκαν

#### Υαλοπίνακες  $\blacktriangleright$

Για την μελέτη των υαλοπινάκων, εκτός από τους υπάρχοντες (G2), εφαρμόστηκαν άλλοι τρεις τύποι υαλοπινάκων (G1, G3, G4) εκ των οποίων ο G1 (μονός υαλοπίνακας) αφορά υποθετική κατάσταση.

Οι υαλοπίνακες πάρθηκαν από την βιβλιοθήκη του TRNSYS (TESS\W4-lib.dat) με κωδικούς αριθμούς WinID: 1001, 2001, 4001, 5001 και η περιγραφή τους δίνεται ακολούθως.

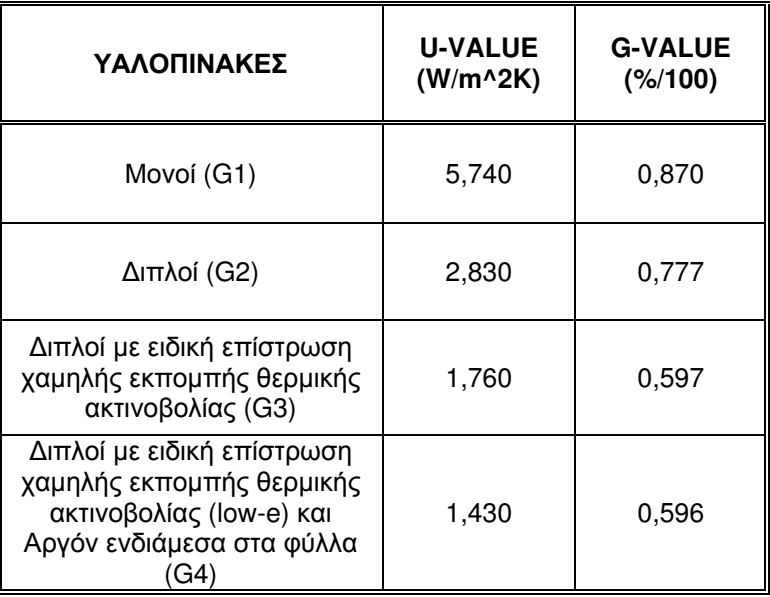

#### Πίνακας 4.9: Υαλοπίνακες που εφαρμόστηκαν

#### > Διπλασιασμός επιφάνειας νότιων παραθύρων

Η μελέτη της περίπτωσης αυτής γίνεται για να εξαχθούν συμπεράσματα ως προς την επίδραση της επιφάνειας των νοτίων διαφανών ανοιγμάτων.

#### 4.3.3 Προσομοιώσεις κτιρίου με μεταβολές στο Simulation Studio

Για την μελέτη των περιπτώσεων της προσθήκης εξωτερικής κινητής σκίασης, της αλλαγής του προσανατολισμού του κτιρίου, της απουσίας κληματαριάς καθώς και της απουσίας των γύρω κτιρίων, δημιουργήθηκαν τέσσερα νέα προγράμματα στο Simulation Studio μεταβάλλοντας το πρόγραμμα προσομοίωσης του υπάρχοντος κτιρίου.

#### Πρόγραμμα προσομοίωσης κτιρίου με πρόσθετη εξωτερική κινητή σκίαση  $\blacktriangleright$ στη νότια πλευρά

Επειδή το πρόγραμμα Trnsys δεν παρέχει εξειδικευμένο μοντέλο για την προσομοίωση της κινητής σκίασης, έγινε συνδυασμός κάποιων μοντέλων και εξισώσεων για τη μοντελοποίηση του συστήματος αυτού.

Η σκίαση εφαρμόστηκε μόνο στους νότιους υαλοπίνακες, οι οποίοι καταλαμβάνουν το 20,7% της νότιας όψης, και όχι στους ανατολικούς και δυτικούς όπου καταλαμβάνουν μόλις το 4,1% κάθε πλευράς. Η προσθήκη σκίασης σε αυτές τις πλευρές θα μπορούσε να χαρακτηριστεί ως μη συμφέρουσα καθώς θα προκαλούσε μηδαμινές βελτιώσεις στις απαιτήσεις του κτιρίου.

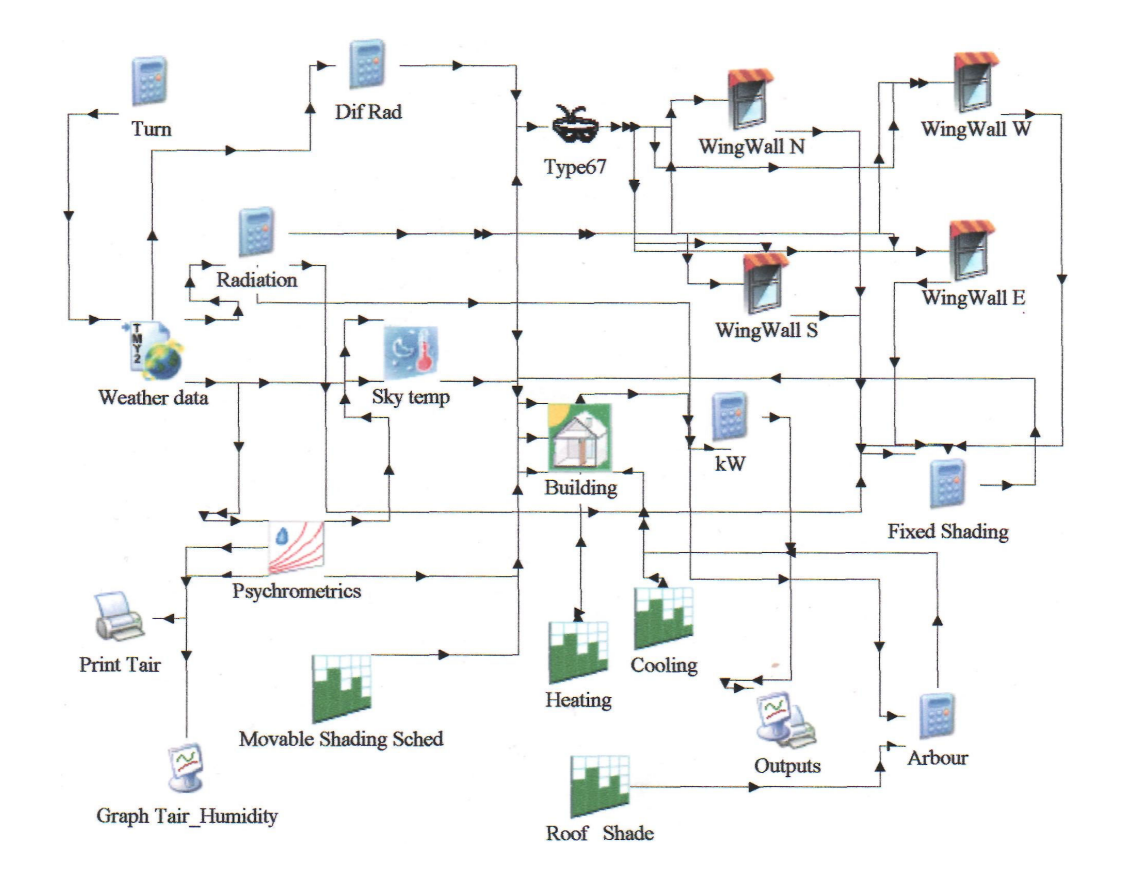

Σχήμα 4.2: Πρόγραμμα προσομοίωσης κτιρίου με πρόσθετη εξωτερική κινητή σκίαση στη νότια πλευρά

Κατά την προσομοίωση, γίνεται η παραδοχή ότι τους χειμερινούς μήνες το σύστημα σκίασης δεν εμποδίζει την είσοδο της ακτινοβολίας στο χώρο, ενώ κατά τη διάρκεια του καλοκαιριού, τα σκιάστρα αποκόπτουν το 80% της εισερχόμενης ηλιακής ακτινοβολίας.

Η παραπάνω παραδοχή απεικονίζεται από το μοντέλο περιγραφής χρονικά μεταβαλλόμενης λειτουργίας (Μοντέλο 14) με την ονομασία 'Movable Shading Sched'. Η μεταβλητή movable shading είναι η έξοδος του μοντέλου 14 και καθορίζει τους μήνες τους οποίους θα αποκόπτεται η είσοδος της ηλιακής ακτινοβολίας. Έτσι, η μεταβλητή movable\_shading ορίζεται ίση με 1 για τους μήνες Ιούνιο, Ιούλιο, Αύγουστο, Σεπτέμβριο και ίση με 0 για τους υπόλοιπους μήνες που σημαίνει ότι παίρνει την τιμή 1 για τις ώρες 3625 - 6552 και την τιμή 0 τις υπόλοιπες. Η έξοδος του μοντέλου 'Movable Shading Sched' εισάγεται στο μοντέλο του κτιρίου.

Στο πρόγραμμα Trnbuild ενεργοποιείται η επιλογή «παράγοντας εξωτερικής σκίασης» σε όλα τα νότια παράθυρα των θερμικών ζωνών ο οποίος και τίθεται ίσος με :

Ext. Shad factor=0.8<sup>\*</sup> movable shading

Έτσι ο παράγοντας σκίασης υπολογίζεται για κάθε χρονική στιγμή από το πρόγραμμα TRNBuild. Για τους καλοκαιρινούς μήνες παίρνει την τιμή 0,8 ενώ για τους υπόλοιπους την τιμή 0.

Για την αποφυγή εκτύπωσης επαναλαμβανόμενων τιμών και διαγραμμάτων, μεταξύ των τροποποιήσεων που έγιναν στο αρχικό πρόγραμμα, αφαιρούνται των μοντέλων 25 και 65 με τις ονομασίες 'Graph Tair-Humidity' και 'Print Tair' αντίστοιχα.

#### > Πρόγραμμα προσομοίωσης στραμμένου κτιρίου κατά 90<sup>0</sup>,180<sup>0</sup> και 270<sup>o</sup>

Σκοπός της δημιουργίας του συγκεκριμένου προγράμματος είναι η μελέτη της συμπεριφοράς του κτιρίου μεταβάλλοντας τον προσανατολισμό του.

Το πρόγραμμα αυτό διαφέρει από αυτό του υφιστάμενου κτιρίου στην εξίσωση 'Turn', η οποία είναι υπεύθυνη για την στρέψη του.

Ο κώδικάς της παραπάνω εξίσωσης για το υπάρχον κτίριο είναι ο εξής:

\* EQUATIONS "Turn" EQUATIONS 5  $TURN = 0$  $AA_N = -180 + TURN$  $AA S = TURN$  $AA_E = 270 + TURN$  $AA_W = 90 + TURN$ 

Η μεταβλητή 'TURN' αναφέρεται στη γωνία στρέψης του κτιρίου ενώ οι μεταβλητές ΑΑ Ν, ΑΑ S, ΑΑ Ε, ΑΑ W αναφέρονται στις γωνίες αζιμουθίου αντίστοιχα για τον βόρειο, νότιο, ανατολικό και δυτικό εξωτερικό τοίχο του κτιρίου στους οποίους επιθυμούμε να υπολογιστεί στην συνέχεια η ακτινοβολία.

Οι τιμές τους για TURN =0 (χωρίς στρέψη) είναι αντίστοιχα 180, 0, -90, 90.

Για την στρέψη του κτιρίου κατά 90°,180° και 270° η μεταβλητή 'TURN' ορίζεται ίση με 90,180 και 270 αντίστοιχα. Έτσι, με βάση τον παραπάνω κώδικα, στην νέα θέση οι νωνίες αζιμουθίου μεταβάλλονται ανάλογα.

Για την αποφυγή εκτύπωσης επαναλαμβανόμενων τιμών και διαγραμμάτων, μεταξύ των τροποποιήσεων που έγιναν στο αρχικό πρόγραμμα, αφαιρούνται των μοντέλων 25 και 65 με τις ονομασίες 'Graph Tair-Humidity' και 'Print Tair' αντίστοιχα.
#### Πρόγραμμα προσομοίωσης κτιρίου χωρίς σκίαση του δώματος από  $\blacktriangleright$ φυλλοβόλα δέντρα (κληματαριά)

Για την προσομοίωση του κτιρίου χωρίς σκίαση του δώματος από την κληματαριά, δημιουργήθηκε το ακόλουθο πρόγραμμα.

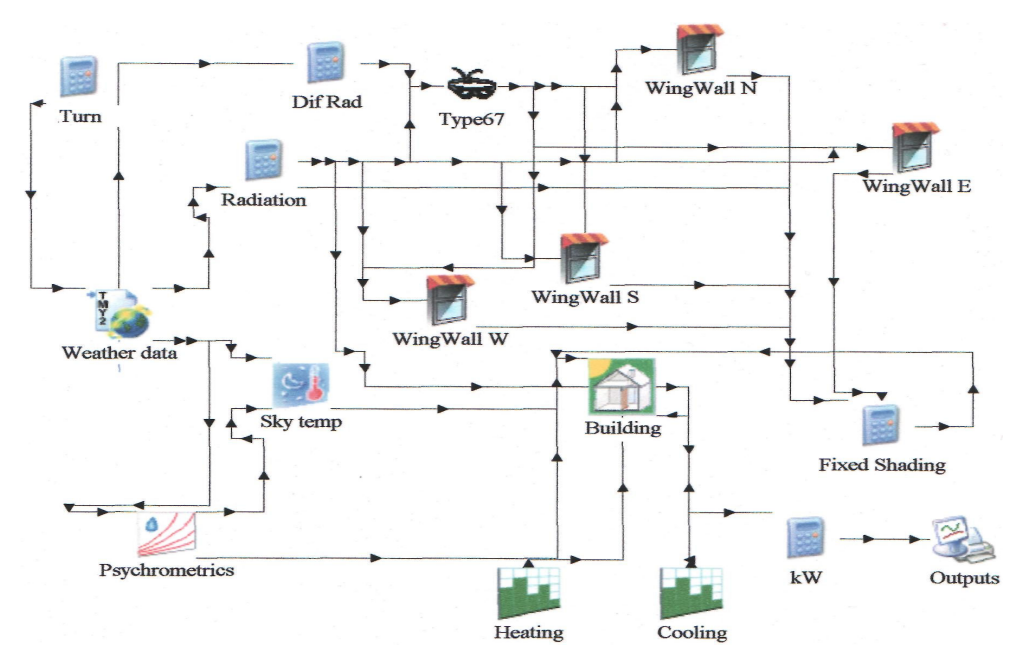

Σχήμα 4.3: Πρόγραμμα προσομοίωσης κτιρίου χωρίς σκίαση του δώματος από φυλλοβόλα δέντρα

Η διαφορά του συγκεκριμένου προγράμματος από το αρχικό είναι ότι δεν εισάγεται το μοντέλο 14 (Roof Shade) και η εξίσωση 'Arbour' που αφορούν την επίδραση της κληματαριάς. Επιπλέον, εφόσον δεν σκιάζεται καθόλου το δώμα δεν υπάρχει λόγος διαίρεσης του και ορισμού δύο προσανατολισμών (Trnbuild). Ολόκληρο το δώμα ορίζεται με τον προσανατολισμό 'Horizontal', ως μία κοινή οριζόντια επιφάνεια η οποία λαμβάνει την κανονική ακτινοβολία καθ'όλη τη διάρκεια του έτους και δεν προκαλείται σε αυτήν καμία σκίαση.

Για την αποφυγή εκτύπωσης επαναλαμβανόμενων τιμών και διαγραμμάτων, μεταξύ των τροποποιήσεων που έγιναν στο αρχικό πρόγραμμα, αφαιρούνται των μοντέλων 25 και 65 με τις ονομασίες 'Graph Tair-Humidity' και 'Print Tair' αντίστοιχα.

#### Πρόγραμμα προσομοίωσης κτιρίου χωρίς την επίδραση των γύρω  $\blacktriangleright$ κτισμάτων

Η υπό μελέτη κατοικία περιβάλλεται από άλλα ισοϋψή κτίσματα τα οποία της προκαλούν ουσιαστικό σκιασμό. Για τη μελέτη της επίδρασης του σκιασμού αυτού, η κατοικία προσομοιώθηκε χωρίς την ύπαρξη των γύρω κτιρίων με αποτέλεσμα να δέχεται περισσότερη ηλιακή ακτινοβολία.

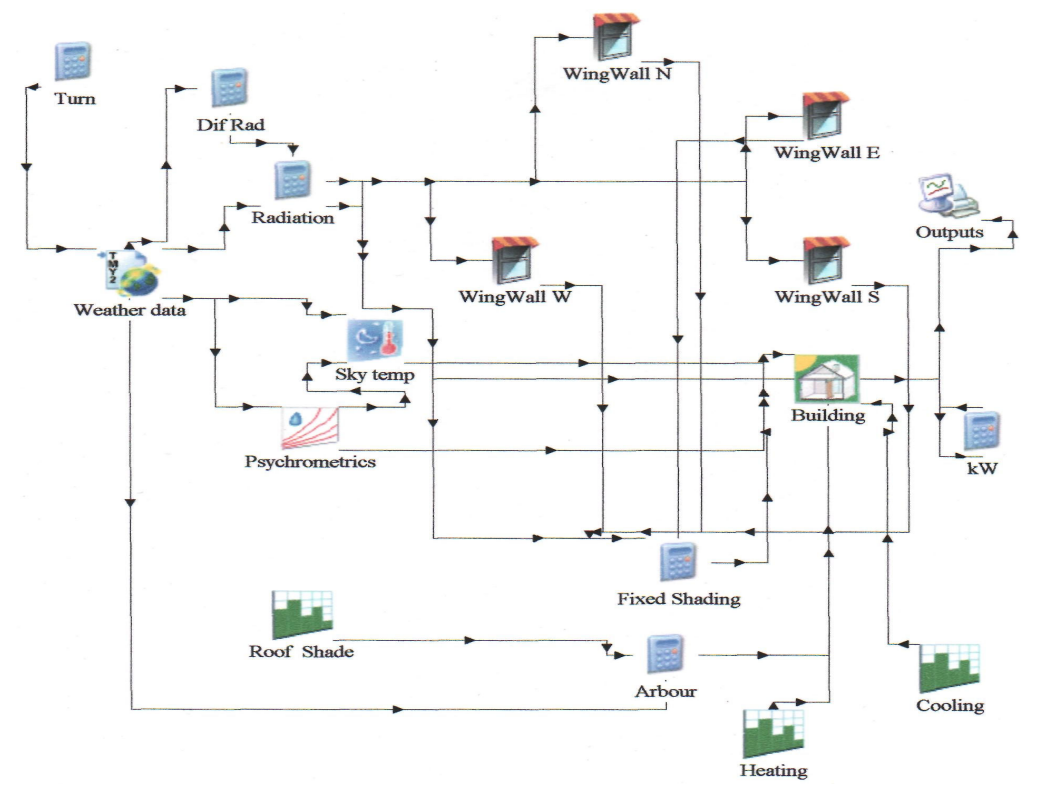

Σχήμα 4.4: Πρόγραμμα προσομοίωσης κτιρίου χωρίς την επίδραση των γύρω κτισμάτων

Οι τροποποιήσεις που έγιναν στο αρχικό πρόγραμμα προσομοίωσης, αφορούν το μοντέλο 67, το οποίο διαβάζει ένα αρχείο δεδομένων με την ονομασία 'shading mask01.dat' και υπολογίζει την ακτινοβολία στις επιφάνειες του κτιρίου υπό σκίαση. Κατά συνέπεια, διαγράφοντας το συγκεκριμένο αρχείο δεδομένων, καθώς και το μοντέλο 67 (Shading Mask), αφαιρείται η ύπαρξη των γύρω κτιρίων και η σκίαση που προκαλούν στην μελετώμενη κατοικία.

Επιπλέον, με την διαγραφή του μοντέλου 67 η ολική ακτινοβολία του οριζόντιου επιπέδου και η άμεση σε κάθε επιφάνεια ακτινοβολία εισάγονται κατευθείαν από την εξίσωση 'Radiation' στα μοντέλα 34 (Wing Wall) για τον υπολογισμό της σκίασης που προκαλούν οι πρόβολοι του κτιρίου.

Για την αποφυγή εκτύπωσης επαναλαμβανόμενων τιμών και διαγραμμάτων, μεταξύ των τροποποιήσεων που έγιναν στο αρχικό πρόγραμμα, αφαιρούνται των μοντέλων 25 και 65 με τις ονομασίες 'Graph Tair-Humidity' και 'Print Tair' αντίστοιχα.

# ΚΕΦΑΛΑΙΟ 5 - ΑΠΟΤΕΛΕΣΜΑΤΑ

# 5.1 Απεικόνιση ατμοσφαιρικής θερμοκρασίας και σχετικής υγρασίας περιοχής κτιρίου

Χρησιμοποιώντας το μετεωρολογικό αρχείο 'soudhour.tm2' για την περιοχή της Σούδας Χανίων, επιλέχθηκε η δημιουργία του παρακάτω διαγράμματος 5.1, με τις ωριαίες τιμές της εξωτερικής θερμοκρασίας και σχετικής υγρασίας για ένα έτος.

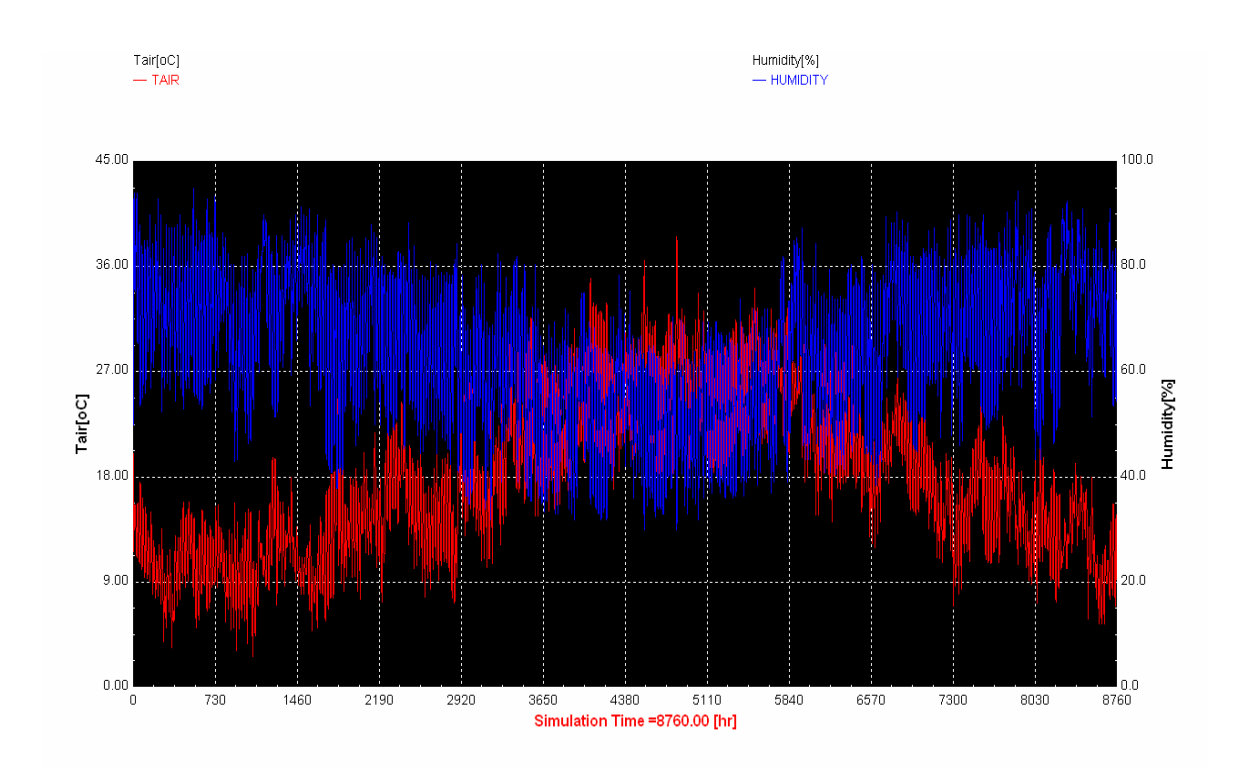

Διάγραμμα 5.1: Ωριαίες τιμές εξωτερικής θερμοκρασίας και σχετικής υγρασίας στην περιοχή της Σούδας για ένα ημερολογιακό έτος.

Παρατηρείται ότι η ελάχιστη θερμοκρασία των 3 <sup>0</sup>C παρουσιάζεται τους μήνες Ιανουάριο και Φεβρουάριο, η δε μέγιστη των 39<sup>0</sup>C κατά τον μήνα Ιούλιο. Η σχετική υγρασία κυμαίνεται μεταξύ 30% και 95% παρουσιάζοντας την ελάχιστη τιμή κατά το μήνα Ιούλιο ενώ τη μέγιστη κατά τους μήνες Ιανουάριο και Νοέμβριο.

#### 5.2 Ενεργειακές απαιτήσεις υφιστάμενης κατοικίας

Ύστερα από την συλλογή των απαραίτητων δεδομένων του κτιρίου, την εισαγωγή τους στο υπολογιστικό πρόγραμμα TRNSYS και την εκτέλεση της προσομοίωσης, από το πρόγραμμα υπολογίζονται τα φορτία για την απαιτούμενη θέρμανση και ψύξη του κτιρίου. Τα φορτία αυτά υπολογίζονται για κάθε ζώνη του κτιρίου με χρονικό βήμα μίας ώρας, ενώ στη συνέχεια το ίδιο το πρόγραμμα υπολογίζει τις μηνιαίες και ετήσιες τιμές της απαιτούμενης θέρμανσης και ψύξης για το σύνολο των θερμικών ζωνών που έχουν οριστεί, Αυτά, δίνονται στον πίνακα 5.1.

| ΜΗΝΑΣ   | ΘΕΡΜΑΝΣΗ<br>(kWh) | <b>ΨYΞH</b><br>(kWh) | <b>ΣΥΝΟΛΙΚΕΣ</b><br><b>ΑΠΑΙΤΗΣΕΙΣ</b><br>(kWh) |
|---------|-------------------|----------------------|------------------------------------------------|
| lαν.    | 11.030,00         | 0,00                 | 11.030,00                                      |
|         |                   |                      |                                                |
| Φεβρ.   | 9.838,00          | 0,00                 | 9.838,00                                       |
| Μάρτ.   | 9.037,00          | 0,00                 | 9.037,00                                       |
| Απρ.    | 5.345,00          | 0,00                 | 5.345,00                                       |
| Μάιος   | 0,00              | 0,00                 | 0,00                                           |
| Ιούν.   | 0,00              | 595,00               | 595,00                                         |
| Ιούλ.   | 0,00              | 1.231,00             | 1.231,00                                       |
| Αύγ.    | 0,00              | 1.002,00             | 1.002,00                                       |
| Σεπτ.   | 0,00              | 276,00               | 276,00                                         |
| Окт.    | 0,00              | 0,00                 | 0,00                                           |
| Νοέμ.   | 6.894,00          | 0,00                 | 6.894,00                                       |
| Δεκ.    | 9.676,00          | 0,00                 | 9.676,00                                       |
|         |                   |                      |                                                |
| Ετησίως | 51.820,00         | 3.104,00             | 54.924,00                                      |

Πίνακας 5.1: Μηνιαίες και ετήσιες απαιτήσεις υφιστάμενης κατοικίας

Από τον παραπάνω πίνακα προκύπτει ότι οι συνολικές ετήσιες απαιτήσεις για θέρμανση και ψύξη του κτιρίου είναι 54.924kWh. Με το δεδομένο ότι η επιφάνεια του κτιρίου είναι 604.8 m<sup>2</sup>, η κατανάλωση ενέργειας για θέρμανση και ψύξη του κτιρίου (χωρίς την απαιτούμενη ενέργεια για ΖΝΧ) υπολογίζεται σε 90,81 kWh/(m<sup>2</sup> x έτος).

Στο διάγραμμα 5.2 απεικονίζονται οι ωριαίες απαιτήσεις για θέρμανση (με κόκκινο χρώμα) και ψύξη (με μπλε χρώμα) για ένα ημερολογιακό έτος. Στον αριστερό άξονα γ παριστάνεται η ενέργεια για θέρμανση, στο δεξιό άξονα y παριστάνεται η ενέργεια για ψύξη και στον άξονα x ο χρόνος (ωριαίες τιμές για ένα ημερολογιακό έτος).

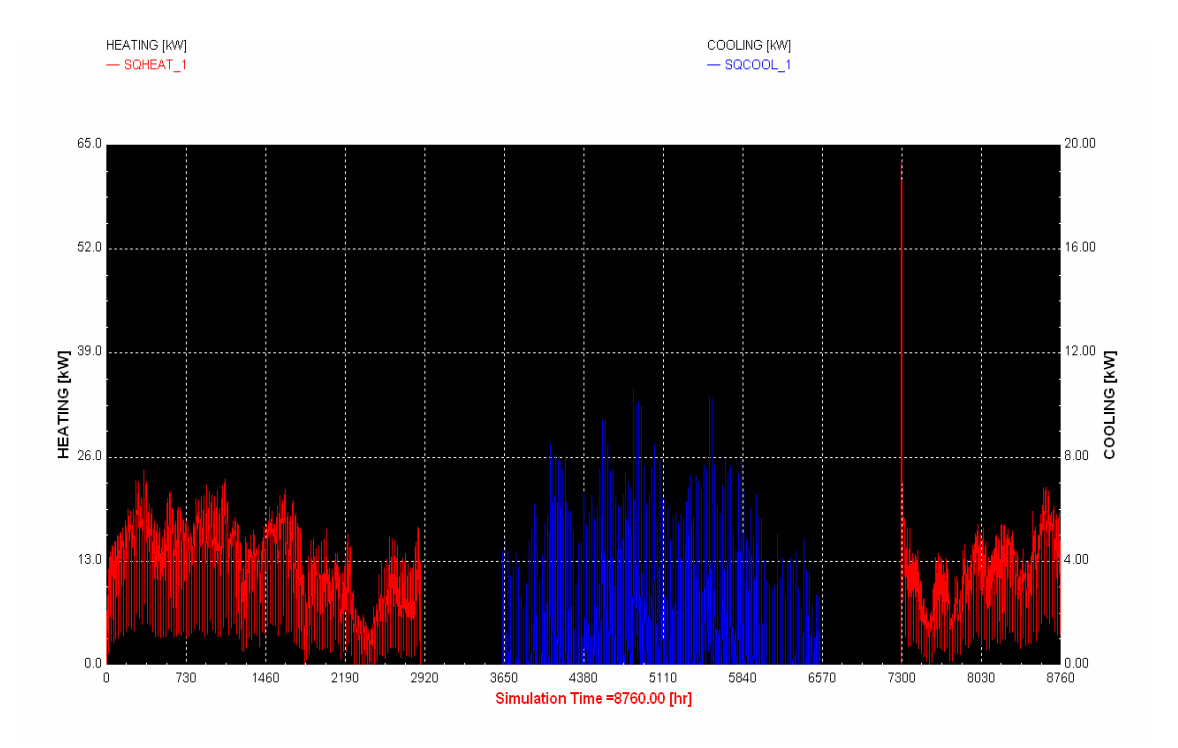

Διάγραμμα 5.2: Ωριαίες απαιτήσεις υφιστάμενης κατοικίας για ένα ημερολογιακό έτος

Παρατήρηση: Οι τιμές της απαιτούμενης θέρμανσης μετά την 7297 ώρα (έναρξη λειτουργίας συστήματος θέρμανσης, αρχές Νοεμβρίου) και για κάποιες ώρες, παρουσιάζονται αυξημένες λόγω των μεγάλων αναγκών θερμότητας που απαιτούνται για την αύξηση της εσωτερικής θερμοκρασίας στην επιθυμητή τιμή των 20 °C και την απορρόφηση ενέργειας από τα δομικά στοιχεία μέχρι να επέλθει η ισορροπημένη λειτουργία του κελύφους.

### 5.3 Αποτελέσματα και σύγκριση σεναρίων

#### $\blacktriangleright$ Εξωτερική Τοιχοποιία

Μελετάται η επίδραση συγκεκριμένων αλλαγών της σύνθεσης των εξωτερικών τοίχων στην απαιτούμενη ενέργεια για θέρμανση και ψύξη της μελετώμενης κατοικίας. Το κύριο μέγεθος που μεταβάλλεται είναι η ροή θερμότητας δια αγωγής και συναγωγής από τους τοίχους του κτιρίου.

Οι τοίχοι που μελετώνται, αναφέρονται αναλυτικά στον πίνακα 4.6 και είναι οι τοίχοι με κωδικές ονομασίες: W1, W3 και W4. Ο τοίχος W1 (χωρίς μόνωση) δεν πρέπει και δεν είναι δυνατό να κατασκευαστεί στην συγκεκριμένη κατοικία και μελετάται μόνο για αξιολόγηση.

Από τους υπολογισμούς προκύπτουν τα αποτελέσματα των ακόλουθων τριών πινάκων. Οι συγκρίσεις γίνονται με βάση την υφιστάμενη κατοικία στην οποία χρησιμοποιείται ο υπάρχον τοίχος W2, ενώ όλες οι άλλες παράμετροι παραμένουν ίδιες.

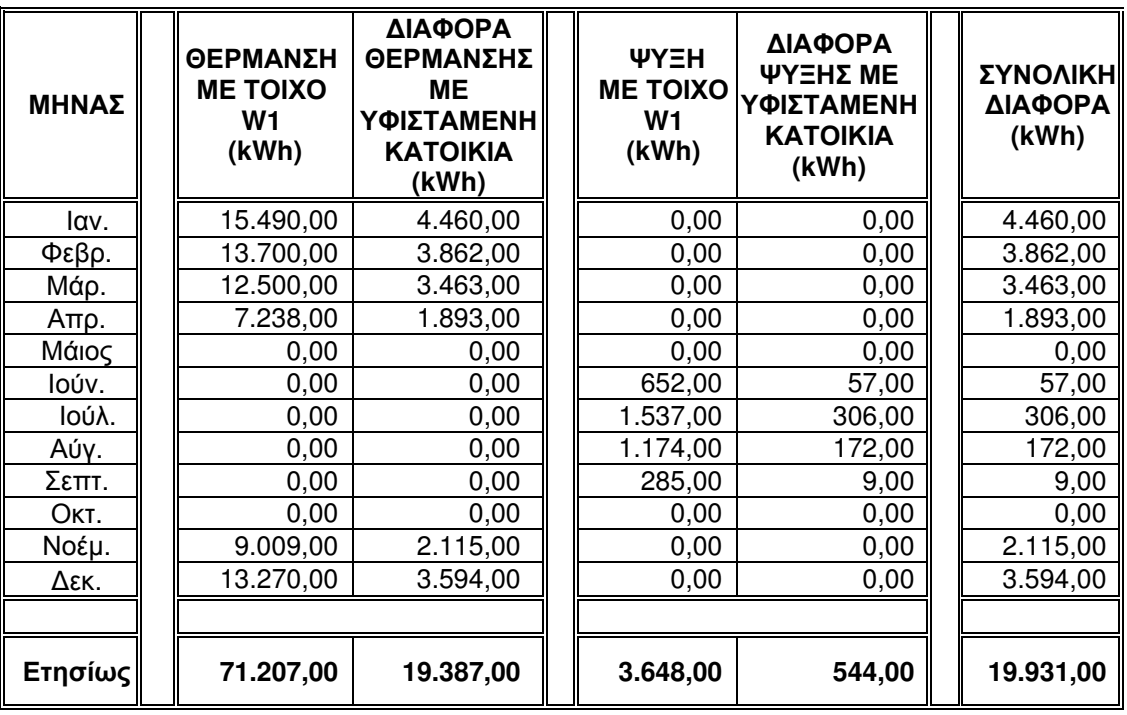

![](_page_78_Picture_495.jpeg)

| ΜΗΝΑΣ   | ΘΕΡΜΑΝΣΗ<br><b>ME TOIXO</b><br>W <sub>3</sub><br>(kWh) | ΔΙΑΦΟΡΑ<br>ΘΕΡΜΑΝΣΗΣ<br>MЕ<br>ΥΦΙΣΤΑΜΕΝΗ<br><b>KATOIKIA</b><br>(kWh) | <b>ΨYΞH</b><br><b>ME TOIXO</b><br>W3<br>(kWh) | ΔΙΑΦΟΡΑ<br>ΨΥΞΗΣ ME<br>ΥΦΙΣΤΑΜΕΝΗ<br><b>KATOIKIA</b><br>(kWh) | <b>ΣΥΝΟΛΙΚΗ</b><br>ΔΙΑΦΟΡΑ<br>(kWh) |
|---------|--------------------------------------------------------|----------------------------------------------------------------------|-----------------------------------------------|---------------------------------------------------------------|-------------------------------------|
| lαν.    | 9.682,00                                               | $-1.348,00$                                                          | 0,00                                          | 0,00                                                          | $-1.348,00$                         |
| Φεβρ.   | 8.694,00                                               | $-1.144,00$                                                          | 0,00                                          | 0,00                                                          | $-1.144,00$                         |
| Μάρ.    | 8.036,00                                               | $-1.001,00$                                                          | 0,00                                          | 0,00                                                          | $-1.001,00$                         |
| Απρ.    | 4.841,00                                               | $-504,00$                                                            | 0,00                                          | 0,00                                                          | $-504,00$                           |
| Μάιος   | 0,00                                                   | 0,00                                                                 | 0,00                                          | 0,00                                                          | 0,00                                |
| Ιούν.   | 0,00                                                   | 0,00                                                                 | 583,00                                        | $-12,00$                                                      | $-12,00$                            |
| Ιούλ.   | 0,00                                                   | 0,00                                                                 | 1.201,00                                      | $-30,00$                                                      | $-30,00$                            |
| Αυγ.    | 0,00                                                   | 0,00                                                                 | 990,00                                        | $-12,00$                                                      | $-12,00$                            |
| Σεπτ.   | 0,00                                                   | 0,00                                                                 | 272,00                                        | $-4,00$                                                       | $-4,00$                             |
| Окт.    | 0,00                                                   | 0,00                                                                 | 0,00                                          | 0,00                                                          | 0,00                                |
| Νοέμ.   | 6.251,00                                               | $-643,00$                                                            | 0,00                                          | 0,00                                                          | $-643,00$                           |
| Δεκ.    | 8.606,00                                               | $-1.070,00$                                                          | 0,00                                          | 0,00                                                          | $-1.070,00$                         |
|         |                                                        |                                                                      |                                               |                                                               |                                     |
| Ετησίως | 46.110,00                                              | $-5.710,00$                                                          | 3.046,00                                      | $-58,00$                                                      | $-5.768,00$                         |

Πίνακας 5.3: Μηνιαίες και ετήσιες απαιτήσεις κατοικίας με εφαρμογή του τοίχου W3 (εξωτερική μόνωση)

Πίνακας 5.4: Μηνιαίες και ετήσιες απαιτήσεις κατοικίας με εφαρμογή του τοίχου W4

|         |                                            |                                                                                    | (εσωτερική μόνωση)                            |                                                                             |                                     |
|---------|--------------------------------------------|------------------------------------------------------------------------------------|-----------------------------------------------|-----------------------------------------------------------------------------|-------------------------------------|
| ΜΗΝΑΣ   | ΘΕΡΜΑΝΣΗ<br><b>ME TOIXO</b><br>W4<br>(kWh) | ΔΙΑΦΟΡΑ<br>ΘΕΡΜΑΝΣΗΣ<br><b>ME</b><br><b>ΥΦΙΣΤΑΜΕΝΗ</b><br><b>KATOIKIA</b><br>(kWh) | <b>ΨYΞH</b><br><b>ME TOIXO</b><br>W4<br>(kWh) | ΔΙΑΦΟΡΑ<br><b>ΨΥΞΗΣ ΜΕ</b><br><b>ΥΦΙΣΤΑΜΕΝΗ</b><br><b>KATOIKIA</b><br>(kWh) | <b>ΣΥΝΟΛΙΚΗ</b><br>ΔΙΑΦΟΡΑ<br>(kWh) |
| lαv.    | 9.737,00                                   | $-1.293,00$                                                                        | 0,00                                          | 0,00                                                                        | $-1.293,00$                         |
| Φεβρ.   | 8.757,00                                   | $-1.081,00$                                                                        | 0,00                                          | 0,00                                                                        | $-1.081,00$                         |
| Μάρ.    | 8.072,00                                   | $-965,00$                                                                          | 0,00                                          | 0,00                                                                        | $-965,00$                           |
| Απρ.    | 4.819,00                                   | $-526,00$                                                                          | 0,00                                          | 0,00                                                                        | $-526,00$                           |
| Μάιος   | 0,00                                       | 0,00                                                                               | 0,00                                          | 0,00                                                                        | 0,00                                |
| Ιούν.   | 0,00                                       | 0,00                                                                               | 578,00                                        | $-17,00$                                                                    | $-17,00$                            |
| Ιούλ.   | 0,00                                       | 0,00                                                                               | 1.165,00                                      | $-66,00$                                                                    | $-66,00$                            |
| Αύγ.    | 0,00                                       | 0,00                                                                               | 959,00                                        | $-43,00$                                                                    | $-43,00$                            |
| Σεπτ.   | 0,00                                       | 0,00                                                                               | 274,00                                        | $-2,00$                                                                     | $-2,00$                             |
| Окт.    | 0,00                                       | 0,00                                                                               | 0,00                                          | 0,00                                                                        | 0,00                                |
| Νοέμ.   | 6.283,00                                   | $-611,00$                                                                          | 0,00                                          | 0,00                                                                        | $-611,00$                           |
| Δεκ.    | 8.653,00                                   | $-1.023,00$                                                                        | 0,00                                          | 0,00                                                                        | $-1.023,00$                         |
|         |                                            |                                                                                    |                                               |                                                                             |                                     |
| Ετησίως | 46.321,00                                  | $-5.499,00$                                                                        | 2.976,00                                      | $-128,00$                                                                   | $-5.627,00$                         |

Με τα παραπάνω δεδομένα προκύπτει ο ακόλουθος συγκριτικός πίνακας:

|                                             | ΕΤΗΣΙΕΣ<br><b>ΣΥΝΟΛΙΚΕΣ</b><br><b>ΑΠΑΙΤΗΣΕΙΣ</b><br>(kWh) | ΔΙΑΦΟΡΑ<br>ΑΠΑΙΤΗΣΕΩΝ<br>МE<br>ΥΦΙΣΤΑΜΕΝΗ<br><b>KATOIKIA</b><br>(kWh) | ΔΙΑΦΟΡΑ<br>ΑΠΑΙΤΗΣΕΩΝ<br>ME<br>ΥΦΙΣΤΑΜΕΝΗ<br><b>KATOIKIA</b><br>(%) |
|---------------------------------------------|-----------------------------------------------------------|-----------------------------------------------------------------------|---------------------------------------------------------------------|
| Υφιστάμενη Κατάσταση (W2)                   | 54.924.00                                                 | 0,00                                                                  | 0,00                                                                |
| Με Τοίχους Χωρίς<br>Μόνωση (W1)             | 74.855,00                                                 | 19.931,00                                                             | 36,29                                                               |
| Με Πρόσθετη Εξωτερική<br>Μόνωση Τοίχων (W3) | 49.156,00                                                 | $-5.768,00$                                                           | $-10,50$                                                            |
| Με Πρόσθετη Εσωτερική<br>Μόνωση Τοίχων (W4) | 49.297,00                                                 | $-5.627,00$                                                           | $-10,25$                                                            |

Πίνακας 5.5: Συνκριτικός πίνακας επεμβάσεων στην τοιχοποιία

Από τον πίνακα 5.5 προκύπτει ότι εάν η συγκεκριμένη κατοικία είχε τοίχους χωρίς μόνωση, θα παρουσίαζε επιπλέον συνολικές απαιτήσεις 19.931kWh από αυτές της υφιστάμενης με μόνωση 3cm, δηλαδή προσαυξημένες κατά 36,29%. Με αυτό αποδεικνύεται η μεγάλη συμμετοχή της μόνωσης των εξωτερικών τοίχων στην ενεργειακή συμπεριφορά του κελύφους.

Από τους πίνακες 5.3 και 5.4 προκύπτει ότι η προσθήκη εξωτερικής μόνωσης προκαλεί αρκετά μεγαλύτερη μείωση της απαιτούμενης ενέργειας για θέρμανση (5.710 kWh) από την προκαλούμενη στην περίπτωση της προσθήκης εσωτερικής μόνωσης ιδίου πάχους (5.499 kWh). Στην ψύξη το όφελος της ενέργειας είναι μικρότερο για την εξωτερική μόνωση (-538kWh) από το αντίστοιχο της εσωτερικής (-128 kWh). Οι διαφοροποιήσεις αυτές οφείλονται στο ότι όταν τοποθετείται εξωτερικά η επιπλέον μόνωση, κατά την διάρκεια της ημέρας, ένα μέρος της ηλιακής ακτινοβολίας που εισέρχεται στο κτίριο από τα ανοίγματα αποθηκεύεται στα δομικά στοιχεία που βρίσκονται πλέον στην εσωτερική πλευρά του κτιρίου και έχουν μεγάλη θερμοχωρητικότητα. Η ενέργεια αυτή αποδίδεται σταδιακά το βράδυ με συναγωγή και ακτινοβολία στον εσωτερικό αέρα. (Παπαδόπουλος , 2005 και Σανταμούρης et al., 2000)

Από τον πίνακα 5.5, προκύπτει ότι το συνολικό όφελος ενέργειας στην υφιστάμενη κατοικία με την πρόσθετη εξωτερική μόνωση πάχους 4cm, είναι λίγο μεγαλύτερο από

68

αυτό που προκύπτει και με την πρόσθετη εσωτερική μόνωση των τοίχων με το ίδιο πάχος μόνωσης.

Η επέμβαση που προτείνεται να εφαρμοστεί είναι η εξωτερική θερμομόνωση, πάρα του ότι το κόστος της είναι μεγαλύτερο και οι δυσκολίες κατασκευής της περισσότερες. Εξάλλου με την εσωτερική μόνωση δημιουργείται το πρόβλημα της μείωσης των εσωτερικών χώρων καθώς και είναι δύσκολο να πραγματοποιηθούν οι απαιτούμενες επεμβάσεις στις υφιστάμενες ηλεκτρικές και μηχανολογικές εγκαταστάσεις.

#### ≻ Στέγη

Μελετάται η επίδραση της στέγης στην απαιτούμενη ενέργεια για θέρμανση και ψύξη της μελετώμενης κατοικίας. Το κύριο μέγεθος που μεταβάλλεται είναι η ροή θερμότητας δια αγωγής και συναγωγής από τη στέγη του κτιρίου. Οι τύποι που μελετώνται είναι οι στέγες R2, R3 και R4, όπως περιγράφονται στον πίνακα 4.7, και οι οποίες διαφέρουν μόνο ως προς το πάχος της μόνωσης. Στο υπάρχον κτίριο χρησιμοποιείται η στέγη τύπου R1(χωρίς μόνωση) και με βάση αυτήν γίνονται οι συγκρίσεις. Οι απαιτήσεις του κτιρίου με την χρήση των στεγών R2, R3 και R4 παρουσιάζονται στους πίνακες 5.6, 5.7 και 5.8 αντίστοιχα.

| ΜΗΝΑΣ   | ΘΕΡΜΑΝΣΗ<br><b>ME ΣΤΕΓΗ</b><br>R <sub>2</sub><br>(kWh) | ΔΙΑΦΟΡΑ<br>ΘΕΡΜΑΝΣΗΣ<br><b>ME</b><br>ΥΦΙΣΤΑΜΕΝΗ<br><b>KATOIKIA</b><br>(kWh) | <b>WYEH</b><br><b>ME ΣΤΕΓΗ</b><br>R <sub>2</sub><br>(kWh) | ΔΙΑΦΟΡΑ<br>ΨΥΞΗΣ ME<br>ΥΦΙΣΤΑΜΕΝΗ<br><b>KATOIKIA</b><br>(kWh) | ΣΥΝΟΛΙΚΗ<br>ΔΙΑΦΟΡΑ<br>(kWh) |
|---------|--------------------------------------------------------|-----------------------------------------------------------------------------|-----------------------------------------------------------|---------------------------------------------------------------|------------------------------|
| lαν.    | 9.618,00                                               | $-1.412,00$                                                                 | 0,00                                                      | 0,00                                                          | $-1.412,00$                  |
| Φεβρ.   | 8.618,00                                               | $-1.220,00$                                                                 | 0,00                                                      | 0,00                                                          | $-1.220,00$                  |
| Μάρτ.   | 7.994,00                                               | $-1.043,00$                                                                 | 0,00                                                      | 0,00                                                          | $-1.043,00$                  |
| Απρ.    | 4.911,00                                               | $-434,00$                                                                   | 0,00                                                      | 0,00                                                          | $-434,00$                    |
| Μάιος   | 0,00                                                   | 0,00                                                                        | 0,00                                                      | 0,00                                                          | 0,00                         |
| Ιούν.   | 0,00                                                   | 0,00                                                                        | 296,00                                                    | $-299,00$                                                     | $-299,00$                    |
| Ιούλ.   | 0,00                                                   | 0,00                                                                        | 685,00                                                    | $-546,00$                                                     | $-546,00$                    |
| Αύγ.    | 0,00                                                   | 0,00                                                                        | 565,00                                                    | $-437,00$                                                     | $-437,00$                    |
| Σεπτ.   | 0,00                                                   | 0,00                                                                        | 173,00                                                    | $-103,00$                                                     | $-103,00$                    |
| OKT.    | 0,00                                                   | 0,00                                                                        | 0,00                                                      | 0,00                                                          | 0,00                         |
| Νοέμ.   | 6.239,00                                               | $-655,00$                                                                   | 0,00                                                      | 0,00                                                          | $-655,00$                    |
| Δεκ.    | 8.520,00                                               | $-1.156,00$                                                                 | 0,00                                                      | 0,00                                                          | $-1.156,00$                  |
|         |                                                        |                                                                             |                                                           |                                                               |                              |
| Ετησίως | 45.900,00                                              | $-5.920,00$                                                                 | 1.719,00                                                  | $-1.385,00$                                                   | $-7.305,00$                  |

Πίνακας 5.6: Μηνιαίες και ετήσιες απαιτήσεις κατοικίας με εφαρμογή της στέγης R2 (μόνωση 3 cm)

| ΜΗΝΑΣ        | ΘΕΡΜΑΝΣΗ<br><b>ME ΣTEΓH R3</b><br>(kWh) | ΔΙΑΦΟΡΑ<br>ΘΕΡΜΑΝΣΗΣ<br>ME<br>ΥΦΙΣΤΑΜΕΝΗ<br><b>KATOIKIA</b><br>(kWh) | <b>ΨYΞH</b><br><b>ME ΣΤΕΓΗ</b><br>R <sub>3</sub><br>(kWh) | ΔΙΑΦΟΡΑ<br>ΨΥΞΗΣ ME<br>ΥΦΙΣΤΑΜΕΝΗ<br><b>KATOIKIA</b><br>(kWh) | ΣΥΝΟΛΙΚΗ<br>ΔΙΑΦΟΡΑ<br>(kWh) |
|--------------|-----------------------------------------|----------------------------------------------------------------------|-----------------------------------------------------------|---------------------------------------------------------------|------------------------------|
| lαν.         | 9.486,00                                | $-1.544,00$                                                          | 0,00                                                      | 0,00                                                          | $-1.544,00$                  |
| Φεβρ.        | 8.502,00                                | $-1.336,00$                                                          | 0,00                                                      | 0,00                                                          | $-1.336,00$                  |
| Μάρτ.        | 7.898,00                                | $-1.139,00$                                                          | 0,00                                                      | 0,00                                                          | $-1.139,00$                  |
| $A\pi\rho$ . | 4.876,00                                | $-469,00$                                                            | 0,00                                                      | 0,00                                                          | $-469,00$                    |
| Μάιος        | 0,00                                    | 0,00                                                                 | 0,00                                                      | 0,00                                                          | 0,00                         |
| Ιούν.        | 0,00                                    | 0,00                                                                 | 272,00                                                    | $-323,00$                                                     | $-323,00$                    |
| Ιούλ.        | 0,00                                    | 0,00                                                                 | 634,00                                                    | $-597,00$                                                     | $-597,00$                    |
| Αύγ.         | 0,00                                    | 0,00                                                                 | 526,00                                                    | $-476,00$                                                     | $-476,00$                    |
| Σεπτ.        | 0,00                                    | 0,00                                                                 | 165,00                                                    | $-111,00$                                                     | $-111,00$                    |
| Окт.         | 0,00                                    | 0,00                                                                 | 0,00                                                      | 0,00                                                          | 0,00                         |
| Νοέμ.        | 6.181,00                                | $-713,00$                                                            | 0,00                                                      | 0,00                                                          | $-713,00$                    |
| Δεκ.         | 8.411,00                                | $-1.265,00$                                                          | 0,00                                                      | 0,00                                                          | $-1.265,00$                  |
|              |                                         |                                                                      |                                                           |                                                               |                              |
| Ετησίως      | 45.354,00                               | $-6.466,00$                                                          | 1.597,00                                                  | $-1.507,00$                                                   | $-7.973,00$                  |

Πίνακας 5.7: Μηνιαίες και ετήσιες απαιτήσεις κατοικίας με εφαρμογή την στέγης R3 (μόνωση 5cm)

Πίνακας 5.8: Μηνιαίες και ετήσιες απαιτήσεις κατοικίας με εφαρμογή την στέγης R4 (μόνωση 7cm)

| ΜΗΝΑΣ   | ΘΕΡΜΑΝΣΗ<br><b>ME ΣTEΓH R4</b><br>(kWh) | ΔΙΑΦΟΡΑ<br>ΘΕΡΜΑΝΣΗΣ<br>ME<br><b>ΥΦΙΣΤΑΜΕΝΗ</b><br><b>KATOIKIA</b><br>(kWh) | <b>ΨYΞH</b><br>ME ΣΤΕΓΗ R4<br>(kWh) | ΔΙΑΦΟΡΑ<br>ΨΥΞΗΣ ME<br>ΥΦΙΣΤΑΜΕΝΗ<br><b>KATOIKIA</b><br>(kWh) | <b>ΣΥΝΟΛΙΚΗ</b><br>ΔΙΑΦΟΡΑ<br>(kWh) |
|---------|-----------------------------------------|-----------------------------------------------------------------------------|-------------------------------------|---------------------------------------------------------------|-------------------------------------|
| lαv.    | 9.420,00                                | $-1.610,00$                                                                 | 0,00                                | 0,00                                                          | $-1.610,00$                         |
| Φεβρ.   | 8.445,00                                | $-1.393,00$                                                                 | 0,00                                | 0,00                                                          | $-1.393,00$                         |
| Μάρτ.   | 7.851,00                                | $-1.186,00$                                                                 | 0,00                                | 0,00                                                          | $-1.186,00$                         |
| Απρ.    | 4.859,00                                | $-486,00$                                                                   | 0,00                                | 0,00                                                          | $-486,00$                           |
| Μάιος   | 0,00                                    | 0,00                                                                        | 0,00                                | 0,00                                                          | 0,00                                |
| Ιούν.   | 0,00                                    | 0,00                                                                        | 262,00                              | $-333,00$                                                     | $-333,00$                           |
| Ιούλ.   | 0,00                                    | 0,00                                                                        | 610,00                              | $-621,00$                                                     | $-621,00$                           |
| Αύγ.    | 0,00                                    | 0,00                                                                        | 505,00                              | $-497,00$                                                     | $-497,00$                           |
| Σεπτ.   | 0,00                                    | 0,00                                                                        | 162,00                              | $-114,00$                                                     | $-114,00$                           |
| Окт.    | 0,00                                    | 0,00                                                                        | 0,00                                | 0,00                                                          | 0,00                                |
| Νοέμ.   | 6.153,00                                | $-741,00$                                                                   | 0,00                                | 0,00                                                          | $-741,00$                           |
| Δεκ.    | 8.358,00                                | $-1.318,00$                                                                 | 0,00                                | 0,00                                                          | $-1.318,00$                         |
|         |                                         |                                                                             |                                     |                                                               |                                     |
| Ετησίως | 45.086,00                               | $-6.734,00$                                                                 | 1.539,00                            | $-1.565,00$                                                   | $-8.299,00$                         |

Με τα παραπάνω δεδομένα προκύπτει ο ακόλουθος συγκριτικός πίνακας:

|                           | ΕΤΗΣΙΕΣ<br><b>ΣΥΝΟΛΙΚΕΣ</b><br><b>ΑΠΑΙΤΗΣΕΙΣ</b><br>(kWh) | ΔΙΑΦΟΡΑ<br>ΑΠΑΙΤΗΣΕΩΝ<br>ME.<br>ΥΦΙΣΤΑΜΕΝΗ<br><b>KATOIKIA</b><br>(kWh) | ΔΙΑΦΟΡΑ<br>ΑΠΑΙΤΗΣΕΩΝ<br>ME<br>ΥΦΙΣΤΑΜΕΝΗ<br><b>KATOIKIA</b><br>(%) |
|---------------------------|-----------------------------------------------------------|------------------------------------------------------------------------|---------------------------------------------------------------------|
| Υφιστάμενη Κατάσταση (R1) | 54.924,00                                                 | 0,00                                                                   | 0,00                                                                |
| Mε Μόνωση 3cm (R2)        | 47.619,00                                                 | $-7.305,00$                                                            | $-13,30$                                                            |
| Mε Μόνωση 5cm (R3)        | 46.951,00                                                 | $-7.973,00$                                                            | $-14.52$                                                            |
| Mε Μόνωση 7cm (R4)        | 46.625,00                                                 | $-8.299,00$                                                            | $-15,11$                                                            |

Πίνακας 5.9: Συγκριτικός πίνακας επεμβάσεων στη στέγη

Από τους υπολογισμούς προέκυψε, ότι η μονωμένη στέγη σε σχέση με τη στέγη χωρίς μόνωση (υφιστάμενη κατάσταση), επιφέρει σημαντική μείωση της απαιτούμενης ενέργειας λαμβανομένης υπόψη και της μικρής επιφάνειας που καλύπτει (90 m<sup>2</sup>).

Παρατηρείται ότι η προσθήκη μόνωσης πάχους 3cm προκαλεί μείωση των συνολικών απωλειών του κτιρίου κατά 13,30%. Η αύξηση της μόνωσης από 3 σε 5cm προκαλεί επιπλέον αύξηση του οφέλους κατά 1,22%. Η περαιτέρω αύξηση του πάχους της μόνωσης σε 7cm δεν προκαλεί αναλογική αύξηση και του οφέλους. Έτσι με κριτήρια κόστους- οφέλους επιλέγεται η μόνωση πάχους 5 cm.

#### ≻ Δώμα

Μελετάται η επίδραση του δώματος στην απαιτούμενη ενέργεια για ψύξη και θέρμανση της μελετώμενης κατοικίας. Το κύριο μέγεθος που μεταβάλλεται είναι και πάλι η ροή θερμότητας δια αγωγής και συναγωγής από το δώμα του κτιρίου.

Το δώμα της υφιστάμενης κατοικίας είναι μονωμένο και δεν υπάρχει λόγος προσθήκης επιπλέον μόνωσης. Μελετάται όμως μία υποθετική κατάσταση της κατοικίας με απουσία μόνωσης στο δώμα και οι απαιτήσεις της παρουσιάζονται στον παρακάτω πίνακα.

| ΜΗΝΑΣ   | ΘΕΡΜΑΝΣΗ<br>ΜΕ ΔΩΜΑ<br>ΧΩΡΙΣ<br>ΜΟΝΩΣΗ<br>(kWh) | ΔΙΑΦΟΡΑ<br>ΘΕΡΜΑΝΣΗΣ<br>ME<br>ΥΦΙΣΤΑΜΕΝΗ<br><b>KATOIKIA</b><br>(kWh) | <b>ΨYΞH</b><br>ΜΕ ΔΩΜΑ<br>ΧΩΡΙΣ<br>ΜΟΝΩΣΗ<br>(kWh) | ΔΙΑΦΟΡΑ<br>ΨΥΞΗΣ<br>ME.<br><b>ΥΦΙΣΤΑΜΕΝΗ</b><br><b>KATOIKIA</b><br>(kWh) | ΣΥΝΟΛΙΚΗ<br>ΔΙΑΦΟΡΑ<br>(kWh) |
|---------|-------------------------------------------------|----------------------------------------------------------------------|----------------------------------------------------|--------------------------------------------------------------------------|------------------------------|
| lαν.    | 15.640,00                                       | 4.610,00                                                             | 0,00                                               | 0,00                                                                     | 4.610,00                     |
| Φεβρ.   | 13.850,00                                       | 4.012,00                                                             | 0,00                                               | 0,00                                                                     | 4.012,00                     |
| Μάρτ.   | 12.390,00                                       | 3.353,00                                                             | 0,00                                               | 0,00                                                                     | 3.353,00                     |
| Απρ.    | 6.565,00                                        | 1.220,00                                                             | 0,00                                               | 0,00                                                                     | 1.220,00                     |
| Μάιος   | 0,00                                            | 0,00                                                                 | 0,00                                               | 0,00                                                                     | 0,00                         |
| Ιούν.   | 0,00                                            | 0,00                                                                 | 762,00                                             | 167,00                                                                   | 167,00                       |
| Ιούλ.   | 0,00                                            | 0,00                                                                 | 1.746,00                                           | 515,00                                                                   | 515,00                       |
| Αύγ.    | 0,00                                            | 0,00                                                                 | 1.272,00                                           | 270,00                                                                   | 270,00                       |
| Σεπτ.   | 0,00                                            | 0,00                                                                 | 310,00                                             | 34,00                                                                    | 34,00                        |
| Окт.    | 0,00                                            | 0,00                                                                 | 0,00                                               | 0,00                                                                     | 0,00                         |
| Νοέμ.   | 8.947,00                                        | 2.053,00                                                             | 0,00                                               | 0,00                                                                     | 2.053,00                     |
| Δεκ.    | 13.460,00                                       | 3.784,00                                                             | 0,00                                               | 0,00                                                                     | 3.784,00                     |
|         |                                                 |                                                                      |                                                    |                                                                          |                              |
| Ετησίως | 70.852,00                                       | 19.032,00                                                            | 4.090,00                                           | 986,00                                                                   | 20.018,00                    |

Πίνακας 5.10: Μηνιαίες και ετήσιες απαιτήσεις κατοικίας με εφαρμογή δώματος χωρίς μόνωση

Από την σύγκριση μονωμένου δώματος και δώματος χωρίς στοιχεία θερμομόνωσης προκύπτει ότι η επίδραση της μόνωσης στο δώμα είναι σημαντική.

Η συγκεκριμένη κατοικία, εάν είχε δώμα χωρίς καθόλου μόνωση, θα παρουσίαζε επιπλέον συνολικές απώλειες 20.018 kWh από την υφιστάμενη κατοικία, δηλαδή προσαυξημένες κατά 36,45% σε σχέση με τις απαιτήσεις της υφιστάμενης κατοικίας.

### > Υαλοπίνακες

Μελετάται η χρήση τριών τυπικών υαλοπινάκων: μονός, διπλός χαμηλής εκπομπής και διπλός χαμηλής εκπομπής με αργόν ενδιάμεσα στα φύλλα, με αντίστοιχους κωδικούς G1, G3 και G4. Η εφαρμογή του μονού υαλοπίνακα δεν είναι δυνατή στην υπάρχουσα κατοικία, αφού ήδη είναι τοποθετημένοι διπλοί υαλοπίνακες (G2), εξετάζεται όμως για τον προσδιορισμό της επίδρασης των μονών υαλοπινάκων στις συνολικές απώλειες του κτιρίου. Οι συγκρίσεις γίνονται με βάση την υπάρχουσα κατοικία (υαλοπίνακες G2). Τα μεγέθη που μεταβάλλονται είναι η ροή θερμότητας δια αγωγής, συναγωγής και ακτινοβολίας από τους υαλοπίνακες του κτιρίου.

Τα αποτελέσματα παρουσιάζονται στους παρακάτω πίνακες.

| ΜΗΝΑΣ   | ΘΕΡΜΑΝΣΗ<br>ME<br><b>ΥΑΛΟΠΙΝΑΚΑ</b><br>G <sub>1</sub><br>(kWh) | ΔΙΑΦΟΡΑ<br>ΘΕΡΜΑΝΣΗΣ<br>ME<br>ΥΦΙΣΤΑΜΕΝΗ<br><b>KATOIKIA</b><br>(kWh) | <b>WYEH ME</b><br>ΥΑΛΟΠΙΝΑΚΑ<br>G <sub>1</sub><br>(kWh) | ΔΙΑΦΟΡΑ<br>ΨΥΞΗΣ ME<br>ΥΦΙΣΤΑΜΕΝΗ<br><b>KATOIKIA</b><br>(kWh) | ΣΥΝΟΛΙΚΗ<br>ΔΙΑΦΟΡΑ<br>(kWh) |
|---------|----------------------------------------------------------------|----------------------------------------------------------------------|---------------------------------------------------------|---------------------------------------------------------------|------------------------------|
| lαν.    | 13.800,00                                                      | 2.770,00                                                             | 0,00                                                    | 0,00                                                          | 2.770,00                     |
| Φεβρ.   | 12.210,00                                                      | 2.372,00                                                             | 0,00                                                    | 0,00                                                          | 2.372,00                     |
| Μάρτ.   | 11.170,00                                                      | 2.133,00                                                             | 0,00                                                    | 0,00                                                          | 2.133,00                     |
| Απρ.    | 6.542,00                                                       | 1.197,00                                                             | 0,00                                                    | 0,00                                                          | 1.197,00                     |
| Μάιος   | 0,00                                                           | 0,00                                                                 | 0,00                                                    | 0,00                                                          | 0,00                         |
| loúv.   | 0,00                                                           | 0,00                                                                 | 678,00                                                  | 83,00                                                         | 83,00                        |
| Ιούλ.   | 0,00                                                           | 0,00                                                                 | 1.466,00                                                | 235,00                                                        | 235,00                       |
| Αύγ.    | 0,00                                                           | 0,00                                                                 | 1.169,00                                                | 167,00                                                        | 167,00                       |
| Σεπτ.   | 0,00                                                           | 0,00                                                                 | 319,00                                                  | 43,00                                                         | 43,00                        |
| Окт.    | 0,00                                                           | 0,00                                                                 | 0,00                                                    | 0,00                                                          | 0,00                         |
| Νοέμ.   | 8.206,00                                                       | 1.312,00                                                             | 0,00                                                    | 0,00                                                          | 1.312,00                     |
| Δεκ.    | 11.890,00                                                      | 2.214,00                                                             | 0,00                                                    | 0,00                                                          | 2.214,00                     |
|         |                                                                |                                                                      |                                                         |                                                               |                              |
| Ετησίως | 63.818,00                                                      | 11.998,00                                                            | 3.632,00                                                | 528,00                                                        | 12.526,00                    |

5.11: Μηνιαίες και ετήσιες απαιτήσεις κατοικίας με εφαρμογή του υαλοπίνακα G1 (μονός υαλοπίνακας)

| ΜΗΝΑΣ        | ΘΕΡΜΑΝΣΗ<br>ME<br>ΥΑΛΟΠΙΝΑΚΑ<br>G <sub>3</sub><br>(kWh) | ΔΙΑΦΟΡΑ<br>ΘΕΡΜΑΝΣΗΣ<br>ME<br>ΥΦΙΣΤΑΜΕΝΗ<br><b>KATOIKIA</b><br>(kWh) | <b>WYEH</b><br>MЕ<br>ΥΑΛΟΠΙΝΑΚΑ<br>G <sub>3</sub><br>(kWh) | ΔΙΑΦΟΡΑ<br>ΨΥΞΗΣ<br>MЕ<br>ΥΦΙΣΤΑΜΕΝΗ<br><b>KATOIKIA</b><br>(kWh) | ΣΥΝΟΛΙΚΗ<br>ΔΙΑΦΟΡΑ<br>(kWh) |
|--------------|---------------------------------------------------------|----------------------------------------------------------------------|------------------------------------------------------------|------------------------------------------------------------------|------------------------------|
| lαν.         | 10.270,00                                               | $-760,00$                                                            | 0,00                                                       | 0,00                                                             | $-760,00$                    |
| Φεβρ.        | 9.182,00                                                | $-656,00$                                                            | 0,00                                                       | 0,00                                                             | $-656,00$                    |
| Μάρ.         | 8.497,00                                                | $-540,00$                                                            | 0,00                                                       | 0,00                                                             | $-540,00$                    |
| $A\pi\rho$ . | 5.155,00                                                | $-190,00$                                                            | 0,00                                                       | 0,00                                                             | $-190,00$                    |
| Μάιος        | 0,00                                                    | 0,00                                                                 | 0,00                                                       | 0,00                                                             | 0,00                         |
| Ιούν.        | 0,00                                                    | 0,00                                                                 | 514,00                                                     | $-81,00$                                                         | $-81,00$                     |
| Ιούλ.        | 0,00                                                    | 0,00                                                                 | 1.082,00                                                   | $-149,00$                                                        | $-149,00$                    |
| Auy.         | 0,00                                                    | 0,00                                                                 | 869,00                                                     | $-133,00$                                                        | $-133,00$                    |
| Σεπτ.        | 0,00                                                    | 0,00                                                                 | 226,00                                                     | $-50,00$                                                         | $-50,00$                     |
| OKT.         | 0,00                                                    | 0,00                                                                 | 0,00                                                       | 0,00                                                             | 0,00                         |
| Νοέμ.        | 6.585,00                                                | $-309,00$                                                            | 0,00                                                       | 0,00                                                             | $-309,00$                    |
| Δεκ.         | 9.047,00                                                | $-629,00$                                                            | 0,00                                                       | 0,00                                                             | $-629,00$                    |
|              |                                                         |                                                                      |                                                            |                                                                  |                              |
| Ετησίως      | 48.736,00                                               | $-3.084,00$                                                          | 2.691,00                                                   | $-413,00$                                                        | $-3.497,00$                  |

Πίνακας 5.12: Μηνιαίες και ετήσιες απαιτήσεις κατοικίας με εφαρμογή του υαλοπίνακα G3 (διπλός υαλοπίνακας χαμηλής εκπομπής)

Πίνακας 5.13: Μηνιαίες και ετήσιες απαιτήσεις κατοικίας με εφαρμογή του υαλοπίνακα G4 (διπλός υαλοπίνακας χαμηλής εκπομπής με αργόν)

| ΜΗΝΑΣ   | ΘΕΡΜΑΝΣΗ<br>ME<br>ΥΑΛΟΠΙΝΑΚΑ<br>G4<br>(kWh) | ΔΙΑΦΟΡΑ<br>ΘΕΡΜΑΝΣΗΣ<br>ME<br>ΥΦΙΣΤΑΜΕΝΗ<br><b>KATOIKIA</b><br>(kWh) | <b>ΨΥΞΗ</b><br><b>ME</b><br>ΥΑΛΟΠΙΝΑΚΑ<br>G4<br>(kWh) | ΔΙΑΦΟΡΑ<br>ΨΥΞΗΣ<br>МE<br>ΥΦΙΣΤΑΜΕΝΗ<br><b>KATOIKIA</b><br>(kWh) | <b>ΣΥΝΟΛΙΚΗ</b><br>ΔΙΑΦΟΡΑ<br>(kWh) |
|---------|---------------------------------------------|----------------------------------------------------------------------|-------------------------------------------------------|------------------------------------------------------------------|-------------------------------------|
| lαν.    | 10.060,00                                   | $-970,00$                                                            | 0,00                                                  | 0,00                                                             | $-970,00$                           |
| Φεβρ.   | 9.002,00                                    | $-836,00$                                                            | 0,00                                                  | 0,00                                                             | $-836,00$                           |
| Μάρ.    | 8.331,00                                    | $-706,00$                                                            | 0,00                                                  | 0,00                                                             | $-706,00$                           |
| Απρ.    | 5.053,00                                    | $-292,00$                                                            | 0,00                                                  | 0,00                                                             | $-292,00$                           |
| Μάιος   | 0,00                                        | 0,00                                                                 | 0,00                                                  | 0,00                                                             | 0,00                                |
| Ιούν.   | 0,00                                        | 0,00                                                                 | 510,00                                                | $-85,00$                                                         | $-85,00$                            |
| Ιούλ.   | 0,00                                        | 0,00                                                                 | 1.070,00                                              | $-161,00$                                                        | $-161,00$                           |
| Αυγ.    | 0,00                                        | 0,00                                                                 | 861,00                                                | $-141,00$                                                        | $-141,00$                           |
| Σεπτ.   | 0,00                                        | 0,00                                                                 | 224,00                                                | $-52,00$                                                         | $-52,00$                            |
| Окт.    | 0,00                                        | 0,00                                                                 | 0,00                                                  | 0,00                                                             | 0,00                                |
| Νοέμ.   | 6.481,00                                    | $-413,00$                                                            | 0,00                                                  | 0,00                                                             | $-413,00$                           |
| Δεκ.    | 8.879,00                                    | $-797,00$                                                            | 0,00                                                  | 0,00                                                             | $-797,00$                           |
|         |                                             |                                                                      |                                                       |                                                                  |                                     |
| Ετησίως | 47.806,00                                   | $-4.014,00$                                                          | 2.665,00                                              | $-439,00$                                                        | $-4.453,00$                         |

Με τα παραπάνω δεδομένα προκύπτει ο ακόλουθος συγκριτικός πίνακας:

|                                                              | ΕΤΗΣΙΕΣ<br><b>ΣΥΝΟΛΙΚΕΣ</b><br><b>ΑΠΑΙΤΗΣΕΙΣ</b><br>(kWh) | ΔΙΑΦΟΡΑ<br><b>ΑΠΑΙΤΗΣΕΩΝ</b><br>ME<br>ΥΦΙΣΤΑΜΕΝΗ<br><b>KATOIKIA</b><br>(kWh) | ΔΙΑΦΟΡΑ<br>ΑΠΑΙΤΗΣΕΩΝ<br>МE<br>ΥΦΙΣΤΑΜΕΝΗ<br><b>KATOIKIA</b><br>(%) |
|--------------------------------------------------------------|-----------------------------------------------------------|------------------------------------------------------------------------------|---------------------------------------------------------------------|
| Υφιστάμενη Κατάσταση (G2)                                    | 54.924,00                                                 | 0,00                                                                         | 0,00                                                                |
| Με Μονούς Υαλοπίνακες (G1)                                   | 67.450,00                                                 | 12.526,00                                                                    | 22,81                                                               |
| Με Διπλούς Υαλοπίνακες<br>Χαμηλής Εκπομπής (G3)              | 51.427,00                                                 | $-3.497,00$                                                                  | $-6,37$                                                             |
| Με Διπλούς Υαλοπίνακες<br>Χαμηλής Εκπομπής Και<br>Αργόν (G4) | 50.4731,00                                                | $-4.453,00$                                                                  | -8,11                                                               |

Πίνακας 5.14: Συγκριτικός πίνακας επεμβάσεων στους υαλοπίνακες

Από τα αποτελέσματα προκύπτει, ότι η μεγαλύτερη μείωση των απαιτήσεων επέρχεται με τη χρήση διπλού υαλοπίνακα χαμηλής εκπομπής και αργόν ενδιάμεσα στα φύλλα γυαλιού (8.11%). Παρόλα αυτά επιλέγεται να προταθεί ο υαλοπίνακας G3 (διπλός με χαμηλή εκπομπή) ο οποίος επιφέρει επίσης σημαντική μείωση των απαιτήσεων (6,37%) και είναι αρκετά φθηνότερος του G4.

Ο υαλοπίνακας G3 επιτρέπει την επιλεκτική διείσδυση της ακτινοβολίας και δεν επιτρέπει την διείσδυση των υπέρυθρων ακτίνων. Έτσι λειτουργεί θετικά ως προς την παγίδευση των θερμικών κερδών στο εσωτερικό του κτιρίου τον χειμώνα και ως προς τον περιορισμό της εισόδου της υπέρυθρης ακτινοβολίας το καλοκαίρι. (Σανταμούρης et al. 2000)

Η συγκεκριμένη κατοικία, εάν είχε μονούς υαλοπίνακες, θα παρουσίαζε επιπλέον συνολικές απώλειες 12.526kWh από την υφιστάμενη κατοικία, δηλαδή προσαυξημένες κατά 22,81% σε σχέση με τις απαιτήσεις της υφιστάμενης κατοικίας. Αυτό προκύπτει κυρίως λόγω του μεγάλου συντελεστή θερμοπερατότητας του μονού υαλοπίνακας (U=5,74kJ/m<sup>2</sup>K) σε σχέση με τον αντίστοιχο συντελεστή του διπλού (U=2,83 kJ/m<sup>2</sup>K).

#### > Αύξηση της επιφάνειας των νοτίων παραθύρων κατά 50%

Μελετάται η αύξηση της επιφάνειας των νότιων παραθύρων στη συγκεκριμένη κατοικία προκειμένου να αξιολογηθεί η επίδραση της στις συνολικές απαιτήσεις του κτιρίου με δεδομένα τις γεωγραφικά του πλάτος και τα μετεωρολογικά του στοιχεία.

| ΜΗΝΑΣ   | ΘΕΡΜΑΝΣΗ<br><b>ME NOTIA</b><br>ΠΑΡΑΘΥΡΑ<br>50%<br><b>ΜΕΓΑΛΥΤΕΡΑ</b><br>(kWh) | ΔΙΑΦΟΡΑ<br>ΘΕΡΜΑΝΣΗΣ<br>ME<br>ΥΦΙΣΤΑΜΕΝΗ<br><b>KATOIKIA</b><br>(kWh) | <b>WYEH</b><br><b>ME NOTIA</b><br>ΠΑΡΑΘΥΡΑ<br>50%<br><b>ΜΕΓΑΛΥΤΕΡΑ</b><br>(kWh) | ΔΙΑΦΟΡΑ<br>ΨΥΞΗΣ<br>ME<br>ΥΦΙΣΤΑΜΕΝΗ<br><b>KATOIKIA</b><br>(kWh) | ΣΥΝΟΛΙΚΗ<br>ΔΙΑΦΟΡΑ<br>(kWh) |
|---------|------------------------------------------------------------------------------|----------------------------------------------------------------------|---------------------------------------------------------------------------------|------------------------------------------------------------------|------------------------------|
| lαν.    | 11.100,00                                                                    | 70,00                                                                | 0,00                                                                            | 0,00                                                             | 70,00                        |
| Φεβρ.   | 9.929,00                                                                     | 91,00                                                                | 0,00                                                                            | 0,00                                                             | 91,00                        |
| Μάρ.    | 9.089,00                                                                     | 52,00                                                                | 0,00                                                                            | 0,00                                                             | 52,00                        |
| Απρ.    | 5.301,00                                                                     | $-44,00$                                                             | 0,00                                                                            | 0,00                                                             | $-44,00$                     |
| Μάιος   | 0,00                                                                         | 0,00                                                                 | 0,00                                                                            | 0,00                                                             | 0,00                         |
| loúv.   | 0,00                                                                         | 0,00                                                                 | 645,00                                                                          | 50,00                                                            | 50,00                        |
| Ιούλ.   | 0,00                                                                         | 0,00                                                                 | 1.310,00                                                                        | 79,00                                                            | 79,00                        |
| Auy.    | 0,00                                                                         | 0,00                                                                 | 1.088,00                                                                        | 86,00                                                            | 86,00                        |
| Σεπτ.   | 0,00                                                                         | 0,00                                                                 | 328,00                                                                          | 52,00                                                            | 52,00                        |
| OKT.    | 0,00                                                                         | 0,00                                                                 | 0,00                                                                            | 0,00                                                             | 0,00                         |
| Νοέμ.   | 6.893,00                                                                     | $-1,00$                                                              | 0,00                                                                            | 0,00                                                             | $-1,00$                      |
| Δεκ.    | 9.763,00                                                                     | 87,00                                                                | 0,00                                                                            | 0,00                                                             | 87,00                        |
|         |                                                                              |                                                                      |                                                                                 |                                                                  |                              |
| Ετησίως | 52.075,00                                                                    | 255,00                                                               | 3.371,00                                                                        | 267,00                                                           | 522,00                       |

Πίνακας 5.15: Μηνιαίες και ετήσιες απαιτήσεις κατοικίας με διπλασιασμό τις επιφάνειας των νοτίων παραθύρων

Από τον παραπάνω πίνακα προκύπτει ότι η αύξηση κατά 50% των υπαρχόντων νότιων παραθύρων συνολικής επιφάνειας 10,52 m<sup>2</sup>, προκαλεί αύξηση των ενεργειακών απαιτήσεων 522 kWh δηλαδή ποσοστό 0,95% της συνολικής ενέργειας του υφιστάμενου κτιρίου.

Είναι προφανές ότι η συγκεκριμένη επέμβαση δεν ενδείκνυται να γίνει στο υπάρχον κτίριο τόσο για ενεργειακούς όσο και για οικονομικούς λόγους. Ωστόσο αποδεικνύεται ότι η χρήση, για αρχιτεκτονικούς ή άλλους λόγους (θέα κ.λ.π.), αυξημένων επιφανειών παραθύρων στις νότιες όψεις κτιρίων (μέχρι ενός ορίου και σε συγκεκριμένες

κλιματολογικές συνθήκες), δεν προκαλούν υπερβολικές αυξήσεις των ενεργειακών απαιτήσεων.

#### ≻ Προσθήκη εξωτερικής κινητής σκίασης στη νότια πλευρά

Μελετάται η επίδραση της εξωτερικής κινητής σκίασης στις ενεργειακές απαιτήσεις του κτιρίου. Λόγω της χρήσης της κινητής σκίασης μόνο κατά τη διάρκεια των καλοκαιρινών μηνών, οι απαιτήσεις για θέρμανση της κατοικίας παραμένουν οι ίδιες με αυτές της υφιστάμενης.

Η μείωση της απαιτούμενης ψύξης λόγω της χρήσης κινητού συστήματος σκίασης ανά μήνα και συνολικά παρουσιάζονται στον πίνακα 5.16.

| ΜΗΝΑΣ   | <b>WYEH</b><br>ΥΦΙΣΤΑΜΕΝΗΣ<br>ΚΑΤΟΙΚΙΑΣ<br>(kWh) | <b>WYEH ME</b><br><b>KINHTH</b><br>ΣΚΙΑΣΗ<br>(kWh) | ΔΙΑΦΟΡΑ<br><b>ΨΥΞΗΣ ΜΕ</b><br>ΥΦΙΣΤΑΜΕΝΗ<br><b>KATOIKIA</b><br>(kWh) |
|---------|--------------------------------------------------|----------------------------------------------------|----------------------------------------------------------------------|
| lαν.    | 0,00                                             | 0,00                                               | 0,00                                                                 |
| Φεβρ.   | 0,00                                             | 0,00                                               | 0,00                                                                 |
| Μάρ.    | 0,00                                             | 0,00                                               | 0,00                                                                 |
| Απρ.    | 0,00                                             | 0,00                                               | 0,00                                                                 |
| Μάιος   | 0,00                                             | 0,00                                               | 0,00                                                                 |
| Ιούν.   | 595,00                                           | 536,00                                             | $-59,00$                                                             |
| Ιούλ.   | 1.231,00                                         | 1.130,00                                           | $-101,00$                                                            |
| Αυγ.    | 1.002,00                                         | 891,00                                             | $-111,00$                                                            |
| Σεπτ.   | 276,00                                           | 228,00                                             | $-48,00$                                                             |
| Окт.    | 0,00                                             | 0,00                                               | 0,00                                                                 |
| Νοέμ.   | 0,00                                             | 0,00                                               | 0,00                                                                 |
| Δεκ.    | 0,00                                             | 0,00                                               | 0,00                                                                 |
|         |                                                  |                                                    |                                                                      |
| Ετησίως | 3.104,00                                         | 2.785,00                                           | $-319,00$                                                            |

Πίνακας 5.16: Μηνιαίες και ετήσιες απαιτήσεις για ψύξη κατοικίας με πρόσθετη εξωτερική κινητή σκίαση στη νότια πλευρά

Η τοποθέτηση κινητής σκίασης στην νότια πλευρά της κατοικίας προκαλεί μείωση των ενεργειακών απαιτήσεων για ψύξη κατά 319 kWh, δηλαδή 10,28% της απαιτούμενης ενέργειας για ψύξη του υφιστάμενου κτιρίου. Το ποσοστό όμως μείωσης της απαιτούμενης ενέργειας σε σχέση με τις συνολικές ενεργειακές απαιτήσεις (θέρμανση και ψύξη) είναι μόλις 0,58%, καθόσον οι απαιτήσεις του υφιστάμενου κτιρίου για θέρμανση (51820kWh) είναι κατά πολύ μεγαλύτερες από αυτές για ψύξη (3104 kWh).

Η μείωση των ενεργειακών απαιτήσεων για ψύξη θα ήταν μεγαλύτερη εάν τα νότια ανοίγματα του ισογείου και του πρώτου ορόφου δεν σκιάζονταν από τους υπερκείμενους προβόλους.

#### **> Στρέψη**

Μελετάται η επίδραση του προσανατολισμού του συγκεκριμένου κτιρίου στην απαιτούμενη ενέργεια για θέρμανση και ψύξη. Ο προσανατολισμός του υφιστάμενου κτιρίου είναι βόρειος (0º) και η στρέψη που θεωρητικά εξετάζεται, γίνεται στις 90º 180º και 270<sup>0</sup>.

![](_page_90_Picture_492.jpeg)

![](_page_90_Picture_493.jpeg)

Με τα παραπάνω δεδομένα προκύπτει ο ακόλουθος συγκριτικός πίνακας:

![](_page_91_Picture_59.jpeg)

Πίνακας 5.18: Συγκριτικός πίνακας αλλαγής προσανατολισμού

Από τους παραπάνω πίνακες προκύπτει ότι η στρέψη κατά 90<sup>0</sup> ,180<sup>0</sup> και 270<sup>0</sup> του συγκεκριμένου κτιρίου, έχει αμελητέες επιπτώσεις στις συνολικές ετήσιες απαιτήσεις του οι οποίες κυμαίνονται από -0,83% έως 1,33% (πίνακας 5.18).

Από τον πίνακα 5.17 προκύπτει ότι η στρέψη του κτιρίου κατά  $90^{\circ}$  και 270<sup>°</sup> δεν προκαλεί ουσιαστική διαφοροποίηση στις ενεργειακές απαιτήσεις του κτιρίου για θέρμανση, λόγω αλληλεπίδρασης διαφόρων παραγόντων. Οι στρέψεις κατά 90° ή 270° έχουν σαν αποτέλεσμα το κτίριο να έχει πλέον Ανατολικό - Δυτικό προσανατολισμό, με τα πολλά ανοίγματα στην Ανατολή ή τη Δύση και τα λίγα στο Βορρά και το Νότο.

Η μείωση των ανοιγμάτων στο Νότο λειτουργεί αρνητικά, ενώ αντίθετα η μείωση των ανοιγμάτων στο Βορρά θετικά. Επιπλέον τα πολλά ανοίγματα στην Ανατολική ή Δυτική πλευρά, σκιαζόμενα πλέον από τα διπλανά κτίρια δεν επηρεάζουν σημαντικά την απαιτούμενη ενέργεια για θέρμανση.

Η στρέψη κατά 180<sup>0</sup> προκαλεί μείωση των απωλειών κατά 472 kWh κυρίως λόγω της αύξησης της επιφάνειας των νότιων ανοιγμάτων (η οποία δέχεται τα μεγαλύτερα ποσά ακτινοβολίας το χειμώνα) από 35,3 m<sup>2</sup> σε 54,2 m<sup>2</sup> και της αντίστοιχης μείωσης των βόρειων ανοιγμάτων.

Στην ψύξη, η στροφή κατά 90<sup>0</sup> και 270<sup>0</sup> αυξάνει τις ενεργειακές απαιτήσεις του κτιρίου καθόσον με τις στρέψεις αυτές τα μεγάλα ανοίγματα του υπάρχοντος κτιρίου (βορεινά και νότια), έχουν ανατολικό και δυτικό προσανατολισμό ο οποίος λειτουργεί αρνητικά κατά τους καλοκαιρινούς μήνες. Η στροφή κατά 180<sup>0</sup> προκαλεί αμελητέα διαφοροποίηση στην ψύξη.

#### > Απουσία σκίασης δώματος από φυλλοβόλα φυτά (κληματαριά)

Μελετάται η συγκεκριμένη κατοικία χωρίς σκίαση του δώματος από την κληματαριά προκειμένου να αξιολογηθεί η επίδραση της στις συνολικές απαιτήσεις του κτιρίου. Λόγω της απουσίας φυλλώματος κατά τη διάρκεια των χειμερινών μηνών, οι απαιτήσεις για θέρμανση της κατοικίας παραμένουν οι ίδιες με αυτές της υφιστάμενης.

Η μείωση της απαιτούμενης ενέργειας για ψύξη λόγω της σκίασης του δώματος από την κληματαριά ανά μήνα και συνολικά παρουσιάζονται στον πίνακα 5.19.

![](_page_92_Picture_441.jpeg)

Πίνακας 5.19: Μηνιαίες και ετήσιες απαιτήσεις κατοικίας για ψύξη χωρίς σκίαση του δώματος από φυλλοβόλα φυτά

Διαπιστώνεται ότι οι απαιτήσεις για ψύξη της κατοικίας χωρίς την προκαλούμενη σκίαση του δώματος από την κληματαριά είναι αυξημένες κατά 78 kWh σε σχέση με την υφιστάμενη. Το μικρό αυτό όφελος από την κληματαριά που καλύπτει το 50% περίπου της συνολικής επιφάνειας δώματος και στέγης, ενεργειακά δεν προκαλεί, εντούτοις η κληματαριά αποτελεί σκιασμένο εξωτερικό χώρο με θέα που μπορεί να αξιοποιηθεί από τους ενοίκους όλες τις ώρες του καλοκαιριού. Επιπλέον συμβάλλει στην αύξηση του πρασίνου στο αστικό περιβάλλον και αποτελεί φυσική μονάδα οξυγόνου.

#### > Απουσία γύρω κτισμάτων

Μελετάται η συγκεκριμένη κατοικία χωρίς σκίαση από τα γύρω κτίσματα προκειμένου να αξιολογηθεί η επίδραση τους στις συνολικές απαιτήσεις του κτιρίου.

Η μείωση της απαιτούμενης ενέργειας για θέρμανση και ψύξη λόγω της σκίασης από τα περιβάλλοντα κτίρια ανά μήνα και συνολικά παρουσιάζονται στον πίνακα 5.20.

| ΜΗΝΑΣ        | ΘΕΡΜΑΝΣΗ<br>ΧΩΡΙΣ ΓΥΡΩ<br><b>KTIPIA</b><br>(kWh) | ΔΙΑΦΟΡΑ<br>ΘΕΡΜΑΝΣΗΣ<br>ME<br>ΥΦΙΣΤΑΜΕΝΗ<br><b>KATOIKIA</b><br>(kWh) | <b>ΨYΞH</b><br>  ΧΩΡΙΣ ΓΥΡΩ <br><b>KTIPIA</b><br>(kWh) | ΔΙΑΦΟΡΑ<br>ΨΥΞΗΣ ME<br>ΥΦΙΣΤΑΜΕΝΗ<br><b>KATOIKIA</b><br>(kWh) | ΣΥΝΟΛΙΚΗ<br>ΔΙΑΦΟΡΑ<br>(kWh) |
|--------------|--------------------------------------------------|----------------------------------------------------------------------|--------------------------------------------------------|---------------------------------------------------------------|------------------------------|
| lαν.         | 10.620,00                                        | $-410,00$                                                            | 0,00                                                   | 0,00                                                          | $-410,00$                    |
| Φεβρ.        | 9.431,00                                         | $-407,00$                                                            | 0,00                                                   | 0,00                                                          | $-407,00$                    |
| Μάρτ.        | 8.429,00                                         | $-608,00$                                                            | 0,00                                                   | 0,00                                                          | $-608,00$                    |
| $A\pi\rho$ . | 4.552,00                                         | $-793,00$                                                            | 0,00                                                   | 0,00                                                          | $-793,00$                    |
| Μάιος        | 0,00                                             | 0,00                                                                 | 0,00                                                   | 0,00                                                          | 0,00                         |
| Ιούν.        | 0,00                                             | 0,00                                                                 | 695,00                                                 | 100,00                                                        | 100,00                       |
| Ιούλ.        | 0,00                                             | 0,00                                                                 | 1.440,00                                               | 209,00                                                        | 209,00                       |
| Αύγ.         | 0,00                                             | 0,00                                                                 | 1.146,00                                               | 144,00                                                        | 144,00                       |
| Σεπτ.        | 0,00                                             | 0,00                                                                 | 318,00                                                 | 42,00                                                         | 42,00                        |
| OKT.         | 0,00                                             | 0,00                                                                 | 0,00                                                   | 0,00                                                          | 0,00                         |
| Νοέμ.        | 6.447,00                                         | $-447,00$                                                            | 0,00                                                   | 0,00                                                          | $-447,00$                    |
| Δεκ.         | 9.330,00                                         | $-346,00$                                                            | 0,00                                                   | 0,00                                                          | $-346,00$                    |
|              |                                                  |                                                                      |                                                        |                                                               |                              |
| Ετησίως      | 48.809,00                                        | $-3.011,00$                                                          | 3.599,00                                               | 495,00                                                        | $-2.516,00$                  |

Πίνακας 5.20: Μηνιαίες και ετήσιες απαιτήσεις κατοικίας χωρίς την επίδραση των γύρω κτισμάτων

Από τον πίνακα 5.20 προκύπτει ότι στην θέρμανση οι απώλειες σε σύγκριση με την υφιστάμενη κατοικία, που έχει σε κοντινή απόσταση γειτονικά υσοϋψή κτίρια στην ανατολική και δυτική πλευρά, είναι μειωμένες κατά 3.011 kWh, δηλαδή σε ποσοστό 5,8%. Η μείωση αυτή οφείλεται κατά κύριο λόγο στο ότι το κτίριο χωρίς γειτονικά κτίσματα δέχεται καθ'όλη τη διάρκεια της ημέρας μεγαλύτερα ποσά ηλιακής ακτινοβολίας. Ο λόγος αυτός λειτουργεί αρνητικά στην ψύξη στην οποία παρουσιάζεται αύξηση των απαιτήσεων κατά 495 kWh.

Συνολικά η απαιτούμενη ενέργεια χωρίς την παρουσία των γύρω κτισμάτων είναι μειωμένη κατά 2.516 kWh, δηλαδή κατά 4,58% της απαιτούμενης ενέργειας της υφιστάμενης κατοικίας.

Στον πίνακα 5.21 παρουσιάζονται συγκεντρωτικά τα αποτελέσματα όλων των σεναρίων που μελετήθηκαν και η διαφορά τους με την απαιτούμενη ενέργεια της υφιστάμενης κατοικίας.

![](_page_95_Picture_334.jpeg)

![](_page_95_Picture_335.jpeg)

### 5.4 Συνδυασμός βέλτιστων σεναρίων

Μετά την μελέτη, την σύγκριση και επιλογή των βέλτιστων επεμβάσεων στο κεφάλαιο 5.3, μελετάται η ταυτόχρονη εφαρμογή τους στην υπό μελέτη κατοικία. Η επιλογή αυτή δεν έγινε με κριτήριο την κάλυψη των ελάχιστων απαιτήσεων ενεργειακής απόδοσης του κτιρίου, οι οποίες θα καθοριστούν στον υπό έκδοση ΚΕΝΑΚ, αλλά με κριτήρια του βαθμού επιρροής τους στις συνολικές απαιτήσεις καθώς και το κόστους τους. Οι βέλτιστες επεμβάσεις που επιλέχθηκαν είναι:

- . Πρόσθετη εξωτερική μόνωση τοίχων (πάχος 4cm)
- Μόνωση στέγης (πάχος 5cm)
- Διπλοί υαλοπίνακες χαμηλής εκπομπής
- Εξωτερική κινητή σκίαση στη νότια πλευρά

Τα αποτελέσματα της προσομοίωσης του κτιρίου με όλες τις παραπάνω επεμβάσεις ανά μήνα και συνολικά παρουσιάζονται στον πίνακα 5.22.

![](_page_96_Picture_469.jpeg)

![](_page_96_Picture_470.jpeg)

Το συνολικό όφελος απαιτούμενης ενέργειας για ψύξη και θέρμανση ανέρχεται στις 17.512 kWh δηλαδή παρουσιάζεται μείωση των απαιτήσεων της υφιστάμενης κατοικίας κατά 31,88%.

Με τις επεμβάσεις αυτές και με το δεδομένο ότι η επιφάνεια του κτιρίου είναι 604,8 m<sup>2</sup>, η κατανάλωση ενέργειας για θέρμανση και ψύξη του κτιρίου (χωρίς την απαιτούμενη ενέργεια για ΖΝΧ) υπολογίζεται σε 61,86 kWh/( $m^2$  x έτος).

![](_page_97_Figure_2.jpeg)

Διάγραμμα 5.3: Μηνιαίες απαιτήσεις υφιστάμενης και βελτιωμένης κατοικίας

Η οικονομία της κατανάλωσης ενέργειας που επιτυγχάνεται με τις επεμβάσεις αυτές είναι σημαντική, το όφελος που προκύπτει για το περιβάλλον είναι ουσιαστικό και το κόστος κατασκευής δεν είναι υπερβολικό και μπορεί να αποσβεστεί σε σύντομο χρονικό διάστημα από την διαφορά κόστους καυσίμων της υφιστάμενης από την ενεργειακά βελτιωμένη κατοικία.

### 5.5 Απαιτήσεις κτιρίου χωρίς θερμομόνωση

Συνδυάζοντας τα αποτελέσματα των καταστάσεων με στοιχεία χωρίς μόνωση, προκύπτουν οι συνολικές απαιτήσεις ενέργειας για ένα κτίριο χωρίς θερμομόνωση οι οποίες παρουσιάζονται και συγκρίνονται με αυτές της υφιστάμενης κατοικίας στον παρακάτω πίνακα.

![](_page_98_Picture_30.jpeg)

#### Πίνακας 5.23: Ετήσιες απαιτήσεις κτιρίου χωρίς μόνωση

Από τον πίνακα συμπεραίνεται ότι η ενέργεια που απαιτεί το κτίριο στην περίπτωση που δεν είχε καθόλου θερμομόνωση είναι 114.804 kWh, δηλαδή καταναλώνει 59.880 kWh επιπλέον σε σχέση με την υφιστάμενη κατοικία. Κατά συνέπεια η θερμομονωμένη κατοικία εξοικονομεί το 52,15% της ενέργειας που θα κατανάλωνε η κατοικία χωρίς καμία θερμομόνωση.

# 5.6 Σύγκριση αποτελεσμάτων απαιτούμενης ενέργειας για θέρμανση του υφιστάμενου κτιρίου με πραγματικά δεδομένα κατανάλωσης καυσίμου

Τα δεδομένα πραγματικής κατανάλωσης καυσίμου που συλλέχθηκαν και αναφέρονται στη εργασία του Martin (2008), αφορούν μόνο την ετήσια κατανάλωση πετρελαίου νια θέρμανση του δυτικού διαμερίσματος του πρώτου ορόφου για το έτος 2006 και η οποία προσδιορίζεται «περίπου 1.000 L».

Δεδομένου ότι η θερμογόνος δύναμη του πετρελαίου είναι 10,08 kWh/L και ο λέβητας με βαθμό απόδοσης 0.80, προκύπτει ότι η ενέργεια που καταναλώθηκε για θέρμανση το 2006 ήταν Q= 0,80 x 10,08 x 1.000 kWh = 8.064 kWh.

Η απαιτούμενη ενέργεια για θέρμανση του δυτικού διαμερίσματος του 1<sup>ου</sup> ορόφου, όπως υπολογίστηκε από το πρόγραμμα Trnsys (παράρτημα Γ, ζώνη 1L), είναι 5.303 kWh, δηλαδή μικρότερη της ενέργειας που πραγματικά καταναλώθηκε κατά το 2006.

Η απόκλιση αυτή μπορεί να εξηγηθεί για τους παρακάτω λόγους:

- 1. Η κατανάλωση πετρελαίου στην εργασία "Building Simulation With Trnsys 16", δεν καθορίστηκε ακριβώς αλλά στο «περίπου».
- 2. Στην απαιτούμενη ενέργεια για θέρμανση όπως υπολογίστηκε από το πρόγραμμα Trnsys, δεν περιλαμβάνεται η συμπληρωματική ενέργεια για παραγωγή ZNX από το σύστημα κεντρικής θέρμανσης.
- 3. Δε γνωρίζουμε εάν ο λέβητας είχε καθαριστεί και αν είχε ρυθμιστεί ο καυστήρας ούτως ώστε η καύση του πετρελαίου να γίνεται σωστά.
- 4. Οι τιμές της θερμοκρασίας, της απόλυτης υγρασίας και των άλλων μετεωρολογικών στοιχείων νια κάθε ώρα νια όλο το έτος, που χρησιμοποιήθηκαν στην προσομοίωση (αρχείο 'soudhour'), είναι ο μέσος όρος των τιμών στις αντίστοιχες ώρες, σειράς ετών και όχι μόνο ενός έτους. Πιθανά ο χειμώνας του 2006 να ήταν βαρύς, με χειρότερες καιρικές συνθήκες του μέσου όρου, και ως εκ τούτου η

πραγματικά καταναλωθείσα ενέργεια να ήταν μεγαλύτερη από αυτή που υπολογίστηκε.

- 5. Στην εργασία του Martin (2008) για το συγκεκριμένο κτίριο, δεν είχε ληφθεί υπόψη η προσθήκη των δύο μικρών διαμερισμάτων στο 3° επίπεδο (2°ς όροφος) τα οποία υπάρχουν σήμερα (πιθανά ανεγέρθηκαν μετά τη σύνταξη της εργασίας του). Στην οροφή του δυτικού διαμερίσματος του 1<sup>ου</sup> ορόφου με επιφάνεια 112,7 m<sup>2</sup>, ένα τμήμα 29 m<sup>2</sup>, καλύπτεται πλέον από το υπερκείμενο διαμέρισμα του 2<sup>ου</sup> ορόφου. Αυτό έχει ληφθεί υπόψη στην προσομοίωση και έτσι οι απώλειες της οροφής που προέκυψαν είναι μικρότερες από αυτές που θα προέκυπταν χωρίς το υπερκείμενο διαμέρισμα.
- 6. Οι παραδοχές που κάναμε, και οι οποίες είναι αποδεκτές στην εργασία "Building" Simulation With Trnsys 16", δηλαδή ότι όλα τα διαμερίσματα κατοικούνται συνεχώς καθώς και ότι η θέρμανση λειτουργεί συνεχόμενα από Νοέμβριο μέχρι Απρίλιο και ελέγχεται μόνο από ηλεκτροβάνα και θερμοστάτη χώρου (ένα σε κάθε διαμέρισμα ρυθμισμένο στους 20°C), δεν είναι σίγουρο ότι συμβαίνουν όλα απόλυτα στην πραγματικότητα.

Αν οι ένοικοι κάποιου διαμερίσματος που βρίσκεται κάτω ή δίπλα, είτε έλειπαν και είχαν κλείσει τη θέρμανση, είτε πιστεύοντας ότι κάνουν οικονομία έθεταν τη θέρμανση του διαμερίσματός τους σε λειτουργία μόνο λίγες ώρες την ημέρα ή καθόλου, τότε οι απώλειες του εξεταζόμενου διαμερίσματος (το οποίο όμως έχει συνεχή λειτουργία με θερμοστάτη) θα ήταν αυξημένες.

Επιπλέον, υπάρχει πιθανότητα και οι ένοικοι του διαμερίσματος για το οποίο έχουμε στοιχεία κατανάλωσης, να είχαν ρυθμίσει τον θερμοστάτη τη συγκεκριμένη περίοδο (2006) όχι στους 20°C αλλά σε μεγαλύτερη θερμοκρασία, με αποτέλεσμα η καταναλωθείσα ενέργεια να ήταν μεγαλύτερη.

7. Οι παραδοχές που έγιναν για τις μονώσεις ελήφθησαν από πληροφορίες ή τα αρχιτεκτονικά σχέδια και δεν είναι απόλυτα βέβαιο ότι έχουν εφαρμοστεί στην κατασκευή επακριβώς. Έτσι δεν έχουν ληφθεί υπόψη στους υπολογισμούς τυχόν απώλειες, πιθανές θερμογέφυρες κ.λ.π. που μπορεί να αυξάνουν τις απώλειες θέρμανσης. Ειδικά οι θερμογέφυρες λόγω μη μόνωσης των στοιχείων σκυροδέματος (κολώνες, δοκάρια, κ.λ.π.), μπορεί να προκαλέσουν αύξηση των απωλειών της τάξεως του 10% -15%.

## ΚΕΦΑΛΑΙΟ 6 - ΒΕΛΤΙΩΣΕΙΣ ΕΓΚΑΤΑΣΤΑΣΕΩΝ

Για την περαιτέρω μείωση της ενέργειας που καταναλώνεται στο κτίριο μπορούν να γίνουν οι παρακάτω βελτιώσεις των συστημάτων θέρμανσης, ψύξης και φωτισμού.

- ν Αντικατάσταση των κοινών διακοπτών των σωμάτων με θερμοστατικούς διακόπτες, οι οποίοι ρυθμίζουν την παροχή ζεστού νερού μέσα από το θερμαντικό σώμα σε συνάρτηση με τη θερμοκρασία του χώρου. Έτσι ελέγχεται η εσωτερική θερμοκρασία του χώρου και ταυτόχρονα μειώνεται η κατανάλωση ενέργειας.
- ν Τοποθέτηση στους κεντρικούς συλλέκτες νερού κάθε διαμερίσματος, συστήματος μέτρησης καταναλισκόμενης ενέργειας (θερμιδομετρητής). Έτσι η κατανομή δαπανών θέρμανσης μπορεί να νίνεται ανάλονα με την ενέρνεια που καταναλώνεται σε κάθε διαμέρισμα και όχι ανάλογα με τις ώρες λειτουργίας της θέρμανσης στο διαμέρισμα (ηλεκτροβάνα ανοιχτή) και την επιφάνεια του, όπως γίνεται σήμερα. Αυτό εκτός του ότι είναι πιο δίκαιο, θα συντελέσει στην μείωση της ενέργειας που καταναλώνεται, καθόσον οι χρήστες δεν θα αφήνουν πόρτες ανοιχτές, θα περιορίσουν τις εισροές αέρα από χαραμάδες, θα κλείνουν τα σώματα στους χώρους που δεν χρησιμοποιούνται κ.λ.π., επειδή θα γνωρίζουν ότι πληρώνουν μόνο οι ίδιοι την ενέρνεια που άσκοπα χάνεται στο διαμέρισμα τους.
- ν Θερμομόνωση των σωληνώσεων που διέρχονται από το λεβητοστάσιο, τα υπόγεια και τον περιβάλλοντα χώρο.
- ν Τακτική συντήρηση του λέβητα (καθαρισμός σωληνώσεων, έλεγχος μονώσεων) και ρύθμιση του καυστήρα.
- ν Σε περίπτωση που ο λέβητας είναι παλαιός θα πρέπει να αντικατασταθεί με νέο τριπλής διαδρομής καυσαερίων με καλή μόνωση και τον μέγιστο δυνατό βαθμό απόδοσης.
- ν Συχνή συντήρηση των κλιματιστικών μηχανημάτων με συμπλήρωση του ψυκτικού μέσου και τακτικό καθαρισμό των φίλτρων, των ανεμιστήρων και των στοιχείων.
- ν Αντικατάσταση των παλιού τύπου φωτιστικών σωμάτων με σύγχρονα, που να διαθέτουν στοιχεία διάχυσης του φωτός και να χρησιμοποιούν λαμπτήρες φωτισμού υψηλής απόδοσης και χαμηλής κατανάλωσης. (Μπαλαράς ,2001 και КАПЕ, 2008)

#### ΚΕΦΑΛΑΙΟ 7 - ΣΥΜΠΕΡΑΣΜΑΤΑ ΚΑΙ ΠΡΟΤΑΣΕΙΣ **TIA** ΠΕΡΑΙΤΕΡΩ ΕΡΕΥΝΑ

#### 7.1 Γενικά Συμπεράσματα

Από την μελέτη του συγκεκριμένου υπάρχοντος κτιρίου, των σεναρίων βελτίωσης της ενεργειακής του συμπεριφοράς και των υποθετικών σεναρίων προκύπτει ότι η στέγη, η οροφή του δώματος και οι εξωτερικοί τοίχοι, έχουν την μεγαλύτερη επίδραση στις συνολικές απαιτήσεις του κτιρίου. Οι υαλοπίνακες αν και στο συγκεκριμένο κτίριο καλύπτουν μικρό ποσοστό της επιφάνειας του, παίζουν σημαντικό ρόλο. Η εξωτερική κινητή σκίαση στη νότια πλευρά επιδρά ελάχιστα στις συνολικές ενερνειακές απαιτήσεις του κτιρίου, αφενός μεν λόγω της ύπαρξης προβόλων και αφετέρου λόγω της μικρής συμμετοχής των ψυκτικών φορτίων στις συνολικές απαιτήσεις του κτιρίου. Η τοποθέτηση υαλοπινάκων με επιφάνεια κατά 50% μεγαλύτερη, στη συγκεκριμένη κατοικία, δεν επηρεάζει σημαντικά τις ενεργειακές απαιτήσεις εάν μάλιστα συνδυαστεί και με σκίαση των ανοιγμάτων. Ο βόρειος προσανατολισμός του κτιρίου ο οποίος προέκυψε λόγω του προσανατολισμού του δρόμου (ανατολή - δύση), εξασφαλίζει τον συνδυασμό της καλής ενεργειακής συμπεριφοράς του κτιρίου με τις λειτουργικές και αρχιτεκτονικές απαιτήσεις. Αν υπήρχαν βέβαια οι κατάλληλες προϋποθέσεις, ο βέλτιστος προσανατολισμός του κτιρίου θα ήταν ο νότιος. Η κληματαριά σε τμήμα του δώματος, εκτός του ενεργειακού οφέλους που προκαλεί, συντελεί στην αύξηση του πρασίνου με την εκμετάλλευση της ταράτσας (πράσινη στέγη) και την δημιουργία ανοιχτού στεγασμένου χώρου. Η ύπαρξη των διπλανών ισοϋψών κτιρίων σε κοντινή απόσταση αυξάνει τις θερμικές απώλειες του κτιρίου ενώ αντίθετα μειώνει την απαιτούμενη ενέργεια για ψύξη. Ανάλογη επίδραση θα είχαν και πυκνές δεντροστοιχίες πλησίον του κτιρίου.

Τα αποτελέσματα προέκυψαν από τα δεδομένα και τις παραμέτρους που χρησιμοποιήθηκαν και αφορούν το συγκεκριμένο κτίριο, στη συγκεκριμένη περιοχή και θέση. Αυτά πιθανά να αποκλίνουν για άλλα κτίρια καθόσον κάθε κτίριο έχει τα δικά του χαρακτηριστικά και τα δικά του μετεωρολογικά δεδομένα. Το κλίμα που επικρατεί στα Χανιά χαρακτηρίζεται από ήπιο χειμώνα και δροσερό καλοκαίρι λόγω της θάλασσας. Τα αποτελέσματα θα διέφεραν σημαντικά εάν το εν λόγω κτίριο βρισκόταν σε άλλη περιοχή με άλλα μετεωρολογικά δεδομένα (π.χ. βόρεια ορεινή Ελλάδα). Αυτό επιβεβαιώνεται και από τα αποτελέσματα της μελέτης "Comparison Of Simulated Thermal Loads Of

91

Buildings Erected At Four Different Locations In Cyprus" (Kalogirou et al., 2003) η οποία αναφέρεται αναλυτικά στο κεφάλαιο 2.4.

Η συμμετοχή των διαφόρων στοιχείων του κελύφους του κτιρίου (τοίχοι, οροφή, ανοίγματα κ.λ.π.) στις συνολικές απαιτήσεις του, ποικίλει σε μεγάλο βαθμό επειδή εξαρτάται εκτός από τον συντελεστή θερμοπερατότητας και από την σχέση της επιφάνειας κάθε ελεύθερου στοιχείου με την συνολική επιφάνεια του κελύφους (π.χ. ελεύθεροι τοίχοι / συνολική επιφάνεια κελύφους). Έτσι η ίδια επέμβαση, με τα ίδια υλικά, σε συγκεκριμένο στοιχείο (π.χ. τοίχοι), σε δύο διαφορετικά κτίρια δεν επιφέρει την ίδια ποσοστιαία βελτίωση στις συνολικές απαιτήσεις των δύο κτιρίων.

Η παρούσα διπλωματική εργασία αποτελεί μία αναλυτική μελέτη της συμπεριφοράς των δομικών στοιχείων του κελύφους και της επίδρασης της σκίασης και του προσανατολισμού στις ενεργειακές απαιτήσεις του συγκεκριμένου κτιρίου για θέρμανση και ψύξη. Είναι μια μορφή αναλυτικής εφαρμογής των απαιτήσεων, της λογικής και της διαδικασίας που προβλέπονται στην Οδηγία 2002/91/ΕΚ, στο άρθρο 3 του Νόμου 3661/2008 και τα οποία θα καθοριστούν επακριβώς με τον «Κανονισμό Ενεργειακής Απόδοσης Κτιρίων» ο οποίος αναμένεται να εκδοθεί άμεσα και να αρχίσει η εφαρμογή TOU.

Το λογισμικό Trnsys που χρησιμοποιείται στην παρούσα εργασία αποτελεί ένα σύνθετο πρόγραμμα το οποίο απαιτεί πολύ χρόνο για την εκμάθησή και τη χρήση του. Παρόλα αυτά λόγω μεγάλης ακρίβειας των αποτελεσμάτων και εμφάνισης τους σε ωριαία βάση, συνίσταται για προσομοιώσεις κτιρίων. Επίσης έχει πολλές δυνατότητες και παρέχει πολλές εναλλακτικές επιλογές για την ενεργειακή προσομοίωση ενός κτιρίου.

Άλλα αντίστοιχα εργαλεία που έχουν αξιολογηθεί με τις διαδικασίες του Διεθνούς Οργανισμού Ενέργειας (IEA) - 'Building Energy Simulation Test- BESTEST' και μπορούν να χρησιμοποιηθούν για την προσομοίωση κτιρίων είναι τα ESP-r, PASSPORT-PLUS, ADELINE, COMFIE (απλοποιημένο μοντέλο), TAS και ENERGY PLUS. (KENAK Kai BESTEST)

92

### 7.2 Προτάσεις για περαιτέρω έρευνα

Η μεθοδολογία Trnsys μπορεί να αξιοποιηθεί από τους μηχανικούς και ειδικότερα από τους μηχανικούς περιβάλλοντος εκτός από την εφαρμογή σε Μελέτες Ενεργειακών Απαιτήσεων Κτιρίων και σε μελέτες συστημάτων που δέχονται επιδράσεις μεταβλητών χρονικά παραμέτρων. Μπορούν να μελετηθούν ενδεικτικά:

- ν Βιοκλιματικές κατασκευές κτιρίων
- ν Ειδικά κτίρια, ειδικές εγκαταστάσεις που απαιτούν αυστηρές και ελεγχόμενες εσωτερικές συνθήκες όπως μουσεία, εργαστήρια θερμοκήπια κ.α.
- ν Θερμικά ηλιακά και φωτοβολταϊκά συστήματα
- ν Συστήματα Ανανεώσιμων Πηγών Ενέργειας
- **V** Συστήματα HVAC
- v Συστήματα συμπαραγωγής (TESS, 2009)

Πέρα από τη μελέτη που εκπονήθηκε στα πλαίσια της παρούσας διπλωματικής εργασίας, θα μπορούσαν να γίνουν οι παρακάτω προτάσεις για περαιτέρω έρευνα στη συγκεκριμένη κατοικία:

- ν Μελέτη των θερμογεφυρών του κτιρίου.
- ν Πλήρης οικονομοτεχνική μελέτη διαφόρων συνθέσεων των στοιχείων του κελύφους με ποικίλα υλικά πλήρωσης, θερμομόνωσης, κάλυψης και σύγκριση του κόστους κατασκευής κάθε σύνθεσης με την πραγματοποιούμενη απόσβεση της λόγω της ενέργειας που εξοικονομείται.
- ν Μελέτη της κατοικίας με χρήση φωτοβολταϊκών στοιχείων στην νότια όψη και στην ακάλυπτη περιοχή του δώματος.
- ν Μελέτη της κατοικίας με αλλαγή του χρώματος των εξωτερικών τοίχων για μικρότερη απορρόφηση ακτινοβολίας.
- ν Μελέτη της κατοικίας με εφαρμογή αναρριχώμενων φυτών στην βορεινή και νότια όψη.

# ΚΑΤΑΛΟΓΟΣ ΣΥΝΤΟΜΟΓΡΑΦΙΩΝ

![](_page_107_Picture_7.jpeg)
## **BIBAIOFPAOIA**

Αθανασίου Δ., "Ενεργειακή Απόδοση Στα Κτίρια: Θεσμικό Πλαίσιο Και Εφαρμογή Στα Κράτη Μέλη Της Ευρωπαϊκής Ένωσης", (2006).

Γεωργιάδου Ε., Ανδρεαδάκη - Χρονάκη Ε., Ζήσης Ξ., "Βιοκλιματικός Σχεδιασμός Και Καθαρές Τεχνολογίες Δόμησης", Εκδοτικός Οίκος Παρατηρητής, (1996).

Engelund Thomsen K., Wittchen K.B., Jensen O.M., Aggerholm S., Danish Building Research Institute, SBi, ''Building stock knowledge'', ENPER-EXIST, (2007).

Esiyok U., "A Simple Thermal Model For The Development Project 'KUIMA' In Tropic Climate, Matemanga, Tanzania", PLEA, (2006).

Eurostat, "Energy consumption in households'', (1999).

Florides G.A., Tassou S.A., Kalogirou S.A., Wrobel L.C., "Measures Used To Lower Building Energy Consumption And Their Cost Effectiveness", Energy 73, 299-328, (2002).

Κανονισμός Θερμομόνωσης Κτιρίων, (1979).

Kalogirou S., Florides G., Evangelou E., "Comparison Of Simulated Thermal Loads Of Buildings Erected At Four Different Locations In Cyprus", Eighth International IBPSA Conference, (2003).

ΚΑΠΕ, "Βιοκλιματικός Σχεδιασμός Στην Ελλάδα: Ενεργειακή Απόδοση Και Κατευθύνσεις Εφαρμογής", (2002).

ΚΑΠΕ, " Τεχνολογίες Εξοικονόμησης Ενέργειας σε Κτίρια", (2008).

Μπαλαράς Κ., "Οδηνός Για Την Εξοικονόμηση Ενέρνειας Στις Κατοικίες", Υπουρνείο Περιβάλλοντος, Χωροταξίας & Δημοσίων Έργων, (2001).

Νόμος 3661, "Μέτρα Για Τη Μείωση Της Ενεργειακής Κατανάλωσης Των Κτιρίων Και Άλλες Διατάξεις", (2008).

Neubauer Martin, Erasmus Project "Building Simulation With Trnsys 16", Technological Educational Institute of Crete, (2008).

Οδηγία 2002/91/ΕΚ Του Ευρωπαϊκού Κοινοβουλίου Και Του Συμβουλίου για την "Ενεργειακά Απόδοση Κτιρίων", (2002).

Παπαδόπουλος Μ., Αξαρλή Κ., "Ενεργειακός Σχεδιασμός & Παθητικά Συστήματα Κτιρίων, Δομική Φυσική ΙΙ", Εκδοτικός Οίκος Αδελφών Κυριακίδη, (1989).

Παπαδόπουλος Μ., "Θερμομόνωση Κτιρίων", Εκδοτικός Οίκος Αδερφών Κυριακίδη, (2005).

Tσούτσος Θ. Γκούσκος Ζ., Roman E., Alonso R., Zabala O., Lopez J., "Φωτοβολταϊκα Συστήματα Ενσωματωμένα Σε Κτίρια - Προοπτικές Και Πλεονεκτήματα", PURE-Πολυτεχνείο Κρήτης, (2009).

TRNSYS 15.00 Manual, (2000).

Σανταμούρης Μ., Κλειτσίκας Ν., Λαζαρίδη Κ., Ευγενίου Ε., Τσαγκρασούλης Α., Γαβριήλ Π., Τσαντίλης Δ., Μοδινός Μ., "Οικολογική Δόμηση", Εκδόσεις Ελληνικά Γράμματα, (2000).

Σανταμούρης Μ., "Ενέργεια Και Περιβάλλον Στον Κτιριακό Τομέα", Πανελλήνιος Σύνδεσμος Ανώνυμων Τεχνικών Εταιριών & ΕΠΕ, (2008).

Shariah A., Tashtoush B., Rousan A., "Cooling And Heating Loads In Residential Buildings In Jordan", Energy And Building 26, 137-143, (1997).

Σχέδιο Κανονισμού Για την Ενεργειακή Αποδοτικότητα Των Κτιρίων- ΚΕΝΑΚ, (2008).

Thermal Energy System Specialists -TESS, Trnsys, www.trnsys.com, 17/2/2009.

97

Energy Effficiency and Renewable Energy, Building Energy Simulation Test –BESTEST, www.eere.energy.gov, 17/2/2009.

Eurostat, www.epp.eurostat.ec.europa.eu, 12/2/2009.

## ПАРАРТНМА А - ОРОЛОГІА

Ειδική Θερμότητα: Είναι η ποσότητα ενέργειας που χρειάζεται για να υψωθεί η θερμοκρασία της μονάδας μάζας ενός υλικού κατά 1 <sup>ο</sup>C. Οι μονάδες της ειδικής θερμότητας είναι το 1 Wh/kg K ή 1 kJ/kgK.

Συντελεστής Θερμικής Μεταβιβάσεως (α): Είναι η ποσότητα της θερμότητας που μεταδίδεται σε μία ώρα μεταξύ 1 m<sup>2</sup> της επιφάνειας ενός στοιχείου κατασκευής και του αέρα που βρίσκεται σε επαφή, όταν η μεταξύ τους διαφορά είναι 1<sup>0</sup>C .Οι μονάδες του συντελεστή θερμικής μεταβιβάσεως είναι το 1 W/m<sup>2</sup>K ή 1 kJ/m<sup>2</sup>K

Συντελεστής Απορρόφησης Ηλιακής Ακτινοβολίας: Είναι το ποσοστό της προσπίπτουσας ηλιακής ακτινοβολίας που απορροφάται από μία επιφάνεια και εξαρτάται κυρίως από το χρώμα της.

Συντελεστής Θερμικής Αγωγιμότητας (λ): Είναι η ποσότητα της θερμότητας που ρέει σε μία ώρα μέσα από τη στρώση ομοιογενούς υλικού επιφάνειας 1 m<sup>2</sup>, όταν η θερμοκρασιακή πτώση κατά τη διεύθυνση ροής θερμότητας είναι 1  $^0$ C/m.

Συντελεστής Θερμοπερατότητας (U): Ο συντελεστής θερμοπερατότητας καθορίζει τη θερμομονωτική ικανότητα του στοιχείου κατασκευής και δίνει την ποσότητα της θερμότητας σε Wh η οποία μεταδίδεται, σε σταθερή θερμική κατάσταση, ωριαία, από επιφάνεια 1 m<sup>2</sup> του στοιχείου κατασκευής, όταν η διαφορά θερμοκρασίας του αέρα που βρίσκεται σε επαφή με τις δύο πλευρές του στοιχείου είναι 1 βαθμός Κέλβιν. Ο συντελεστής αυτός εξαρτάται από την επιφάνεια της κατασκευής, το πάχος και το συντελεστή θερμικής αγωγιμότητας λ των οικοδομικών υλικών και η μονάδα μέτρησης είναι  $W/(m^2K)$ .

Συντελεστής Ηλιακών Κερδών (g): Είναι το ποσοστό της θερμικής ηλιακής ακτινοβολίας το οποίο εισέρχεται στο εσωτερικό του κτιρίου σε σχέση με το ποσό της προσπίπτουσας ακτινοβολίας.

Αισθητή Θερμότητα: Είναι η απορροφούμενη ή εκλυόμενη θερμότητα σε μία θερμοκρασιακή μεταβολή.

Λανθάνουσα Θερμότητα: Είναι η ενέργεια που απαιτείται ή αποδίδεται κατά τις μεταβολές φάσεως.

Σημείο Δρόσου: Είναι η θερμοκρασία κορεσμού του αέρος ως προς την τρέχουσα περιεχόμενη υγρασία. (<sup>0</sup>C)

Θερμοκρασία Ξηρού Βολβού: Είναι η θερμοκρασία ξηρού θερμομέτρου δηλαδή η θερμοκρασία του αέρα (<sup>0</sup>C).

Ολική Ακτινοβολίας: Είναι το σύνολο της ακτινοβολίας που προσπίπτει σε μία επιφάνεια.

Άμεση Ακτινοβολία: Είναι το μικρού μήκους κύματος τμήμα της ηλιακής ακτινοβολίας που φτάνει στη γήινη επιφάνεια απευθείας από τις ακτίνες του ηλίου. Είναι το μέρος της ακτινοβολίας που προσπίπτει άθικτο σε μία επιφάνεια της γης.

Διάχυτη Ακτινοβολία: Είναι το τμήμα εκείνο της ακτινοβολίας που διαχέεται από την ατμόσφαιρα και προσπίπτει σε μία οριζόντια επιφάνεια.

Ανακλώμενη Από Το Έδαφος Ακτινοβολία: Είναι το μέρος της ακτινοβολίας που ανακλάται από το έδαφος κα επιστρέφει στην ατμόσφαιρα.

Γωνία Ηλιακού Ζενίθ: Είναι η γωνία που σχηματίζεται από την κατακόρυφο και την ευθεία του ηλίου δηλαδή η γωνία πρόσπτωσης της δέσμης της ακτινοβολίας σε μία οριζόντια επιφάνεια.

Γωνία Ηλιακού Αζιμουθίου: Είναι η γωνία που σχηματίζει η προβολή της άμεσης ακτινοβολίας στο οριζόντιο επίπεδο, με την κατεύθυνση του νότου. Η μετατόπιση ανατολικά ως προς το νότο λαμβάνεται ως αρνητική και δυτικά ως θετική.

Γωνία Αζιμουθίου Μιας Επιφάνειας: Είναι η γωνία που σχηματίζεται από την προβολή σε ένα οριζόντιο επίπεδο της καθέτου στην επιφάνεια και τον τοπικό μεσημβρινό, με το μηδέν να συμπίπτει με την κατεύθυνση του νότου. Η γωνία αυτή είναι αρνητική προς τα ανατολικά και θετική προς τα δυτικά.

100

### **NAPAPTHMA B - TRNSYS list file**

Στο παράρτημα Γ παρατίθεται το αρχείο αναφοράς που δημιουργεί το TRNSYS για τη προσομοίωση του υφιστάμενου κτιρίου.

TRNSYS - the TRaNsient SYstem Simulation program

The Solar Energy Lab at the University of Wisconsin - Madison, USA Le Centre Scientifique et Technique du Batiment, Sophia Antipolis, France Transsolar Energietechnik GmBH, Stuttgart, Germany Thermal Energy System Specialists, Madison Wisconsin, USA

Release 16.01.0003

Listing file for: "C:\Documents and Settings\user\Τα έγγραφά μου\runs\ΥΦΙΣΤΑΜΕΝΟ KTHPIO\BuildingProject1.dck"

```
****** Units
*** Control cards
* START, STOP and STEP
 CONSTANTS
      \overline{\mathbf{3}}START=0STOP = 8760STEP = 1* User defined CONSTANTS
\mathbf{L}Start time End time
                         Time step
 SIMULATION
          0.000E + 008.760E+03 1.000E+00
! Integration Convergence
           1.000E-03
 TOLERANCES
                  1.000E-03
! Max iterations Max warnings
                  Trace limit
LIMITS
        303031! TRNSYS numerical integration solver method
 DFO
    \overline{1}! TRNSYS output file width, number of characters
 WIDTH 72
! NOLIST statement
```

```
 LIST 
! MAP statement 
! Solver statement Minimum relaxation factor Maximum relaxation factor 
  SOLVER 0 
    1.000 
    1.000 
! Nan DEBUG statement 
 NAN CHECK 0
! Overwrite DEBUG statement 
  OVERWRITE_CHECK 0 
! disable time report 
  TIME_REPORT 0 
! EQUATION SOLVER statement 
 EQUATION SOLVING METHOD 0
* EQUATIONS "Turn" 
* 
  EQUATIONS 5 
    TURN = 0AA_N = 180 + TURNAA_S = TURNAA_E = -90 + TURNAA_W = 90 + TURN*- 
* EQUATIONS "Radiation" 
* 
  EQUATIONS 17 
    AISZ = [109, 10] AISA = [109,11] 
    IT_H = Max([109, 12], 0)IB_H = Max([109, 13], 0)AI H = [109, 16]IT_N = [109, 18]AI_N = [109, 22]IB_N = [109, 19] * LT(AI_N, 90)IT_S = [109, 24]IB_S = [109, 25]AI_S = [109, 28]IT_E = [109, 30]IB_E = [109, 31]AI E = [109, 34]IT W = [109, 36]IB_W = [109, 37]\text{AI}_W = [109, 40]*-----------------------------------------------------------------------------
- 
* EQUATIONS "Fixed Shading" 
* 
  EQUATIONS 12 
    IT_N_SHD = [341, 1]IB_N_SHD = [341, 2]
```

```
AI_N_SHD = AI_NIT_S_SHD = [342, 1]IB S SHD = [342,2]AI S SHD = AI S
    IT E SHD = [343,1]IB_E_BR = [343, 2]AI E SHD = AI E
    IT W SHD = [344, 1]IB W_SHD = [344, 2]AI_W_SHD = AI_W*-------------------
- 
* Model "Weather data" (Type 109) 
* 
  UNIT 109 TYPE 109 data 
      PARAMETERS 4 
! 1 Data Reader Mode 
! 2 Logical unit 
! 3 Sky model for diffuse radiation 
! 4 Tracking mode 
2.000E+00 3.000E+01 4.000E+00 1.000E+00 
       INPUTS 9 
! [unconnected] Ground reflectance 
! [unconnected] Slope of surface-1 
! Turn:AA_N ->Azimuth of surface-1 
! [unconnected] Slope of surface-2 
! Turn:AA_S ->Azimuth of surface-2 
! [unconnected] Slope of surface-3 
! Turn:AA_E ->Azimuth of surface-3 
! [unconnected] Slope of surface-4 
! Turn:AA_W ->Azimuth of surface-4 
CONST CONST AA_N CONST AA_S 
CONST AA E CONST A W
*** INITIAL INPUT VALUES 
2.000E-01 9.000E+01 1.800E+02 9.0000E+01 0.000E+00 
9.000E+01 -9.000E+01 9.000E+01 9.000E+01 
*** External files 
  ASSIGN Soudhour.tm2 30 
*|? Weather data file |1000 
*-----------------------------------------------------------------------------
- 
* Model "Psychrometrics" (Type 33) 
* 
  UNIT 331 TYPE 33 
   PARAMETERS 3 
! 1 Psychrometrics mode 
! 2 Wet bulb mode 
! 3 Error mode 
2.000E+00 1.000E+00 1.000E+00 
       INPUTS 3 
! Weather data: Ambient temperature ->Dry bulb temp.
! Weather data:relative humidity ->Percent relative humidity 
! [unconnected] Pressure 
109,1 109,2 CONST
*** INITIAL INPUT VALUES 
 2.000E+01 5.000E+01 1.000E+00
```

```
*-----------------------------------------------------------------------------
- 
* Model "Sky temp" (Type 69) 
* 
  UNIT 69 TYPE 69 temp 
       PARAMETERS 2 
! 1 mode for cloudiness factor 
! 2 height over sea level 
 0.000E+00 0.000E+00 
       INPUTS 4 
! Psychrometrics:Dry bulb temperature ->Ambient temperature 
! Psychrometrics:Dew point temperature. ->Dew point temperature at ambient 
conditions 
! Weather data:beam radiation on horitonzal ->Beam radiation on the horizontal 
! Weather data:sky diffuse radiation on horizontal ->Diffuse radiation on the 
horizontal 
331,7 331,8 109,13 109,14
*** INITIAL INPUT VALUES 
0.000E+00 0.000E+00 0.0000E+00 0.000E+00 
*-----------------------------------------------------------------------------
- 
* Model "WingWall N" (Type 34) 
* 
  UNIT 341 TYPE 34 N 
      PARAMETERS 16 
! 1 Upstream component mode 
! 2 Receiver height 
! 3 Receiver width 
! 4 Overhang projection 
! 5 Overhang gap 
! 6 Overhang left extension 
! 7 Overhang right extension 
! 8 Left wingwall projection 
! 9 Left wingwall gap 
! 10 Left wingwall top extension 
! 11 Left wingwall bottom extension 
! 12 Right wingwall projection 
! 13 Right wingwall gap 
! 14 Right wingwall top extension 
! 15 Right wingwall bottom extension 
! 16 Receiver azimuth 
0.000E+00 1.450E+00 1.399E+00 1.450E+00 9.000E-01 
2.000E+00 1.300E+00 0.000E+00 0.000E+00 0.000E+00 
0.000E+00 0.000E+00 0.000E+00 0.000E+00 0.000E+00 
1.800E+02 
       INPUTS 7 
! Radiation:AISA ->Solar zenith angle 
! Radiation:AISZ ->Solar azimuth angle 
! Type67:Shaded total rad. on horiz. for mask-1 ->Total horizontal radiation 
! Type67:Shaded diffuse rad. on horiz. for mask-1 ->Horizontal diffuse 
radiation 
! Type67:Shaded beam rad. for surf.-1 ->Beam radiation on surface 
! [unconnected] Ground reflectance 
! Radiation:AI_N ->Incidence angle of direct radiation 
AISA AISZ 14,11 14,10 14,3
 CONST AI_N 
*** INITIAL INPUT VALUES
```
3.000E+01 2.000E+01 0.000E+00 0.000E+00 0.000E+00 2.000E-01 0.000E+00 - \* Model "WingWall S" (Type 34) \* UNIT 342 TYPE 34 S PARAMETERS 16 ! 1 Upstream component mode ! 2 Receiver height ! 3 Receiver width ! 4 Overhang projection ! 5 Overhang gap ! 6 Overhang left extension ! 7 Overhang right extension ! 8 Left wingwall projection ! 9 Left wingwall gap ! 10 Left wingwall top extension ! 11 Left wingwall bottom extension ! 12 Right wingwall projection ! 13 Right wingwall gap ! 14 Right wingwall top extension ! 15 Right wingwall bottom extension ! 16 Receiver azimuth 0.000E+00 3.225E+00 1.105E+01 1.390E+00 0.000E+00 0.000E+00 0.000E+00 0.000E+00 0.000E+00 0.000E+00 0.000E+00 0.000E+00 0.000E+00 0.000E+00 0.000E+00 0.000E+00 INPUTS 7 ! Radiation:AISA ->Solar zenith angle ! Radiation:AISZ ->Solar azimuth angle ! Type67:Shaded total rad. on horiz. for mask-2 ->Total horizontal radiation ! Type67:Shaded diffuse rad. on horiz. for mask-2 ->Horizontal diffuse radiation ! Type67:Shaded beam rad. for surf.-2 ->Beam radiation on surface ! [unconnected] Ground reflectance ! Radiation:AI\_S ->Incidence angle of direct radiation AISA AISZ 14,21 14,20 14,13 CONST AI S \*\*\* INITIAL INPUT VALUES 3.000E+01 2.000E+01 0.000E+00 0.000E+00 0.000E+00 2.000E-01 0.000E+00 \*----------------------------------------------------------------------------- - \* Model "WingWall E" (Type 34) \* UNIT 343 TYPE 34 E PARAMETERS 16 ! 1 Upstream component mode ! 2 Receiver height ! 3 Receiver width ! 4 Overhang projection ! 5 Overhang gap ! 6 Overhang left extension ! 7 Overhang right extension ! 8 Left wingwall projection ! 9 Left wingwall gap ! 10 Left wingwall top extension

```
! 11 Left wingwall bottom extension 
! 12 Right wingwall projection 
! 13 Right wingwall gap 
! 14 Right wingwall top extension 
! 15 Right wingwall bottom extension 
! 16 Receiver azimuth 
0.000E+00 3.149E+00 3.700E+00 7.000E-01 0.000E+00 
1.450E+00 9.990E+02 0.000E+00 0.000E+00 0.000E+00 
0.000E+00 7.000E-01 0.000E+00 0.000E+00 0.000E+00-9.000E+01 
       INPUTS 7 
! Radiation:AISA ->Solar zenith angle 
! Radiation:AISZ ->Solar azimuth angle 
! Type67:Shaded total rad. on horiz. for mask-3 ->Total horizontal radiation 
! Type67:Shaded diffuse rad. on horiz. for mask-3 ->Horizontal diffuse 
radiation 
! Type67:Shaded beam rad. for surf.-3 ->Beam radiation on surface 
! [unconnected] Ground reflectance 
! Radiation:AI_E ->Incidence angle of direct radiation 
AISA AISZ 14,31 14,30 14,23<br>CONST AIE
           AI E
*** INITIAL INPUT VALUES 
3.000E+01 2.000E+01 0.000E+00 0.000E+00 0.000E+00 
2.000E-01 0.000E+00 
*-----------------------------------------------------------------------------
- 
* Model "WingWall W" (Type 34) 
* 
  UNIT 344 TYPE 34 W 
      PARAMETERS 16 
! 1 Upstream component mode 
! 2 Receiver height 
! 3 Receiver width 
! 4 Overhang projection 
! 5 Overhang gap 
! 6 Overhang left extension 
! 7 Overhang right extension 
! 8 Left wingwall projection 
! 9 Left wingwall gap 
! 10 Left wingwall top extension 
! 11 Left wingwall bottom extension 
! 12 Right wingwall projection 
! 13 Right wingwall gap 
! 14 Right wingwall top extension 
! 15 Right wingwall bottom extension 
! 16 Receiver azimuth 
0.000E+00 3.149E+00 3.700E+00 7.000E-01 0.000E+00 
9.990E+02 1.450E+00 7.007E-01 0.000E+00 0.000E+00 
0.000E+00 0.000E+00 0.000E+00 0.000E+00 0.000E+00 
9.000E+01 
 INPUTS 7 
! Radiation:AISA ->Solar zenith angle 
! Radiation:AISZ ->Solar azimuth angle 
! Type67:Shaded total rad. on horiz. for mask-4 ->Total horizontal radiation 
! Type67:Shaded diffuse rad. on horiz. for mask-4 ->Horizontal diffuse 
radiation 
! Type67:Shaded beam rad. for surf.-4 ->Beam radiation on surface 
! [unconnected] Ground reflectance 
! Radiation:AI_W ->Incidence angle of direct radiation
```
14,41 14,40 14,33 AISA AISZ<br>CONST AI\_W \*\*\* INITIAL INPUT VALUES 3.000E+01 2.000E+01 0.000E+00 0.000E+00 0.000E+00 2.001E-01 0.000E+00  $* - - - - - - - - - - - - - - - -$ - \* Model "Building" (Type 56) \* UNIT 56 TYPE 56 PARAMETERS 6 ! 1 Logical unit for building description file (.bui) ! 2 Star network calculation switch ! 3 Weighting factor for operative temperature ! 4 Logical unit for monthly summary ! 5 Logical unit for hourly temperatures ! 6 Logical unit for hourly loads 3.100E+01 1.000E+00 5.0000E-01 3.200E+01 3.3000E+01 3.400E+01 INPUTS 35 ! Psychrometrics:Dry bulb temperature -> 1- TAMB ! Psychrometrics:Percent relative humidity -> 2- RELHUMAMB ! Sky temp:Fictive sky temperature -> 3- TSKY ! Radiation:IT\_N -> 4- IT\_NORTH ! Radiation:IT\_S -> 5- IT\_SOUTH ! Radiation:IT\_E -> 6- IT\_EAST ! Radiation:IT\_W -> 7- IT\_WEST ! Radiation:IT\_H -> 8- IT\_HORIZONTAL ! Fixed Shading: IT N SHD -> 9- IT SHADNORTH ! Fixed Shading:IT\_S\_SHD -> 10- IT\_SHADSOUTH ! Fixed Shading:IT\_E\_SHD -> 11- IT\_SHADEAST ! Fixed Shading:IT\_W\_SHD -> 12- IT\_SHADWEST ! Arbour:Arbour -> 13- IT\_SHADHORIZONTAL ! Radiation:IB\_N -> 14- IB\_NORTH ! Radiation:IB\_S -> 15- IB\_SOUTH ! Radiation:IB\_E -> 16- IB\_EAST ! Radiation:IB\_W -> 17- IB\_WEST ! Radiation: IB H -> 18- IB HORIZONTAL ! Fixed Shading:IB\_N\_SHD -> 19- IB\_SHADNORTH ! Fixed Shading:IB\_S\_SHD -> 20- IB\_SHADSOUTH ! Fixed Shading:IB\_E\_SHD -> 21- IB\_SHADEAST ! Fixed Shading:IB\_W\_SHD -> 22- IB\_SHADWEST ! [unconnected] 23- IB\_SHADHORIZONTAL ! Radiation:AI\_N -> 24- AI\_NORTH ! Radiation:AI\_S -> 25- AI\_SOUTH ! Radiation:AI\_E -> 26- AI\_EAST ! Radiation:AI\_W -> 27- AI\_WEST ! Radiation:AI\_H -> 28- AI\_HORIZONTAL ! Fixed Shading:AI\_N\_SHD -> 29- AI\_SHADNORTH ! Fixed Shading:AI\_S\_SHD -> 30- AI\_SHADSOUTH ! Fixed Shading:AI\_E\_SHD -> 31- AI\_SHADEAST ! Fixed Shading:AI\_W\_SHD -> 32- AI\_SHADWEST ! [unconnected] 33- AI\_SHADHORIZONTAL ! Heating:Average value of function -> 34- HEAT ! Cooling:Average value of function  $\rightarrow$  35- COOL 331,7 331,6 69,1 IT\_N 331,7 331,6 69,1 IT\_N IT\_S IT\_E IT\_W IT\_H IT\_N\_SHD IT\_S\_SHD IT\_E\_SHD IT\_W\_SHD ARBOUR IB\_N IB\_S IB\_E IB\_ N\_ IB\_H IB\_ N\_ SHD IB\_S\_ SHD

```
IB_E_SHD IB_W_SHD CONST AI_N AI_S 
AI_E AI_W AI_H AI_N_SHD AI_S_SHD 
AI_E_SHD    AI_W_SHD    CONST    20,1    19,1
*** INITIAL INPUT VALUES 
0.000E+00 0.000E+00 0.000E+00 0.000E+00 0.000E+00 
0.000E+00 0.000E+00 0.000E+00 0.000E+00 0.000E+00 
0.000E+00 0.000E+00 0.000E+00 0.000E+00 0.000E+00 
0.000E+00 0.000E+00 0.000E+00 0.000E+00 0.000E+00 
0.000E+00 0.000E+00 0.000E+00 0.000E+00 0.000E+00 
0.000E+00 0.000E+00 0.000E+00 0.000E+00 0.000E+00 
0.000E+00 0.000E+00 0.000E+00 0.000E+00 0.000E+00 
*** External files 
  ASSIGN ktirio.bui 31 
*|? Building description file (*.bui) |1000 
  ASSIGN T56_std-Output.sum 32 
*|? Monthly Summary File |1000 
  ASSIGN T56_std-temp.prn 33 
*|? Hourly Temperatures |1000 
  ASSIGN T56_std-q.prn 34 
*|? Hourly Loads |1000 
*-----------------------------------------------------------------------------
- 
* Model "Type67" (Type 67) 
* 
  UNIT 14 TYPE 67 
     PARAMETERS 3 
! 1 Logical unit for data file 
! 2 Number of openings in file 
! 3 Number of surface angles 
  3.800E+01 4.000E+00 8.000E+00 
       INPUTS 12 
! Radiation:AISA ->Solar azimuth angle 
! Radiation:AISZ ->Solar zenith angle 
! Radiation:IT_H ->Total radiation on horizontal 
! Dif Rad:ID_HOR ->Diffuse radiation on horizontal 
! Radiation:IB_N ->Beam radiation for opening-1 
! Dif Rad:ID_N ->Diffuse radiation for opening-1 
! Radiation:IB_S ->Beam radiation for opening-2 
! Dif Rad:ID S ->Diffuse radiation for opening-2
! Radiation:IB_E ->Beam radiation for opening-3 
! Dif Rad:ID_E ->Diffuse radiation for opening-3 
! Radiation:IB_W ->Beam radiation for opening-4 
! Dif Rad:ID_W ->Diffuse radiation for opening-4 
AISA AISZ IT_H ID_HOR IB_N 
ID_N IB_S ID_S IB_E ID_E 
IB_W ID_W 
*** INITIAL INPUT VALUES 
-9.000E+01 9.000E+01 0.000E+00 0.000E+00 0.000E+00 
 0.0000E+00 0.000E+00 0.000E+00 0.000E+00 0.000E+00 
 0.000E+00 0.000E+00 
*** External files 
  ASSIGN ShadingMask01.dat 38 
*|? Which file contains the angular obstruction data? |1000 
*-----------------------------------------------------------------------------
- 
* EQUATIONS "Dif Rad"
```

```
*
```

```
 EQUATIONS 5 
     ID_N = [109, 20] + [109, 21]ID S = [109, 26] + [109, 27]ID E = [109, 32] + [109, 33]ID W = [109,38]+[109,39]ID_HOR = [109, 14] + [109, 15]*-----------------------------------------------------------------------------
- 
* EQUATIONS "Arbour" 
* 
  EQUATIONS 1 
   Arbour = [18, 1]*IT H
*-----------------------------------------------------------------------------
- 
* Model "Roof Shade" (Type 14) 
* 
 UNIT 18 TYPE 14 Shade
    PARAMETERS 12 
! 1 Initial value of time 
! 2 Initial value of function 
! 3 Time at point-1 
! 4 Value at point -1 
! 5 Time at point-2 
! 6 Value at point -2 
! 7 Time at point-3 
! 8 Value at point -3 
! 9 Time at point-4 
! 10 Value at point -4 
! 11 Time at point-5 
! 12 Value at point -5 
0.000E+00  1.000E+00  2.880E+03  1.000E+00  2.880E+03
0.000E+00 7.295E+03 0.000E+00 7.295E+03 1.000E+00 
0.000E+00 7.295E+03<br>8.760E+03 1.000E+00*-----------------------------------------------------------------------------
- 
* Model "Cooling" (Type 14) 
* 
  UNIT 19 TYPE 14 
      PARAMETERS 12 
! 1 Initial value of time 
! 2 Initial value of function 
! 3 Time at point-1 
! 4 Value at point -1 
! 5 Time at point-2 
! 6 Value at point -2 
! 7 Time at point-3 
! 8 Value at point -3 
! 9 Time at point-4 
! 10 Value at point -4 
! 11 Time at point-5 
! 12 Value at point -5 
 0.000E+00 5.000E+00 3.624E+03 5.000E+00 3.624E+03 
 1.000E+00 6.552E+03 1.000E+00 6.552E+03 5.000E+00 
 8.760E+03 5.000E+00 
\star
```
-

\* Model "Heating" (Type 14)

\*

```
 UNIT 20 TYPE 14 
       PARAMETERS 12 
! 1 Initial value of time 
! 2 Initial value of function 
! 3 Time at point-1 
! 4 Value at point -1 
! 5 Time at point-2 
! 6 Value at point -2 
! 7 Time at point-3 
! 8 Value at point -3 
! 9 Time at point-4 
! 10 Value at point -4 
! 11 Time at point-5 
! 12 Value at point -5 
 0.000E+00 1.000E+00 2.879E+03 1.000E+00 2.879E+03 
 0.000E+00 7.296E+03 0.000E+00 7.296E+03 1.000E+00 
 8.760E+03 1.000E+00 
*-----------------------------------------------------------------------------
- 
* Model "Graph Tair-Humid." (Type 65) 
* 
 UNIT 21 TYPE 65 Tair-Humid.
      PARAMETERS 12 
! 1 Nb. of left-axis variables 
! 2 Nb. of right-axis variables 
! 3 Left axis minimum 
! 4 Left axis maximum 
! 5 Right axis minimum 
! 6 Right axis maximum 
! 7 Number of plots per simulation 
! 8 X-axis gridpoints 
! 9 Shut off Online w/o removing 
! 10 Logical unit for output file 
! 11 Output file units 
! 12 Output file delimiter 
1.000E+00 1.000E+00 0.000E+00 4.500E+01 0.000E+00 
1.000E+02 1.000E+00 1.200E+01 0.000E+00 -1.000E+00 
1.000E+02 1.000E+00<br>0.000E+00 0.000E+00 INPUTS 2 
! Psychrometrics:Dry bulb temperature ->Left axis variable 
! Psychrometrics:Percent relative humidity ->Right axis variable 
       331,7 331,6 
*** INITIAL INPUT VALUES 
      TAIR TAIR THUMIDITY
       LABELS 3 
       Tair[oC] 
       Humidity[%] 
       Tair_Humidity 
*-----------------------------------------------------------------------------
- 
* Model "Print Tair" (Type 25) 
* 
  UNIT 23 TYPE 25 Tair 
      PARAMETERS 10 
! 1 Printing interval 
! 2 Start time
```

```
! 3 Stop time 
! 4 Logical unit 
! 5 Units printing mode 
! 6 Relative or absolute start time 
! 7 Overwrite or Append 
! 8 Print header 
! 9 Delimiter 
! 10 Print labels 
1.000E+00 0.000E+00 8.760E+03 4.000E+01 0.000E+00 
0.000E+00 -1.000E+00 -1.000E+00 0.000E+00 1.000E+00 
       INPUTS 2 
! Psychrometrics:Dry bulb temperature ->Input to be printed-1 
! Psychrometrics:Percent relative humidity ->Input to be printed-2 
       331,7 331,6 
*** INITIAL INPUT VALUES 
     Tair[oC] Humidity[%]
*** External files 
 ASSIGN Tair-Humidity.out 40
*|? Output file for printed results |1000 
*-----------------------------------------------------------------------------
- 
* Model "Outputs" (Type 65) 
* 
  UNIT 24 TYPE 65 
      PARAMETERS 12 
! 1 Nb. of left-axis variables 
! 2 Nb. of right-axis variables 
! 3 Left axis minimum 
! 4 Left axis maximum 
! 5 Right axis minimum 
! 6 Right axis maximum 
! 7 Number of plots per simulation 
! 8 X-axis gridpoints 
! 9 Shut off Online w/o removing 
! 10 Logical Unit for output file 
! 11 Output file units 
! 12 Output file delimiter 
1.000E+00 1.000E+00 0.000E+00 6.500E+01 0.000E+00 
2.000E+01 1.000E+00 1.200E+01 0.000E+00 4.200E+01 
2.000E+01 1.000E+00<br>1.000E+00 0.000E+00 INPUTS 2 
! kW:Heat_kW ->Left axis variable 
! kW:Cool_kW ->Right axis variable 
       HEAT_KW COOL_KW 
*** INITIAL INPUT VALUES 
      SQHEAT_1 SQCOOL_1
 h kW 
       LABELS 3 
       HEATING [kW] 
       COOLING [kW] 
       'Heating-Cooling" 
*** External files 
  ASSIGN SQHEAT_SQCOOL.plt 42 
*|? What file should the online print to? |1000 
*-----------------------------------------------------------------------------
- 
* EQUATIONS "kW" 
*
```
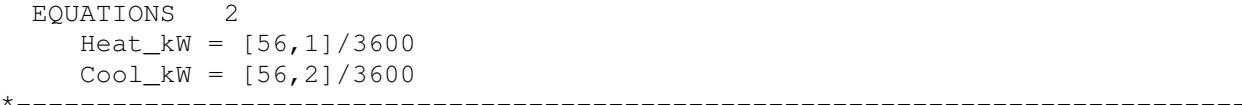

-

END

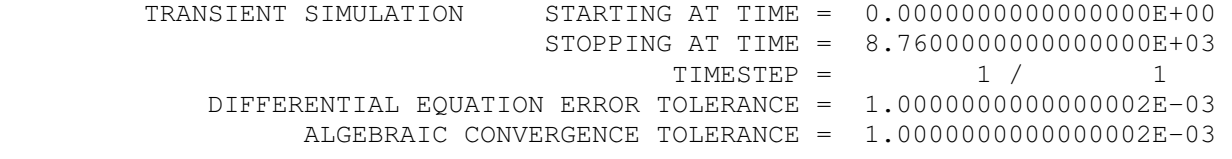

DIFFERENTIAL EQUATIONS SOLVED BY MODIFIED EULER

\*\*\* The TRNSYS components will be called in the following order: Unit # 18 Type # 14<br>Unit # 19 Type # 14 Type # 14<br>Type # 14 Unit # 20 Type #<br>Unit # 109 Type #  $Type # 109$  Unit # 331 Type # 33 Unit # 69 Type # 69 Unit # 341 Type # 34<br>Unit # 342 Type # 34 Unit # 342 Type # 34<br>Unit # 343 Type # 34 Unit # 343 Type # 34<br>Unit # 344 Type # 34 Unit # 344 Type # 34<br>Unit # 56 Type # 56 Unit  $\#$  56 Type  $\#$ Unit # 14 Type # 67<br>Unit # 21 Type # 65 Unit # 21 Type # 65 Unit # 23 Type # 25 Unit # 24 Type # 65 ============================================================================== ============ TYPE109 TIME REPORT: (for debugging purpose) ------------------------------------------------------------------------------ ----------- time\_report\_unit: 6 time\_filter: .8760E+07 [ms] ============================================================================== ============ Level0 Level1 Level2 Level3 Level4 Counter DTime[ms] TTime[ms] ============================================================================== ============ zwischenzeit 1 : 0.000000000000000E+000<br>zwischenzeit 2 : 0.000000000000000E+000  $2: 0.000000000000000E+000$  zwischenzeit 3 : 0.000000000000000E+000 zwischenzeit 4 : 0.000000000000000E+000 zwischenzeit 5 : 0.000000000000000E+000 zwischenzeit 6 : 0.000000000000000E+000 zwischenzeit 7 : 0.000000000000000E+000 zwischenzeit 8 : 0.000000000000000E+000 zwischenzeit 9 : 0.000000000000000E+000 zwischenzeit 10 : 0.000000000000000E+000 itest : 43799 Summe : 0.000000000000000E+000

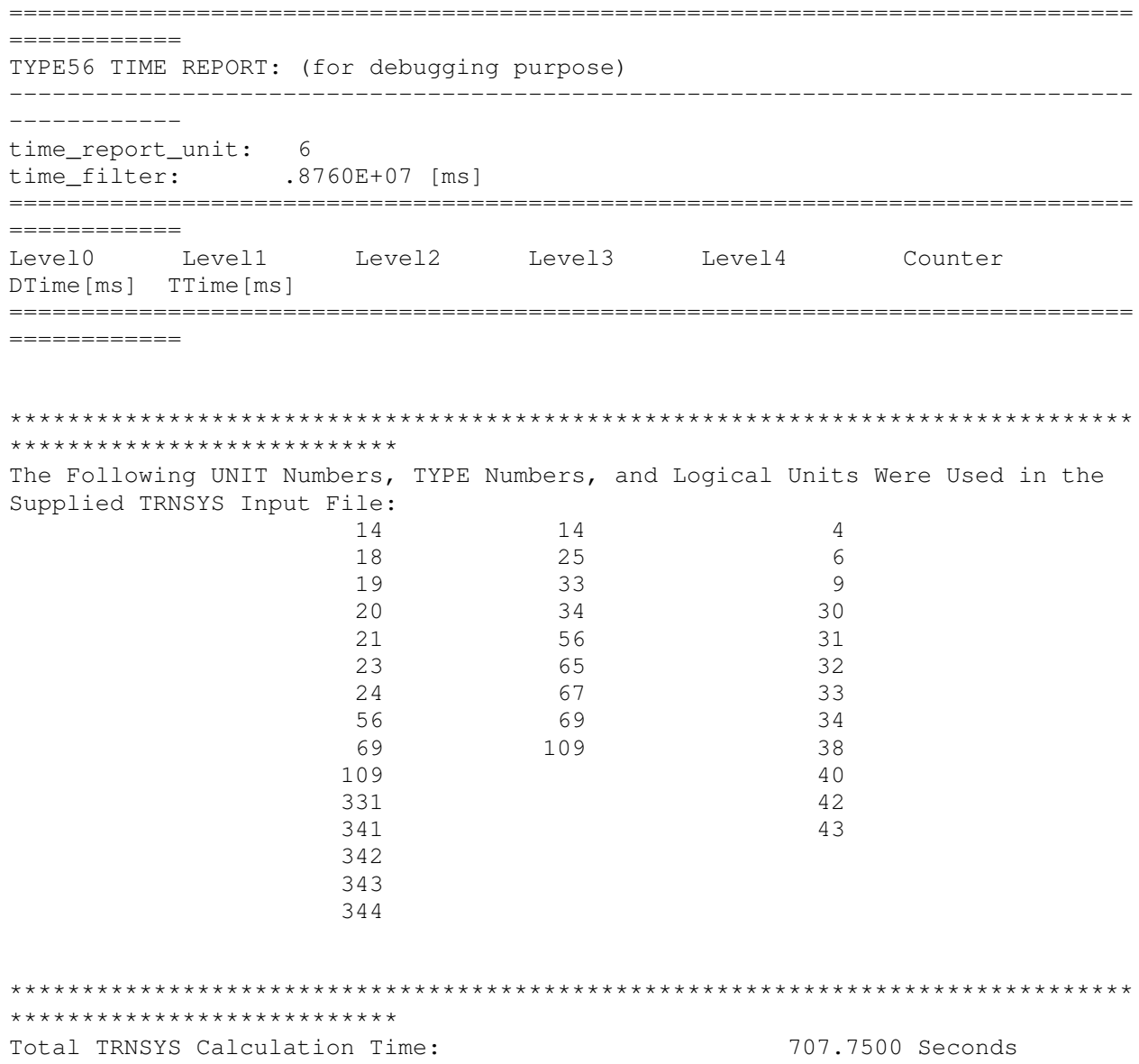

# ΠΑΡΑΡΤΗΜΑ Γ - ΑΠΟΤΕΛΕΣΜΑΤΑ ΠΡΟΣΟΜΟΙΩΣΗΣ ΤΟΥ **TRNSYS FIA THN YOI ETAMENH KATOIKIA**

Στο παράρτημα Γ παρουσιάζονται τα αποτελέσματα της προσομοίωσης για την υφιστάμενη κατοικία, τα οποία περιλαμβάνουν τις μηνιαίες και ετήσιες τιμές απαιτούμενης ενέργειας για θέρμανση και ψύξη τόσο ολόκληρου του κτιρίου συνολικά, όσο και της κάθε ζώνης ξεχωριστά.

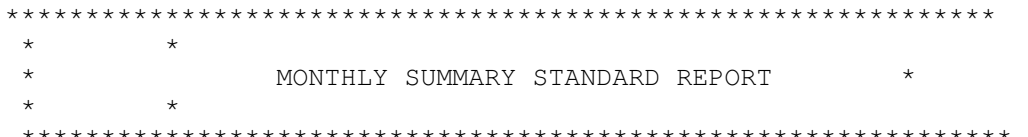

SUMMARY VALUES FOR ALL ZONES COMBINED

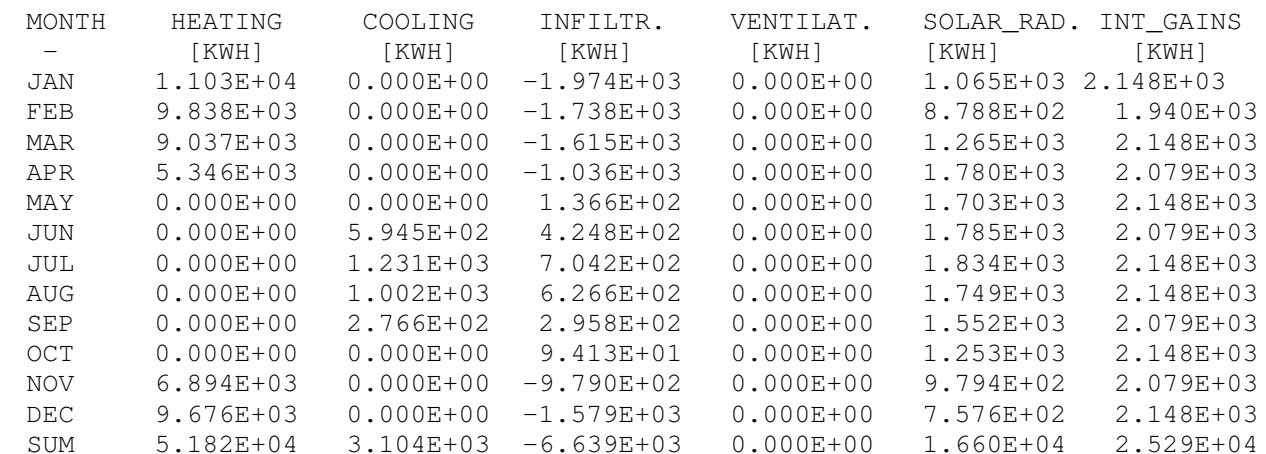

ZONE NUMBER IS 1-[OL]

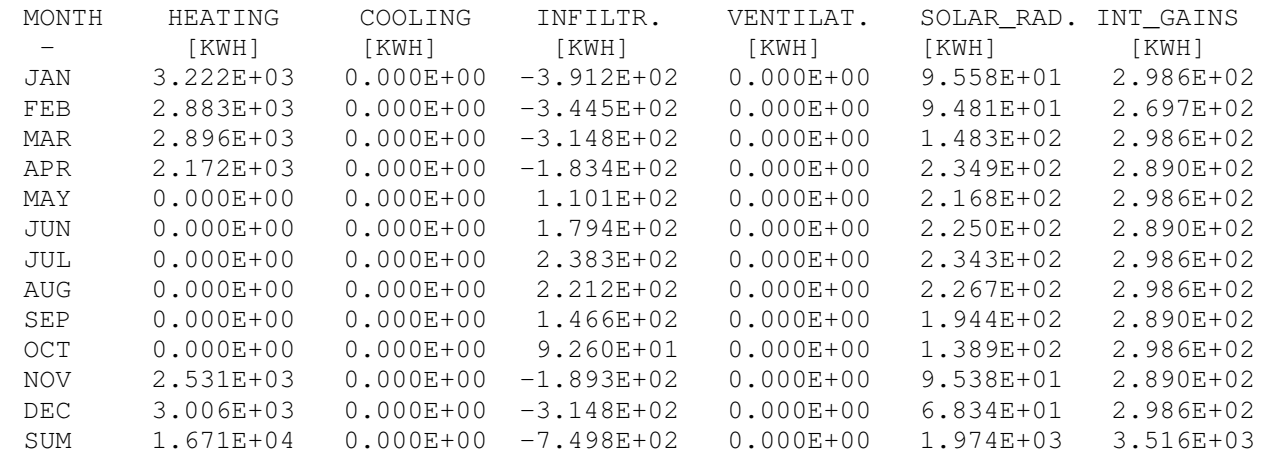

| ZONE NUMBER IS |  | $2 - 10R$ |
|----------------|--|-----------|
|----------------|--|-----------|

\*\*\*\*\*\*\*\*\*\*\*\*\*\*\*\*\*\*\*\*\*\*\*\*\*\*\*\*\*\*\*\*\*\*\*\*\*\*\*\*\*\*\*\*\*\*\*\*\*\*\*\*

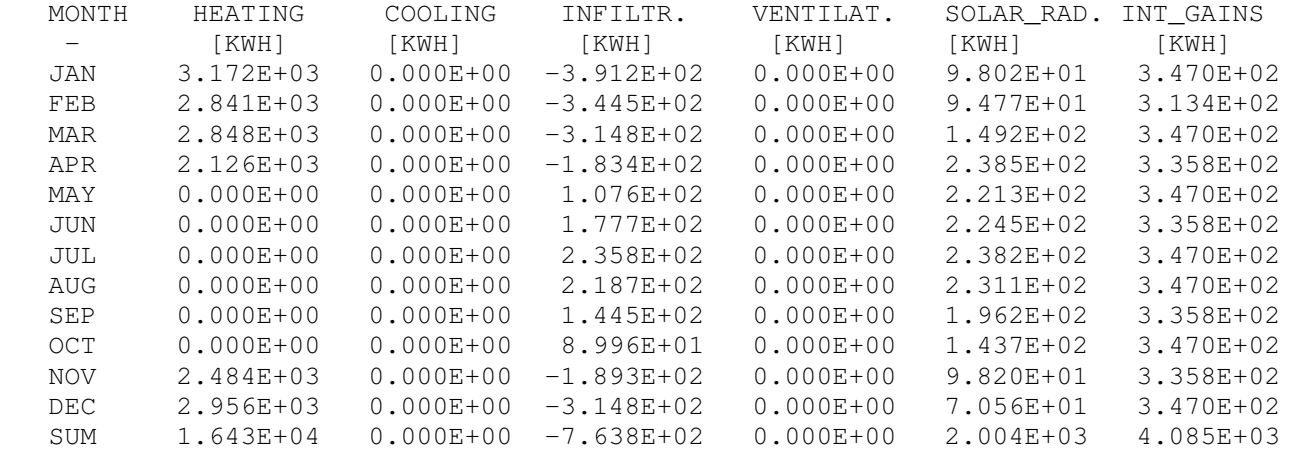

ZONE NUMBER IS 3-[1L]

\*\*\*\*\*\*\*\*\*\*\*\*\*\*\*\*\*\*\*\*\*\*\*\*\*\*\*\*\*\*\*\*\*\*\*\*\*\*\*\*\*\*\*\*\*\*\*\*\*\*\*\*

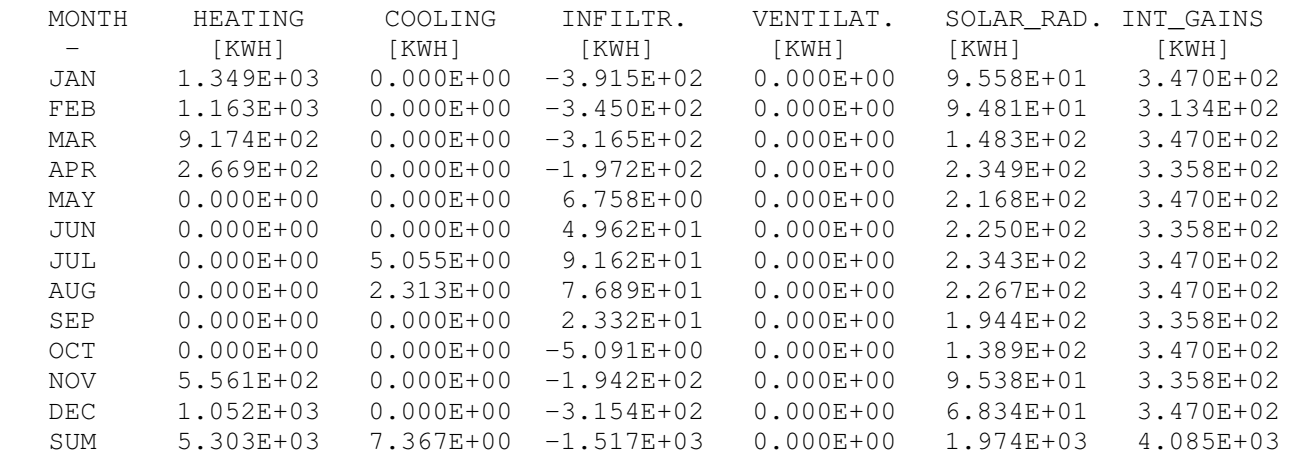

#### ZONE NUMBER IS 4-[1R]

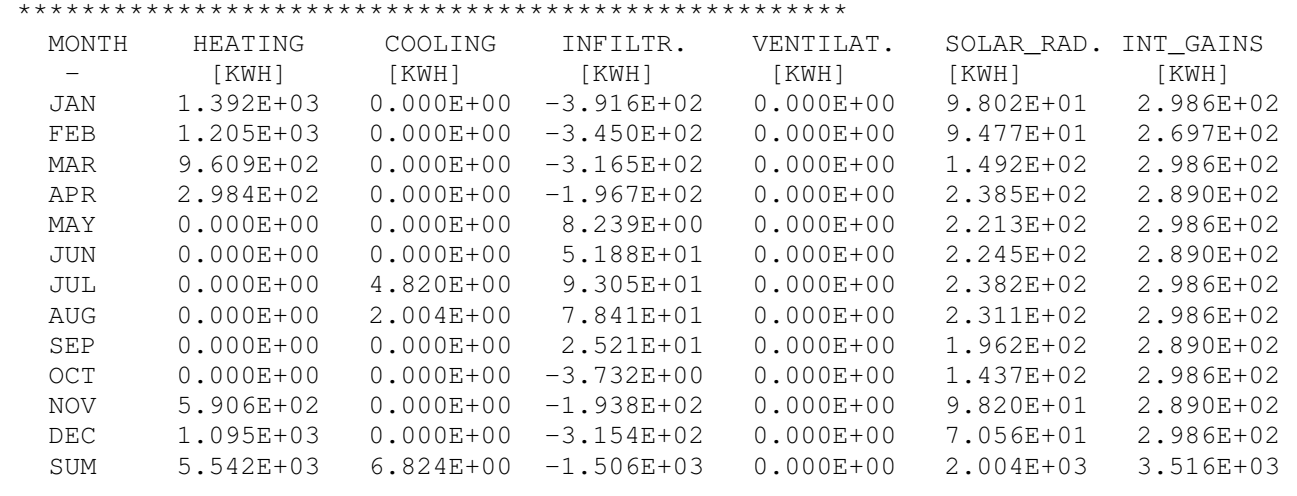

ZONE NUMBER IS 5-[2L]

\*\*\*\*\*\*\*\*\*\*\*\*\*\*\*\*\*\*\*\*\*\*\*\*\*\*\*\*\*\*\*\*\*\*\*\*\*\*\*\*\*\*\*\*\*\*\*\*\*\*\*\*

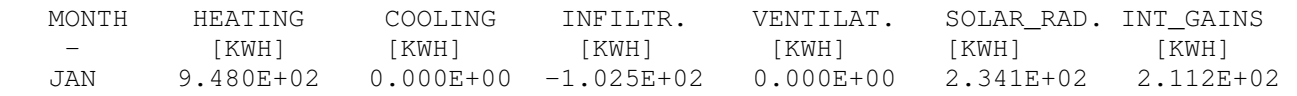

| FEB | 8.732E+02     | $0.000E + 00$ | $-9.015E+01$   | $0.000E + 00$ | $1.402E + 02$ | 1.908E+02     |
|-----|---------------|---------------|----------------|---------------|---------------|---------------|
| MAR | 7.076E+02     | $0.000E + 00$ | $-8.524E+01$   | $0.000E + 00$ | 1.761E+02     | 2.112E+02     |
| APR | 2.421E+02     | $0.000E + 00$ | $-6.049E + 01$ | $0.000E + 00$ | $2.142E + 02$ | 2.044E+02     |
| MAY | $0.000E + 00$ | $0.000E + 00$ | $-2.765E + 01$ | $0.000E + 00$ | 1.819E+02     | 2.112E+02     |
| JUN | $0.000E + 00$ | 2.988E+02     | $-1.129E + 01$ | $0.000E + 00$ | 1.847E+02     | $2.044E + 02$ |
| JUL | $0.000E + 00$ | $6.115E + 02$ | 7.282E+00      | $0.000E + 00$ | 1.905E+02     | $2.112E + 02$ |
| AUG | $0.000E + 00$ | $5.005E + 02$ | $1.154E + 00$  | $0.000E + 00$ | $1.971E + 02$ | 2.112E+02     |
| SEP | $0.000E + 00$ | $1.391E + 02$ | $-1.937E + 01$ | $0.000E + 00$ | $2.127E + 02$ | $2.044E + 02$ |
| OCT | $0.000E + 00$ | $0.000E + 00$ | $-2.593E + 01$ | $0.000E + 00$ | $2.007E + 02$ | $2.112E + 02$ |
| NOV | $3.659E + 02$ | $0.000E + 00$ | $-5.518E+01$   | $0.000E + 00$ | 1.860E+02     | $2.044E + 02$ |
| DEC | 7.837E+02     | $0.000E + 00$ | $-8.309E + 01$ | $0.000E + 00$ | 1.518E+02     | 2.112E+02     |
| SUM | $3.920E + 03$ | $1.550E + 03$ | $-5.524E+02$   | $0.000E + 00$ | $2.270E + 03$ | 2.487E+03     |

ZONE NUMBER IS 6-[2R]

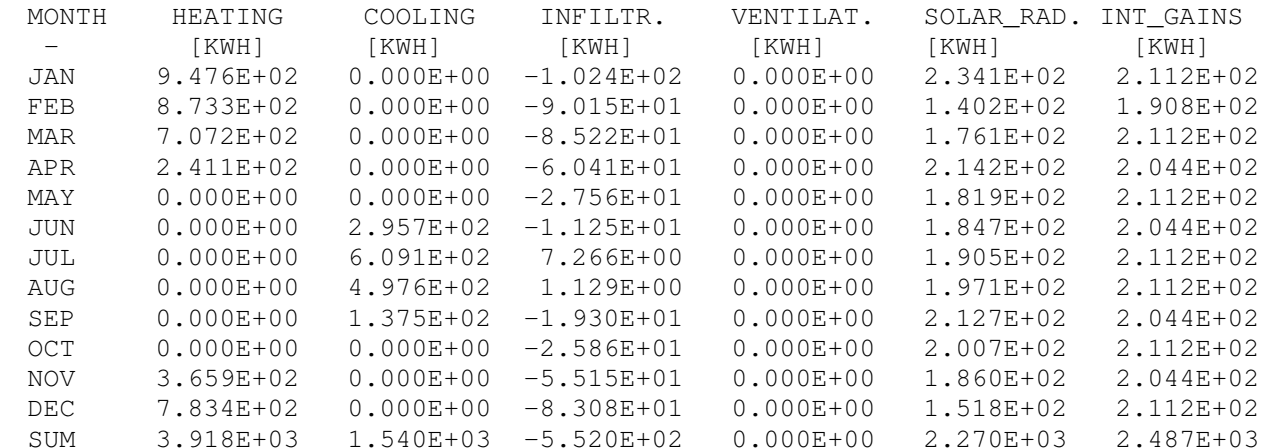

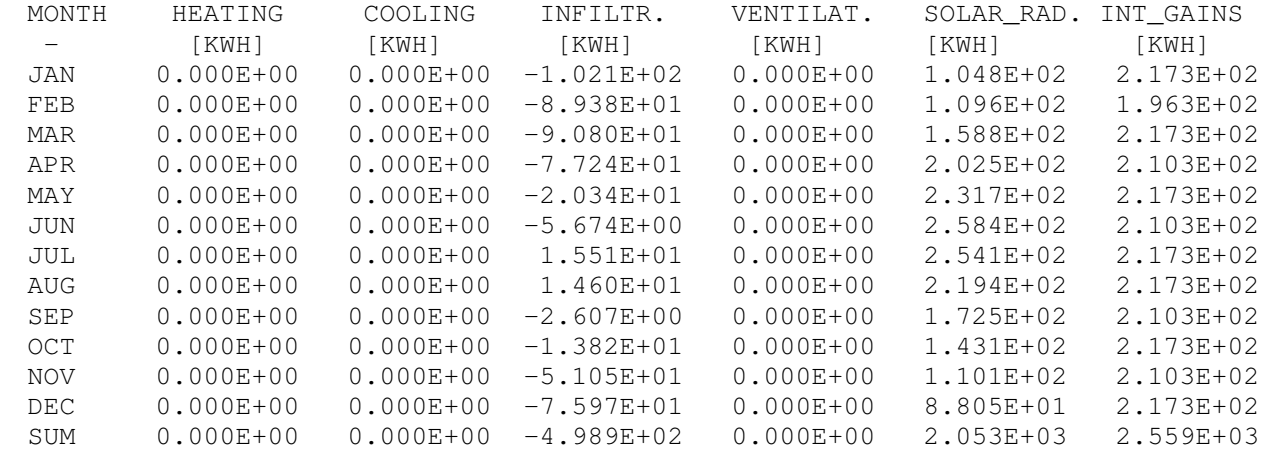

ZONE NUMBER IS 8 [STAIR\_R] 

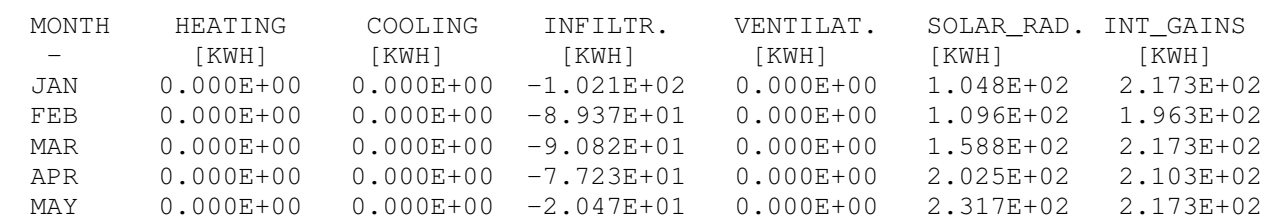

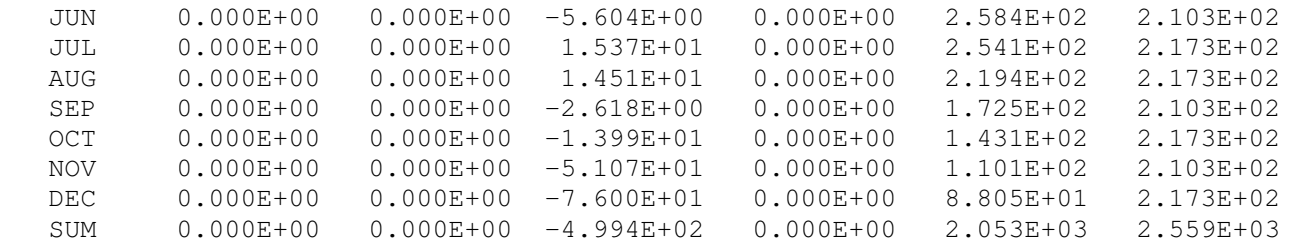